### PONTIFÍCIA UNIVERSIDADE CATÓLICA DE MINAS GERAIS

Programa de Pós-Graduação em Informática

# INTERFACES DE *M-LEARNING* PARA USUÁRIOS COM RESTRIÇÕES DECORRENTES DA IDADE

Cláudia Galinkin

Belo Horizonte

2010

# **Livros Grátis**

http://www.livrosgratis.com.br

Milhares de livros grátis para download.

Cláudia Galinkin

# INTERFACES DE *M-LEARNING* PARA USUÁRIOS COM RESTRIÇÕES DECORRENTES DA IDADE

Dissertação apresentada ao Programa de Pós-Graduação em Informática como requisito parcial para qualificação ao Grau de Mestre em Informática pela Pontifícia Universidade Católica de Minas Gerais.

Orientadora: Ana Maria Pereira Cardoso

Belo Horizonte

2010

### FICHA CATALOGRÁFICA

#### Elaborada pela Biblioteca da Pontifícia Universidade Católica de Minas Gerais

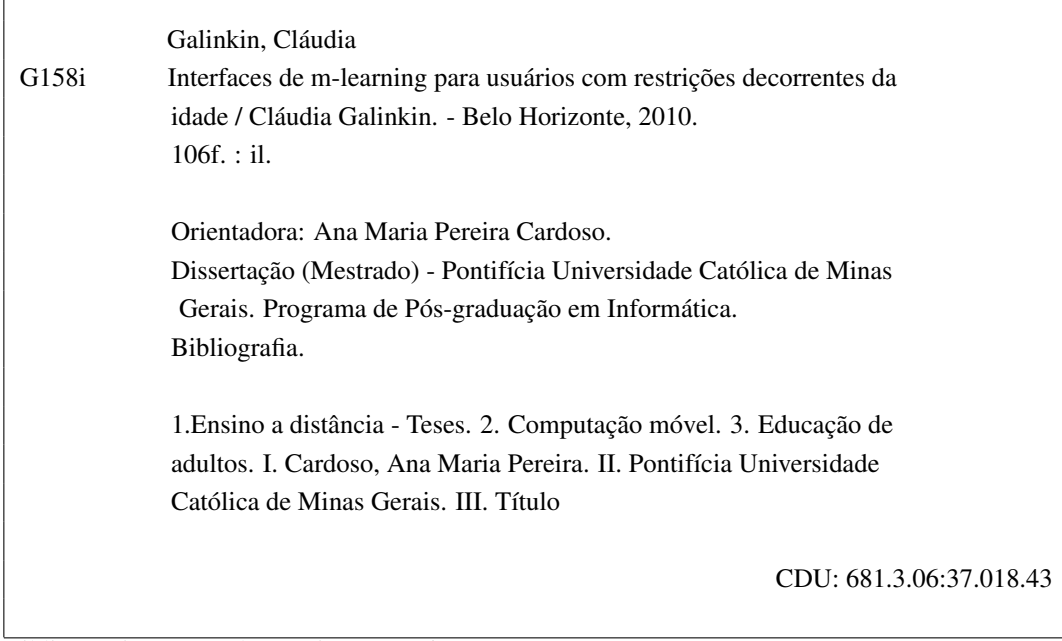

 $\sqrt{ }$ 

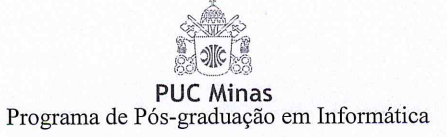

#### FOLHA DE APROVAÇÃO

Interfaces de M-learning para usuários com restrições decorrentes da idade

#### CLÁUDIA GALINKIN

Dissertação defendida e aprovada pela seguinte banca examinadora:

Profª. Ana Maria Pergira Cardoso - Orientadora (PUC Minas) Doutora em Ciências da Comunicação - USP

Prof. Silvio Januar Ferzolli Guimarães - (PUC Minas)<br>Doutor em Ciências da Computação - UFMG

Prof. Clarindo Isaias Pereira Silva e Pádua - (UFMG)<br>PhD em Computação pela University of Southampton - Inglaterra  $\sqrt{ }$ 

Belo Horizonte, 7 de dezembro de 2010.

4

Anel Rodoviário – KM 23,5, Rua Walter Ianni, 255 – São Gabriel / Belo Horizonte – MG / CEP: 31980-110<br>Fone: (31) 3439-5204 – Fax: (31) 3439-5204 – e-mail: mestradoinfsec@pucminas.br

Ao meu esposo André e aos meus filhos, Daniel e Felipe.

#### AGRADECIMENTOS

A realização deste trabalho em muito se deve à colaboração e apoio de diversas pessoas, às quais transmito os meus agradecimentos:

Aos meus familiares:

- Meu esposo André, por ter tornado os meus dias mais alegres, também pela paciência, compreensão, companheirismo e cumplicidade;
- Meus filhos, Daniel e Felipe, meus amigos, companheiros e meus professores em casa, pela paciência em tirar minhas dúvidas e sempre estar dispostos a me ajudar;
- Minha irmã Paula, por permitir compartilhar os meus sonhos.

Aos meus amigos:

- Turma de corrida, a Equipe VP-Jacu, que me ofereceram pais e parentes como voluntários para este trabalho;
- Turma da natação do Minas, especialmente minhas professoras Ana Cristina e Edimice. Obrigada pelas manhãs na água, que contribuíram para diminuir o estresse e tornar esta caminhada mais fácil;
- Aglaia, Miltão e Valéria, meus amigos sempre jovens, da turma do DCC, onde tudo começou. Não vão mais precisar reclamar das minhas ausências;
- Os amigos da PUC, Adriana, Amadeu, André, Ângelo, Artur, Henrique, Ilo, Kleber, Pedro e principalmente a Anna Izabel João Tostes Ribeiro, a Anninha, por compartilhar comigo os estudos, as angústias das provas e as alegrias das comemorações.

Às pessoas que contribuíram para a realização deste trabalho:

- Doutora Ana Maria Pereira Cardoso, pelas ponderações, conselhos, paciência, atenção, por suas respostas praticamente *on-line* e sua dedicação na orientação deste trabalho;
- Doutora Lucila Ishitani, pelas considerações e sugestões;
- Doutor Silvio Jamil Ferzoli Guimarães, pela colaboração no SEMINF;
- Giovanna, secretária do mestrado, pelo carinho e pela imensa disposição em ajudar todo mundo;
- Ao Diretor do Centro de Computação da Universidade Federal de Minas Gerais, Carlos Alfeu Furtado Fonseca, pela concessão do meu afastamento das atividades do trabalho. Carlinhos você é um eterno incentivador de seus funcionários, um grande amigo e um chefe que como você me explicou um dia, *"dá asas"*.

Aos amigos do serviço:

- Gino, pelos estudos juntos, pelas horas de biblioteca e pelos trabalhos práticos, que às vezes, achávamos que eram TPs eternos;
- Marcelo, por sempre estar na frente, nos puxando e incentivando a seguir o seu caminho;
- Thábata e Eduardo, por tornar nossa sala mais jovem e alegre;
- Claudiane e Suéllen, cada uma em seu tempo, ajudando a resolver todas as burocracias do serviço público;
- Walter, Jorge e Lécio, sempre consertando nossas máquinas;
- Estevão, por incentivar nossos estudos e contribuir para a união do grupo.

A todos que me ajudaram de alguma forma neste trabalho, muito obrigada!

#### RESUMO

Com o aumento da expectativa de vida da população, o número de pessoas idosas está crescendo em todo o mundo, inclusive no Brasil. O ensino virtual é uma opção para atualização e aprimoramento da qualidade de vida destas pessoas. Os celulares têm se tornado itens pessoais comuns entre eles, com preços relativamente acessíveis e os recursos computacionais têm aumentado a cada ano. *Mobile learning* (*m-learning*) é aprendizagem utilizando dispositivos móveis, como por exemplo, celulares e *palmtops*. Para utilização de celulares como opção de *m-learning* para usuários idosos que possuem restrições psicomotoras, cognitivas e perceptivas decorrentes da idade e que, além disso, querem se manter atualizados, é necessário que se construa interfaces mais amigáveis que favoreçam a interação destas pessoas. O presente trabalho se propõe a verificar e mostrar mudanças necessárias na interface de aplicativos para aparelhos celulares com o objetivo de atender a esta parcela da sociedade no contexto de *m-learning*. Para validar as diretrizes propostas foi desenvolvido um protótipo chamado Email. Estudou-se qual deveria ser a tecnologia mais adequada para implementação de tal protótipo, optando-se por Java. O teste com usuários foi feito por meio de um questionário distribuído junto com o celular contendo o aplicativo instalado. A análise da avaliação aponta para um resultado positivo para o modelo proposto, e os participantes aprovaram o uso de celulares para aprendizagem.

Palavras-chave: *m-learning* para idosos, interfaces para idosos, interfaces em dispositivos móveis, telefonia móvel e idosos.

#### ABSTRACT

With the rise in life expectancy of the population, the number of elderly people is increasing all around the world, including Brazil. Virtual education is an option for their updating and the improvement of their life quality. Mobiles have become common personal items amongst them, with relatively accessible prices and computational resources that increase at a yearly rate. *Mobile learning* (*m-Learning*) is learning by making use of mobile devices, such as cellphones and palmtops. To use mobiles as an option for *m-Learning* for the elderly that have psychomotor, cognitive and perceptive restrictions due to their age and that want to stay up-to-date, it is necessary that more user-friendly interfaces that favor the interaction of these people are built. This work proposes itself to verify and show the necessary changes in the interfaces of mobile applications with the objective of meeting the needs of this part of the society in the context of *m-Learning*. To validate the guidelines proposed, a prototype named Email was developed. It was studied which should be the most adequate technology for the implementation of such prototype, opting for Java. The test with users was realized using a questionnaire distributed along the mobile that had the application installed. The analysis of the evaluation points to a positive result for the proposed model, and the participants approved the use of mobiles for learning.

Keywords: *m-learning* for the elderly, interfaces for the elderly, mobile devices interfaces, mobile telephony and elderly.

### LISTA DE FIGURAS

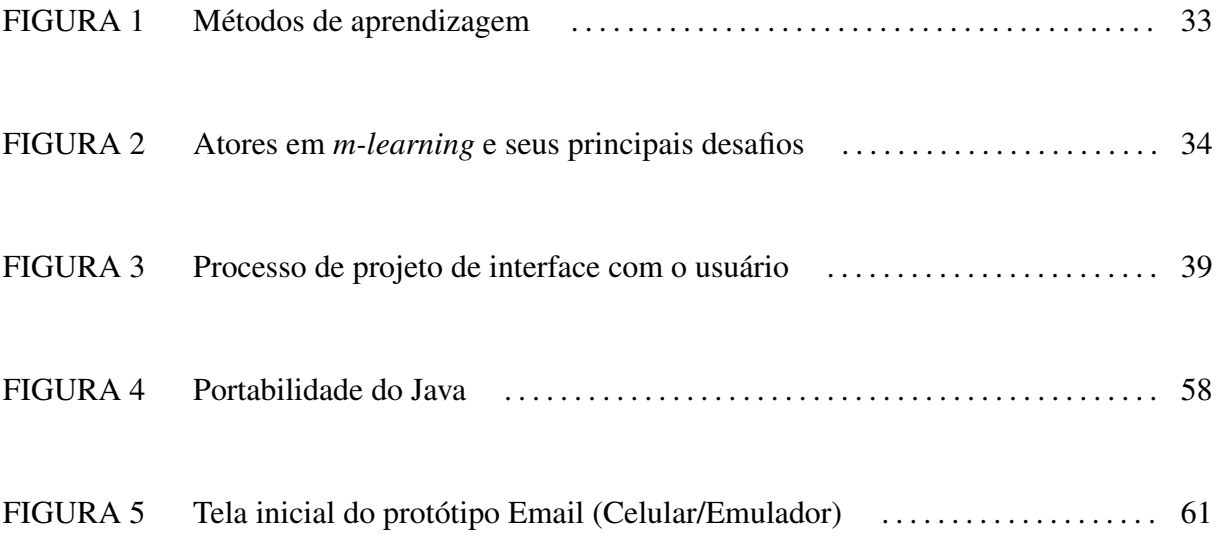

### LISTA DE QUADROS

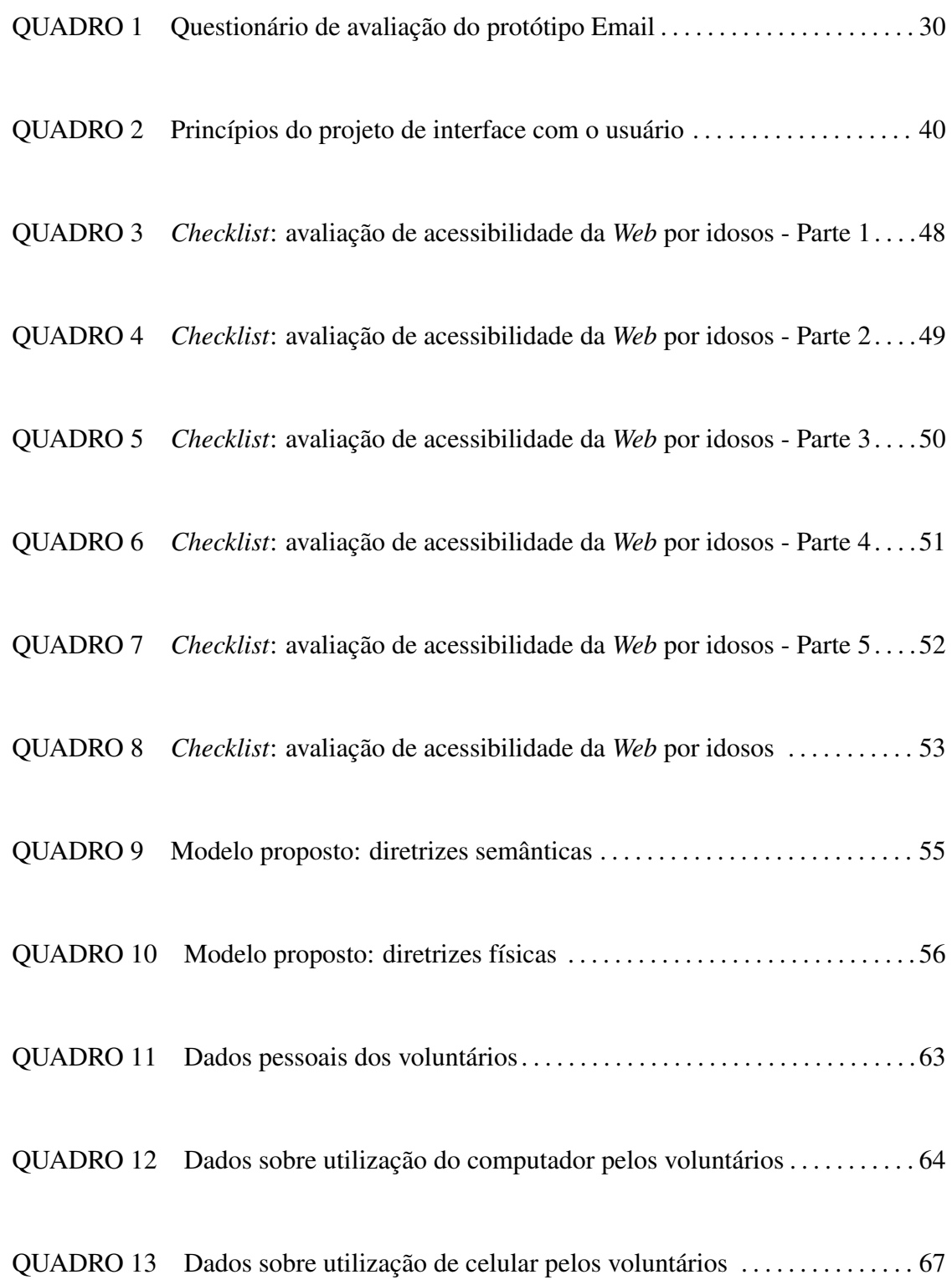

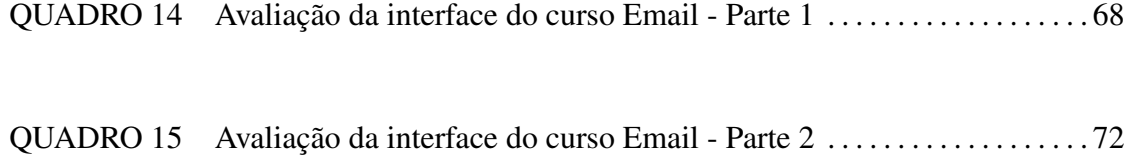

### LISTA DE GRÁFICOS

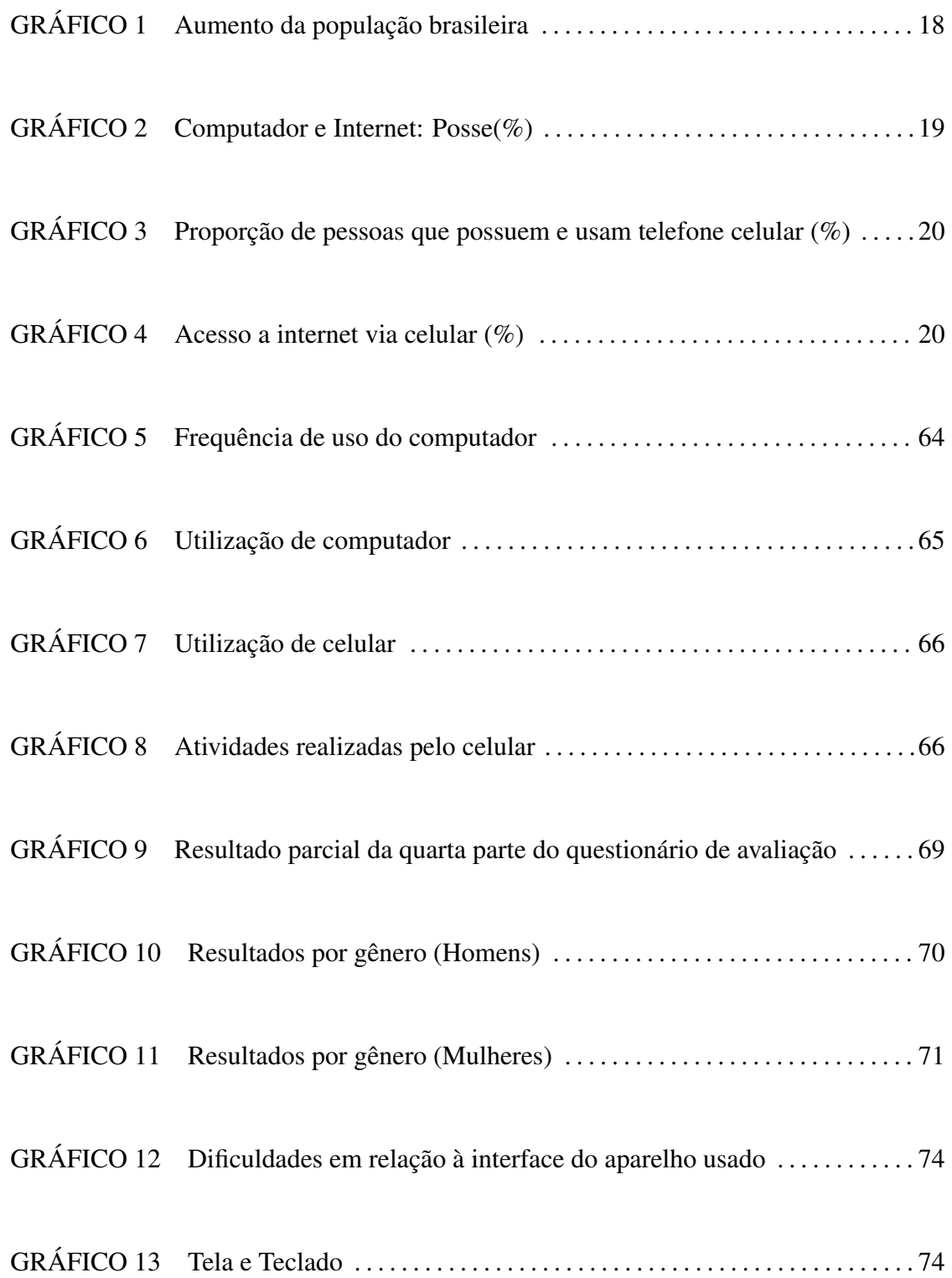

#### LISTA DE SIGLAS

CGI.br *Comitê Gestor da Internet no Brasil*

- CLDC *Connected Limited Device Configuration*
- EaD *Educação a Distância*
- FAPEMIG *Fundação de Amparo à Pesquisa do Estado de Minas Gerais*
- J2ME *Java 2 Micro Edition*
- IBGE *Instituto Brasileiro de Geografia e Estatística*
- IDE *Integrated Development Environment*
- IHC *Interação Humano-Computador*
- JDK *Java Development Kit*
- KVM *K Virtual Machine*
- LER *Lesões por Esforço Repetitivo*
- LLL *Lifelong Learning*
- MIDP *Mobile Information Device Profile*
- ONU *Organização das Nações Unidas*
- PDA *Personal Digital Assistant*
- SDK *Software Development Kit*
- SMS *Short Message Service*
- TIC *Tecnologias de Informação e Comunicação*
- UI *User Interface*

## SUMÁRIO

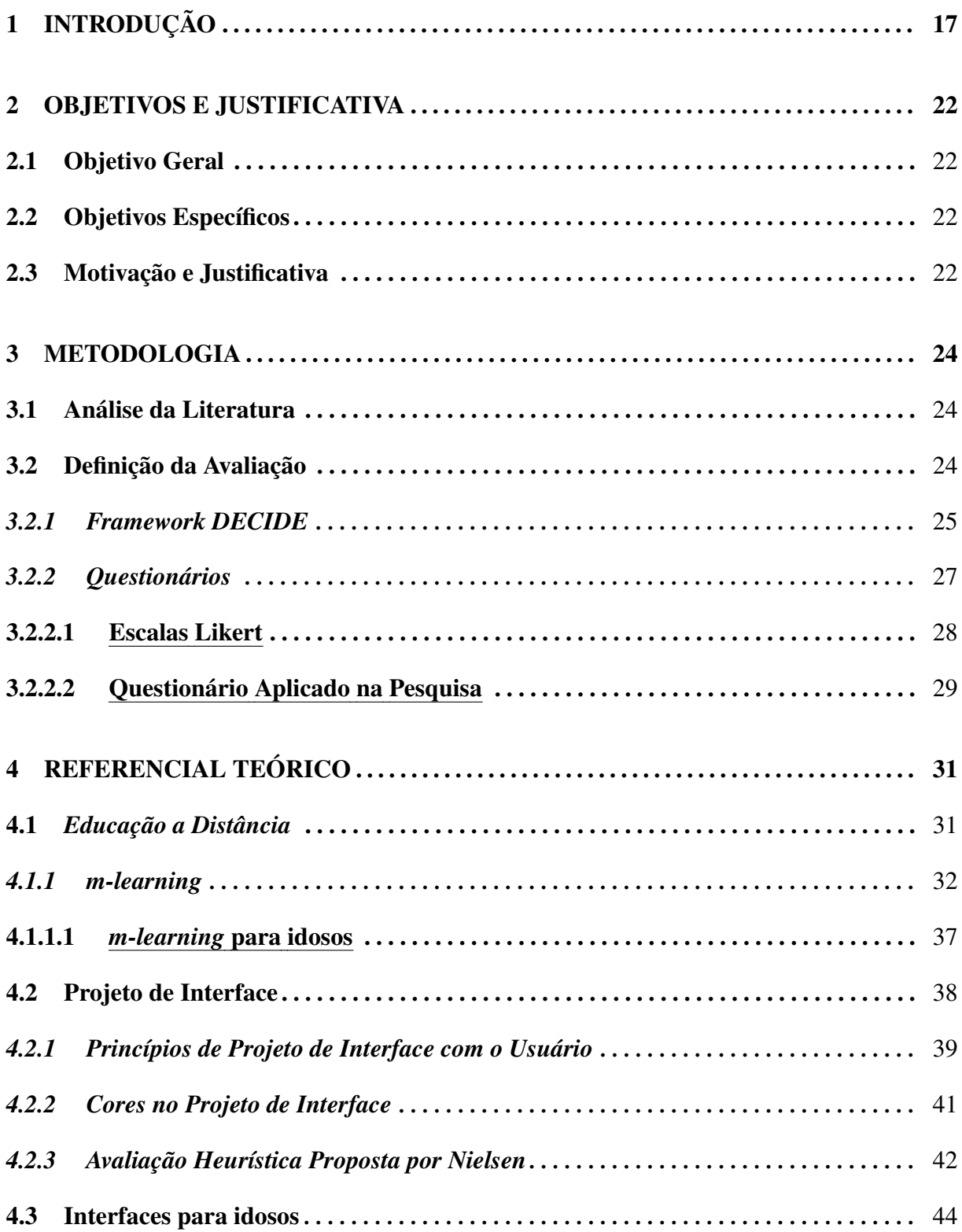

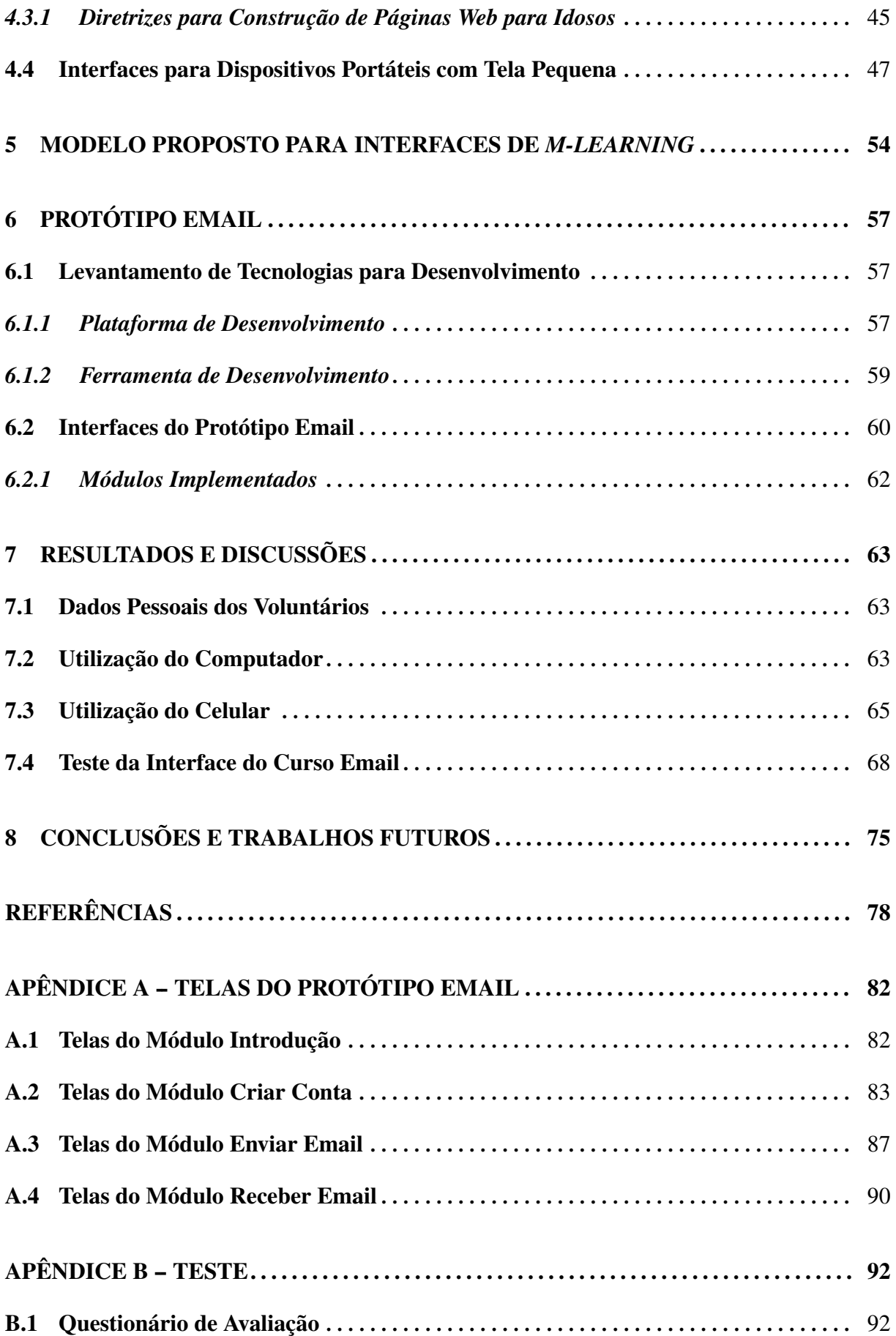

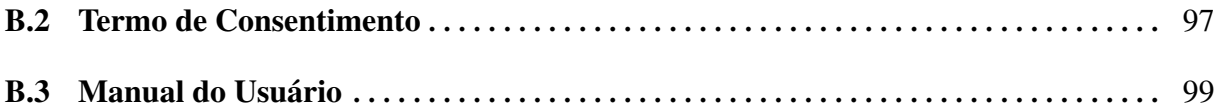

#### 1 INTRODUÇÃO

Para a Organização das Nações Unidas  $(ONU)^1$ , o conceito de idoso difere de país para país, principalmente no que tange ao grau de desenvolvimento econômico de cada um. Nos países mais desenvolvidos, são considerados idosos indivíduos com 65 anos ou mais, enquanto em países em desenvolvimento, como o Brasil, são idosos aqueles com 60 anos ou mais.

O grupo de usuários com idade acima de 60 anos é um grupo heterogêneo. Há aqueles que no uso da tecnologia não se diferenciam dos jovens e que, portanto, não necessitam de softwares específicos. Por outro lado, há também aqueles que não se sentem à vontade com tecnologias, ou que possuem diversas restrições psicomotoras, cognitivas e perceptivas, que os impedem de utilizar, com facilidade, os sistemas disponíveis. Explica-se, assim, a opção por utilizar a terminologia *usuários com restrições decorrentes da idade*, para caracterizar o grupo de pessoas acima de 60 anos (HAWTHORN, 2003).

Educação continuada, ou *Lifelong Learning* (LLL), é *"toda atividade de aprendizagem, realizada ao longo da vida, com objetivo de melhorar conhecimentos, aptidões e competências, em uma perspectiva relacionada a questões pessoais, cívicas, sociais e/ou de emprego"* (MA LLL - European Masters in Lifelong Learning: Policy and Management , 2010). É *"o processo de adquirir conhecimento ou habilidade durante toda vida, via educação, treinamento, trabalho e outras* experiências de vida<sup>"2</sup>. Representa, portanto o conceito de que as pessoas podem e devem estar abertas a novas ideias, decisões, habilidades ou comportamentos. A educação continuada vê as pessoas como capazes de aproveitar oportunidades de aprendizado em todas as idades e em numerosos contextos: no trabalho, em casa e em atividades de lazer, não apenas através de canais formais tais como escolas e universidades<sup>3</sup>.

A aprendizagem é um processo contínuo que ocorre durante toda a vida do indivíduo, desde a mais tenra infância até a mais avançada velhice. Embora nossa sociedade seja reticente

<sup>1</sup>http://www.unati.uerj.br/tse/scielo.php?script=sci\_arttext&pid=

S1517-59282003000200006&lng=pt&nrm=iso

 $2$ http://www.dest.gov.au/sectors/training\_skills/policy\_issues\_reviews/key\_issues/nts/ glo/ftol.htm

<sup>3</sup>http://pt.wikipedia.org/wiki/Educa\%C3\%A7\%C3\%A3o\_continuada

quanto à capacidade de aprendizagem de pessoas idosas, elas podem continuar aprendendo coisas complexas, e nada impede que se interessem em aprender um novo idioma, ou ainda cursar uma faculdade e virem a exercer uma nova profissão (MOTA; PEREIRA, 2007; VALENTE, 2009). O processo atual de globalização, revolução digital e envelhecimento da sociedade aumentam o risco de exclusão social, pois nem todos estão preparados para acompanhar tais mudanças no ritmo acelerado em que ocorrem (European Communities, 2007).

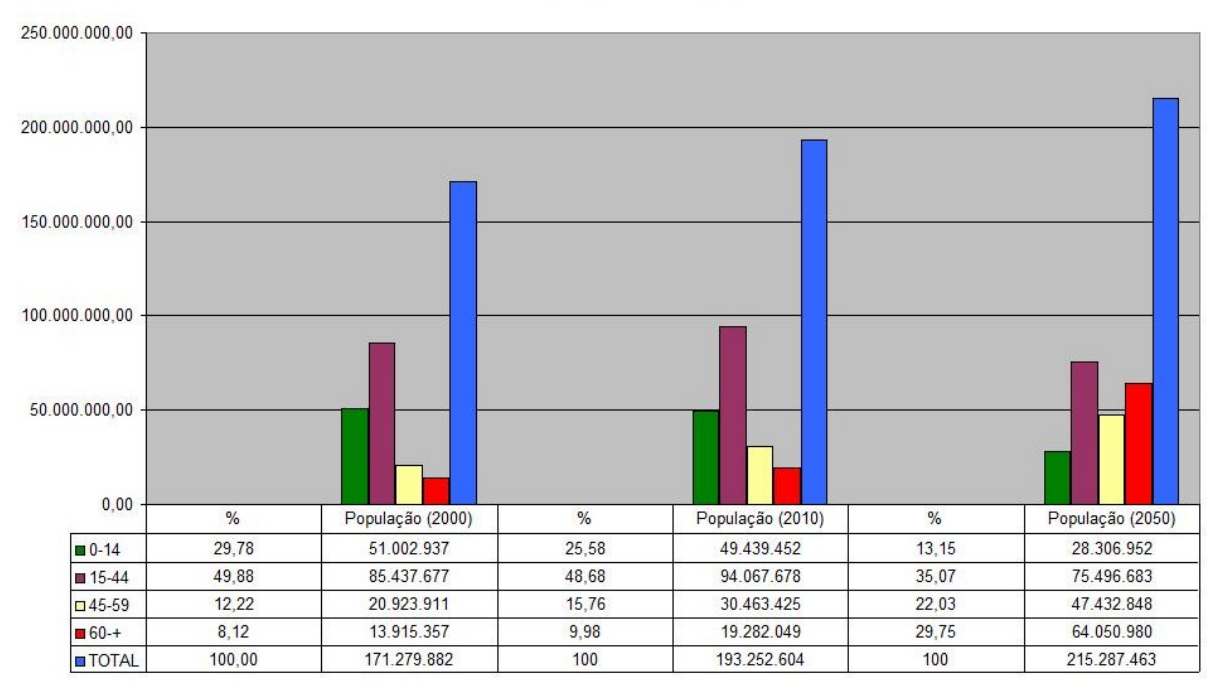

Aumento da População Brasileira

Gráfico 1: Aumento da população brasileira Fonte: (IBGE, 2010)

O Gráfico 1 apresenta dados fornecidos pelo Instituto Brasileiro de Geografia e Estatística (IBGE, 2010). Pelos estudos populacionais realizados, o IBGE estima que em 34 anos, a população brasileira praticamente dobrou em relação aos 90 milhões de habitantes da década de 1970 e, somente entre 2000 e 2004, aumentou em 10 milhões de pessoas. Em 2050, seremos 215,3 milhões de brasileiros e nossa expectativa de vida, ao nascer, será de 81,29 anos, a mesma dos japoneses hoje<sup>4</sup>. O envelhecimento da população está se acentuando: em 2000, o grupo de 0 a 14 anos representava 29,78% da população brasileira, enquanto os maiores de 60 anos representavam apenas 8,12%; em 2050, o grupo de 0-14 anos representará 13,15%, enquanto os maiores de 60 anos representarão 29,75%, ou seja, o número de idosos será maior que o dobro do número de crianças. Sem dúvida o envelhecimento da população brasileira é um fato incontestável, seja ele observado pelo aumento dos números absolutos, como também

<sup>4</sup> http://madeinjapan.uol.com.br/2010/05/12/expectativa-de-vida-no-japao-e-a-maior-do-mundo/

quando observado o percentual de idosos em relação às demais faixas etárias.

Os resultados da *Pesquisa sobre o Uso das Tecnologias de Informação e Comunicação no Brasil 2009* - encomendada pelo Comitê Gestor da Internet no Brasil (CGI.br) (Comitê Gestor da Internet no Brasil, 2009) - revelam o maior percentual de crescimento da posse e do uso de computador e internet desde o primeiro ano da pesquisa em 2005 (Gráfico 2). De 2008 para 2009 a posse aumentou 8%, enquanto nos outros anos aumentou no máximo 4%. Já o uso de internet aumentou 7% de 2008 para 2009, enquanto tinha aumentado no máximo 3% nos anos anteriores. Em 2009, registrou-se a proporção de 36% de domicílios urbanos com computadores. O acesso à internet também aumentou significativamente, 7% entre 2008 e 2009. Em 2009, 27% dos locais domiciliares declararam possuir acesso à internet.

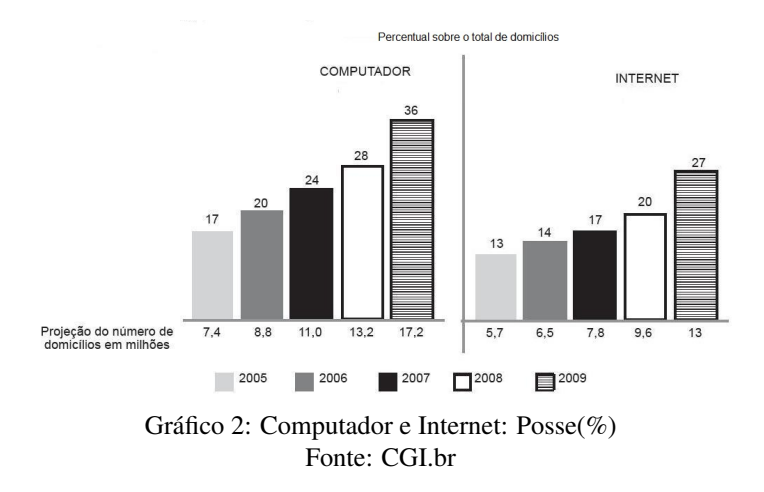

O inevitável envelhecimento dos usuários mais jovens sugere que ainda nesta década a maioria dos idosos estará utilizando a internet para os mais variados fins, uma vez que ela oferece a estes usuários a oportunidade de aprender novas habilidades de trabalho, acesso a culturas e comunidades e a possibilidade de satisfazer a curiosidade intelectual que não morre com a aposentadoria. No entanto, existem barreiras à utilização da internet e de aprendizagem *on-line* por adultos mais velhos, tais como desaceleração geral das capacidades físicas e cognitivas necessárias para utilização de um computador e envelhecimento acompanhado por uma ou mais doenças crônicas (NOTESS; LORENZEN-HUBER, 2007). Essa situação é favorável ao desenvolvimento de estratégias para oferta de serviços específicos para este grupo.

Apesar da divergência significativa entre o uso e posse do telefone celular (Gráfico 3), possivelmente devido ao alto custo dos aparelhos, ambos indicadores apresentaram os maiores índices de crescimento desde o início da pesquisa feita pelo CGI.br, denotando tendência comportamental do uso das tecnologias móveis, juntamente com o crescimento de computadores portáteis, os *notebooks* (entre 2008 e 2009 cresceram cerca de 70%, passando de 3% para 5%).

Entretanto, as altas tarifas praticadas pelas operadoras de telefonia móvel ainda impactam negativamente o uso da internet via celular. Esse último indicador permaneceu no mesmo patamar nos últimos cinco anos (Gráfico 4). A diferença entre a posse e o uso explica-se pela multiplicidade de usuários para um único aparelho, em especial nas classes com renda mais baixa, nas quais muitas vezes o telefone celular é utilizado para o domicílio e não somente para uso individual (Comitê Gestor da Internet no Brasil, 2009).

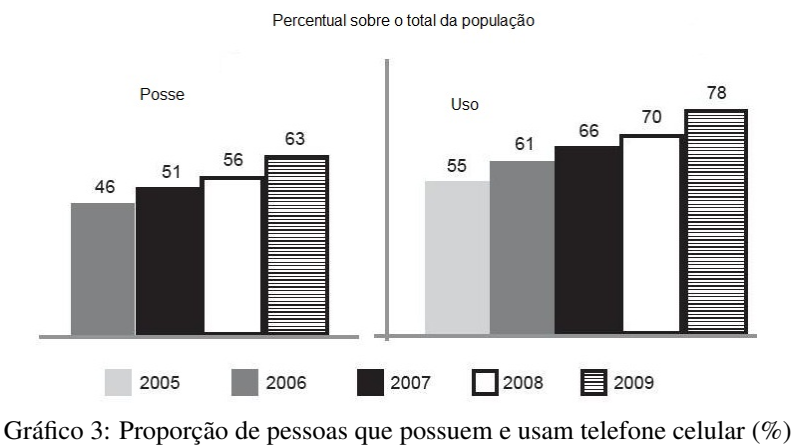

Fonte: CGI.br

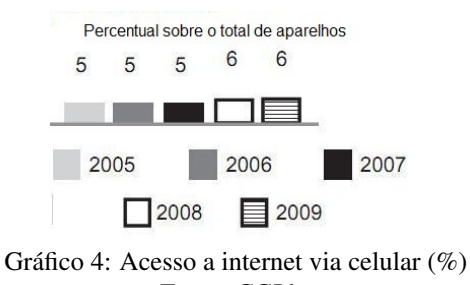

Fonte: CGI.br

Em 2009, dos entrevistados no estudo do CGI.br maiores que 60 anos, 26% declararam usar a internet para educação, 21% realizaram atividades ou pesquisas escolares, 3% fizeram cursos *on-line*, 13% se informaram sobre a disponibilidade de um livro ou artigo na biblioteca, ou ainda fizeram o *download* de material *on-line* fornecido no curso. Estes valores confirmam a tendência para esta atividade (Comitê Gestor da Internet no Brasil, 2009).

Ainda segundo a pesquisa de 2009 (Comitê Gestor da Internet no Brasil, 2009), 90% dos brasileiros com idade acima de 60 anos nunca utilizaram um computador, somente 10% sabem usar um mouse, 94% nunca acessaram a internet. Por outro lado, 32% das pessoas do grupo possuem aparelho celular, 43% afirmaram ter feito uso do aparelho nos últimos três meses que antecederam a pesquisa, 9% afirmaram possuir celular com acesso à internet, 24% usaram o aparelho para enviar e/ou receber mensagens de texto, 4% utilizaram o aparelho para enviar e/ou receber fotos e imagens.

Assim, percebe-se uma facilidade maior para interagir com aparelhos celulares, até mesmo para realizar atividades não associadas a um aparelho de telefonia fixo. A pesquisa mostra também que dos brasileiros com idade acima de 60 anos, 41% aceitam pagar no máximo trezentos reais por um computador e 38% aceitam pagar no máximo dez reais para ter acesso à internet (Comitê Gestor da Internet no Brasil, 2009). Esses valores inviabilizam a aquisição de um computador e a comunicação entre pessoas através da internet.

Portanto, pode-se considerar os dispositivos móveis como uma alternativa de oferta de *electronic learning* (*e-learning*) ao público idoso, já que o usuário não precisa adquirir o computador e nem aprender a utilizá-lo. Essa aprendizagem por meio do uso de dispositivos móveis tem sido chamada de *mobile learning* (*m-learning*), uma das modalidades do *e-learning* (AT-TEWELL, 2005).

Este trabalho é parte do projeto de pesquisa apresentado em resposta ao Edital Universal da Fundação de Amparo à Pesquisa do Estado de Minas Gerais<sup>5</sup> (FAPEMIG) (ISHITANI et al., 2009) e se propõe a definir diretrizes de interface para usuários com *restrições decorrentes da idade*, no contexto *m-learning*. Ele está organizado em oito seções. Na primeira seção é feita uma introdução. Na segunda são apresentados os objetivos, geral e específicos e também a justificativa para o trabalho. Na terceira, são mostrados métodos e técnicas utilizadas neste trabalho. Na quarta, será mostrada uma revisão de literatura sobre educação a distância, projeto de interface e interfaces para idosos. A quinta apresenta diretrizes propostas para construção de interfaces *m-learning* para idosos. A sexta apresenta o protótipo Email que ensina a criar uma conta, enviar e receber *e-Mails*. O objetivo deste protótipo é validar o modelo proposto. A sétima apresenta os resultados e discussões e por fim, a oitava faz conclusões e aponta trabalhos futuros.

<sup>5</sup>http://www.fapemig.br/

#### 2 OBJETIVOS E JUSTIFICATIVA

#### 2.1 Objetivo Geral

O objetivo geral deste trabalho é identificar necessidades de usabilidade de usuários com restrições psicomotoras, cognitivas e perceptivas decorrentes da idade, com vistas a definir diretrizes para construção de interfaces de ambientes educacionais em dispositivos móveis.

#### 2.2 Objetivos Específicos

- Estudar diretrizes de interfaces existentes para público idoso e princípios gerais de projeto de interface. O estudo das diretrizes existentes tem o intuito de refinar e adaptar as diretrizes já estabelecidas por outros autores, cujo foco é genérico, ao contexto das aplicações educacionais em celulares voltadas para idosos.
- Propor modelo com diretivas desejáveis para criação de interfaces para *m-learning para idosos*. O modelo contém características desejáveis para construção de interfaces em objetos de aprendizagem utilizados no contexto *m-learning* para idosos.
- Implementar e testar um protótipo de um objeto de aprendizagem seguindo o modelo proposto. O protótipo serve para validar o modelo com as diretrizes propostas.

#### 2.3 Motivação e Justificativa

De um modo geral, é uma tendência da sociedade acreditar que a pessoa idosa é incapaz de realizar ações que demandem habilidades em tecnologia. Isto seria devido à recusa em se adaptar à realidade do mundo informatizado que, cada vez mais, tende a ser movido pelas tecnologias da informação e comunicação (ISHITANI et al., 2009). Para a psicóloga e psicoterapeuta, Olga Inês Tessari (TESSARI, 2005), autora do livro, *"Dirija a sua vida sem medo"*, as pessoas, independente da idade, adaptam-se àquilo que se torna uma necessidade ou prazer para elas. Avós que convivem com novas gerações (netos, principalmente), têm sua curiosidade despertada para as novas tecnologias e acabam por sucumbir a elas, quando descobrem suas facilidades e sua praticidade. Outros, porém têm dificuldades em se adaptar aos meios tecnológicos. Em filas de bancos pode-se perceber que muitos dos idosos têm problemas com as máquinas utilizadas, precisando de ajuda dos auxiliares.

Projetos na área da educação costumam estar voltados para crianças e jovens, para promover a formação integral para cidadania e prepará-los para o ingresso no mercado de trabalho. A criação de oportunidades educacionais para pessoas idosas continua sendo preterida, não obstante o aumento da expectativa de vida da população nos últimos tempos. Trabalhos em didática direcionados ao idoso são encontrados com pouca frequência, o que torna importante a busca de alternativas que possibilitem o aperfeiçoamento de programas educacionais com esta orientação (RODRIGUES JR, 2006).

Propostas educativas para pessoas desta faixa etária exigem metodologias especiais para os processos de ensino e de aprendizagem. No âmbito das tecnologias da informação e comunicação, por exemplo, pessoas da terceira idade costumam ter medo do novo e do desconhecido e, não raro, precisam de incentivo para começar. Por outro lado, a informática estimula a socialização (RODRIGUES JR, 2006). Segundo Kurniawan e Zaphiris (2005), alguns estudos mostram que o uso da *Web* pode ajudar a superar a depressão, a solidão e o desamparo, sentimentos comuns entre os idosos. Entretanto, a escassez de conteúdos específicos para idosos é uma das explicações para a aparente autoexclusão dos mais velhos no mundo da tecnologia.

Outra justificativa para elaboração de projetos educacionais para idosos encontra respaldo na Lei 10.741/05, isto é, o Estatuto do Idoso, que prevê no artigo 20 que *"O idoso tem direito à educação, cultura, esporte, lazer, diversões, espetáculos, produtos e serviços que respeitem sua peculiar condição de idade"*<sup>1</sup> .

Assim, as diretrizes, técnicas e padrões para desenvolvimento de interfaces mais amigáveis para idosos, podem trazer uma melhoria de vida para estas pessoas, pois poderão ampliar o acesso à educação, através de cursos utilizando dispositivos computacionais móveis que eles já possuem (Comitê Gestor da Internet no Brasil, 2009). Também vai trazer melhorias para a educação presencial, semipresencial e a distância, pela possibilidade de oferecer aos alunos o acesso a material didático com maior flexibilidade de tempo e local.

Este trabalho pretende também contribuir para uma melhor percepção, por parte dos desenvolvedores, das especificidades necessárias às tecnologias voltadas aos *usuários com restrições decorrentes da idade*.

<sup>1</sup>http://www.senado.gov.br/web/relatorios/destaques/2003057RF.pdf

#### 3 METODOLOGIA

Este capítulo tem por objetivo apresentar a metodologia adotada nesta pesquisa.

#### 3.1 Análise da Literatura

Para fundamentar o trabalho foi realizada uma revisão bibliográfica sobre o tema, procurando entender os conceitos e relacionamentos de educação a distância, *e-learning* e *m-learning*. Em seguida, foi feito um estudo dos princípios gerais do projeto de interface com usuário, pois estes seriam importantes para definição do modelo. Por fim, estudou-se diretrizes já propostas por outros autores para construção de interfaces de sistemas *Web* voltadas para idosos e também interfaces de sistemas para uso em dispositivos portáteis com tela pequena. Estes estudos não formalizam um conjunto de orientações para desenvolvimento de interfaces de aplicações para aparelhos celulares, com foco no grupo de pessoas idosas. E nem tampouco foram encontradas publicações que abordassem especificamente esse assunto.

Baseando-se nesta revisão bibliográfica foram propostas diretrizes para construção de interfaces para *usuários com restrições decorrentes da idade*.

Tais diretrizes foram aplicadas em um protótipo que ensina a criar uma conta de e-Mail, enviar e receber *e-Mails*.

#### 3.2 Definição da Avaliação

O método de avaliação escolhido neste trabalho de pesquisa foi o estudo de campo envolvendo testes com usuários. Uma característica particular dos estudos de campo é a de serem realizados em ambientes reais com o objetivo de aumentar o entendimento do que os usuários fazem naturalmente e de como a tecnologia causa impacto nessas atividades (PREECE et al., 2005). A aplicação de questionário foi a técnica qualitativa usada para coletar a opinião dos usuários.

O *framework* DECIDE - proposto por Preece et al. (2005) - foi usado para orientar o processo de avaliação.

#### *3.2.1 Framework DECIDE*

DECIDE é um acrônimo em inglês formado das palavras *determine*, *explore*, *choose*, *identify*, *decide*, *evaluate* (respectivamente (determine, explore, escolha, identifique, decida, avalie). Os primeiros estágios do *framework* (D, E, C) são utilizados para identificar o método de avaliação de usabilidade mais apropriado. Enquanto os estágios (I, D, E) são direcionados para as questões práticas e éticas do planejamento, condução, análise e apresentação dos resultados (KEMP; SETUNGAMUDALIGE, 2006).

A seguir uma explicação detalhada de cada fase (PREECE et al., 2005; PRATES; BARBOSA, 2003):

• Determinar os objetivos gerais que a avaliação deverá tratar: os objetivos devem guiar a avaliação; portanto, determinar quais são eles é o primeiro passo no planejamento de uma avaliação. Quais são os objetivos gerais da avaliação?

Neste trabalho o objetivo foi verificar se as interfaces do modelo são adequadas para uso em contexto de *m-learning* para *usuários com restrições decorrentes da idade*.

• Explorar perguntas específicas a serem respondidas. Decompor as perguntas gerais em perguntas específicas. Perguntas são necessárias para permitir efetivamente que os objetivos da avaliação sejam atingidos.

Exemplos para este estudo: *Você conseguiu ler bem as informações na tela?*, *Você teve dificuldade em digitar seu nome?* e *Você conseguiu ouvir as explicações colocadas em algumas telas?*

• Escolher (*Choose*) o paradigma de avaliação e as técnicas de respostas para as perguntas. Na escolha da forma de avaliação, considerar pontos como prazo, custo, equipamentos e grau de conhecimento e experiência dos avaliadores exigidos por cada técnica.

Neste estudo, o método de avaliação escolhido foi o estudo de campo envolvendo testes com usuários. Aplicou-se um questionário para coletar a opinião dos usuários (veja Seção 3.2.2). Todas as questões foram fechadas, sendo que em algumas delas foram usadas escalas Likert (Seção 3.2.2.1). Foram reunidos idosos com e sem experiência com celulares, que possuem e que não possuem o aparelho.

• Identificar questões práticas que devem ser tratadas. Considerar fatores como o perfil e o número de usuários que participarão da avaliação; ambiente em que a avaliação será realizada; seleção das tarefas; planejamento e preparação do material de avaliação; alocação de pessoal, recursos e equipamentos para realização da avaliação.

Para a pesquisa empírica deste estudo, optou-se por colocar em um envelope todo o material a ser utilizado pelos voluntários: um aparelho celular com tela de 240x320 *pixels* e área ativa de 2.0" carregado com o curso Email, carregador do celular, termo de consentimento, manual do usuário e questionário de avaliação. O material era levado na casa do voluntário. Ele recebia um breve treinamento de como carregar o aparelho caso a bateria acabasse, como alcançar a tela do aplicativo e os objetivos da pesquisa.

• Decidir como lidar com questões éticas. Quando uma avaliação envolve pessoas como participantes de testes, é preciso certificar-se que os direitos destas pessoas estão sendo respeitados.

Tanto no questionário gerado para este estudo, como no termo de consentimento, fica claro o compromisso com questões éticas como, por exemplo, o uso exclusivo dos dados para a pesquisa e o sigilo quanto aos respondentes. O seguinte compromisso foi firmado:

- *As respostas colocadas no questionário são confidenciais e têm como único objetivo subsidiar a pesquisa;*
- *Os resultados serão divulgados no conjunto da análise realizada;*
- *Os nomes dos respondentes do questionário são mantidos sob sigilo.*

• Avaliar (*Evaluate*), interpretar e apresentar os dados. Considerar aspectos como quais dados serão coletados, como serão analisados e como serão apresentadas as descobertas. É importante ficar atento à confiabilidade dos dados (se a técnica produz os mesmos resultados nas mesmas circunstâncias), sua validade (se mede o que deveria medir); potenciais distorções; escopo (o quanto as descobertas podem ser generalizadas).

Segundo Preece et al. (2005) são necessárias somente simples estatísticas, como o número ou o percentual de respostas em uma determinada categoria. Se o número de participantes é pequeno, menos de dez, por exemplo, fornecer os números reais é um procedimento mais significativo, uma vez que percentuais em pequenas quantidades podem mascarar os dados; contudo, para números maiores de respostas, é melhor utilizar porcentagens para padronizar os dados, particularmente se você quiser comparar dois ou mais conjuntos de respostas. Gráficos de barras também podem ser usados para exibir os dados graficamente.

Nesse trabalho, os dados coletados foram armazenados em uma planilha Excel, a análise foi feita usando-se estatísticas simples e alguns resultados foram apresentados em gráficos de barras. Para que a avaliação fosse feita em situações reais, todo o material foi entregue aos idosos e deixado com eles o tempo necessário, para que fizessem o curso onde e quando pudessem.

#### *3.2.2 Questionários*

A avaliação da interface é o processo de analisar a facilidade de uso dessa interface e verificar se ela cumpre os requisitos do usuário. Um dos métodos utilizados para avaliação é o uso de questionários. Eles coletam informações sobre o que os usuários pensam a respeito da interface. Pesquisar os usuários com o uso de um questionário é uma maneira relativamente barata de avaliar uma interface e é um método bem estabelecido em interação homem-computador. Podem conter perguntas abertas ou fechadas, que devem ser claras para que os dados sejam analisados adequadamente (SOMMERVILLE, 2003).

Uma outra vantagem dos questionários é que eles podem ser respondidos sem a presença do entrevistador, deixando o entrevistado mais a vontade para fazê-lo.

Duas questões importantes quando se utilizam questionários dizem respeito a atingir uma amostra representativa de participantes e assegurar uma taxa de respostas razoável. Para grandes investigações, os respondentes em potencial precisam ser selecionados utilizando-se uma técnica de amostragem. No entanto, os *designers* de interação tendem a utilizar pequenos números de participantes, geralmente menos de 20 (PREECE et al., 2005). Sendo assim, este trabalho teve a colaboração de sete idosos que aceitaram participar voluntariamente e foram selecionados a partir de indicações de pessoas conhecidas, ou seja, a amostra foi intencional. São homens e mulheres com idade acima de 60 anos e que sabem ler e escrever. Serão referenciados como voluntários.

Uma outra recomendação é que o número de participantes deve ser equilibrado em gênero (homens x mulheres). Isso deve ser revisto apenas em situações onde o sexo do participante seja uma das características do público alvo (PREECE et al., 2005). Neste estudo não temos o gênero como característica do público alvo.

Recomendações que devem ser seguidas para elaboração das perguntas (PREECE et al., 2005):

• Fazer perguntas claras e específicas.

- Sempre que possível, fazer perguntas fechadas e oferecer várias possibilidades de resposta.
- Considerar incluir a opção *"não tenho opinião"* para questões que estejam buscando opiniões.
- Pensar sobre a ordem das perguntas. O impacto de uma pergunta pode ser influenciado pela ordem em que aparece. Perguntas gerais devem vir antes de perguntas específicas.
- Evitar perguntas múltiplas e complexas.
- Quando forem utilizadas escalas, certifique-se que a variação é apropriada e que não se sobrepõe.
- Certifique-se de que a ordem das escalas é intuitiva e consistente e tenha cuidado com o uso de negativas. Por exemplo, é mais intuitivo que em uma escala de 1 a 5, indicar uma baixa concordância com 1 e uma alta por 5. É preciso ser consistente, evitando utilizar 1 para indicar baixo em algumas e alto em outras. Um outro problema ocorre quando a maioria das perguntas é elaborada com afirmações positivas e outras com negativas. Todavia, as recomendações nessa questão são mais controversas, uma vez que alguns avaliadores argumentam que mudar a direção das perguntas ajuda a verificar as intenções dos usuários. Alguns avaliadores preferem escalas Likert (Seção 3.2.2.1).
- Evitar jargões e considerar a necessidade de versões diferentes do questionário para diferentes populações.
- Fornecer instruções claras sobre como completar o questionário. Por exemplo, se alguém quiser que seja feito um "X" em um quadradinho, deve deixar isso claro. Os questionários podem tornar uma mensagem nítida mediante a escolha cuidadosa das palavras e uma boa impressão tipográfica.
- Buscar equilíbrio entre utilizar espaço em branco e a necessidade de manter o questionário o mais compacto possível. Questionários longos custam mais e inibem a participação.

#### 3.2.2.1 Escalas Likert

O uso de escalas Likert permite a comparação de respostas para uma mesma questão. Elas são úteis para fazer com que as pessoas elaborem julgamentos sobre as coisas - por exemplo: quão fácil, usável, etc. - e, portanto, são importantes para estudos de usabilidade (PREECE et al., 2005).

As escalas Likert baseiam-se em identificar um conjunto de afirmações que representam uma faixa de opiniões possíveis. Mede opiniões, atitudes e crenças e, como consequência, são amplamente utilizadas para avaliar a satisfação do usuário com relação a produtos. Por exemplo, as opiniões dos usuários sobre o uso de cores em um *website* poderia ser avaliada com uma escala Likert utilizando (PREECE et al., 2005):

- Uma faixa de números: o emprego das cores está excelente onde 1 representa concordar plenamente e 5 representa discordar plenamente.
	- $(1)$   $(2)$   $(3)$   $(4)$   $(5)$
- Com palavras: O emprego de cores está excelente:

( )Concordo plenamente ( )Concordo ( )Indeciso ( )Não concordo ( )Discordo plenamente

#### 3.2.2.2 Questionário Aplicado na Pesquisa

O questionário aplicado continha perguntas de múltipla escolha para não desestimular os idosos a respondê-lo. Também permitia comentários e sugestões para potencializar o teste.

A diretriz para criação das questões foi não somente verificar se as propostas para construção de interfaces para celulares destinadas a idosos foram atendidas, mas também checar a familiaridade do voluntário com computador e celular. Dessa forma foi verificado se, na visão do idoso, tais interfaces são satisfatórias para realização de cursos destinados a eles, usando celulares.

O questionário foi dividido em quatro partes. A primeira era para identificação do participante, contendo informações sobre sexo, idade, escolaridade e situação de emprego. A segunda relacionava-se à utilização do computador. A terceira, à utilização de celular e a quarta avaliava a interface do curso Email com onze perguntas.

Na quarta parte, cada item das quatro primeiras perguntas era uma análise sobre uma afirmação. Cada afirmação foi criada como se a interface tivesse total aderência ao requisito em análise. Ao ler a afirmação, o voluntário deveria citar o grau de concordância sobre ela entre as opções dadas. Nestas perguntas foram usadas escalas Likert (Seção 3.2.2.1).

Nas demais perguntas o voluntário deveria responder basicamente entre *"sim"*, *"não"* ou *"um pouco/com dificuldade/depende do modelo"*. Com isso foi possível perceber o grau de atendimento aos requisitos da interface segundo a visão do *usuário com restrições decorrentes da idade*.

Tanto ao final do questionário, como após cada questão, o voluntário tinha espaço para comentar, fazer críticas/sugestões e dar sua opinião sobre o projeto.

As perguntas relativas à interface são mostradas no Quadro 1. O questionário completo pode ser visto no Apêndice B.1.

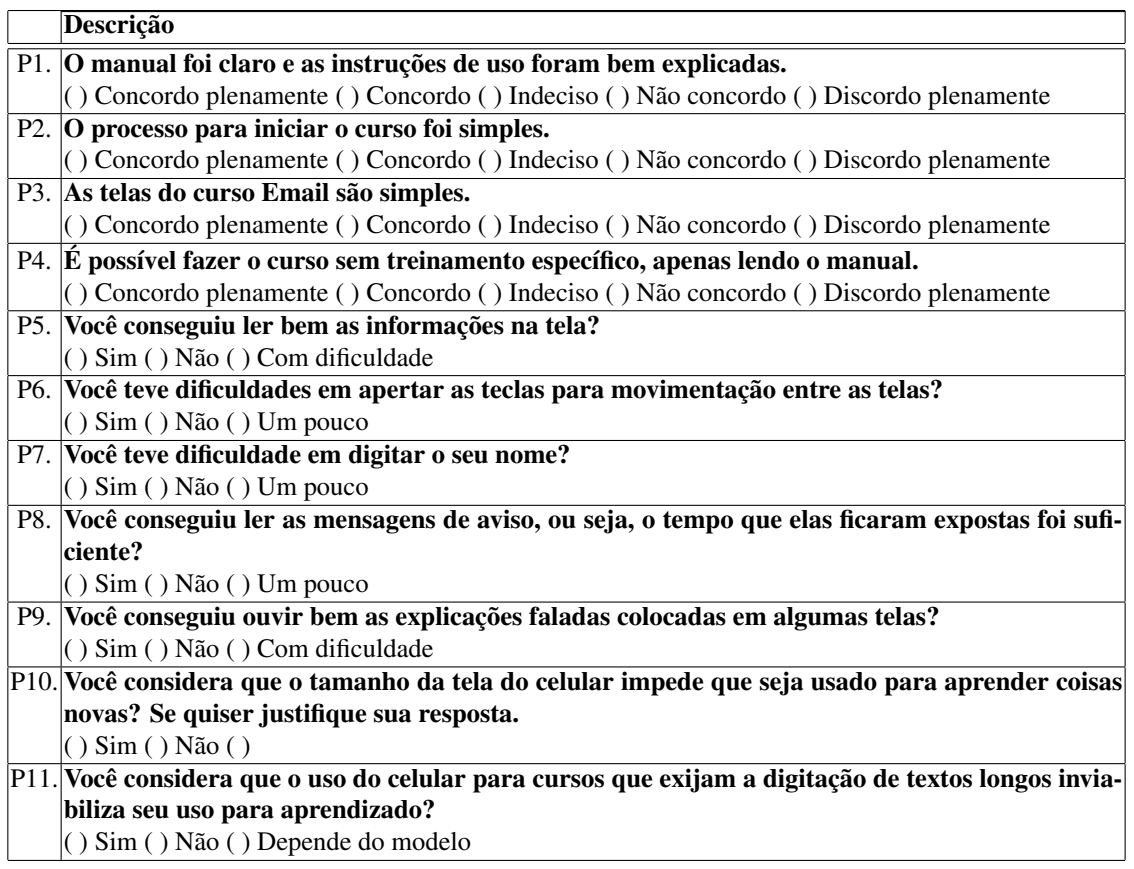

Quadro 1: Questionário de avaliação do protótipo Email Fonte: Dados da pesquisa

As perguntas P1, P2, P3 e P4 avaliam se o curso pode ser feito sem exigir habilidades específicos para usar celulares. As perguntas P5, P6, P7, P8 e P9 avaliam o tamanho da fonte usada e as interfaces do protótipo Email. Já na pergunta P10 ele opina sobre o tamanho da tela e na P11 sobre o teclado.

### 4 REFERENCIAL TEÓRICO

A primeira forma de ensino a distância utilizava-se basicamente de mídias impressas, rádio e televisão. O aparecimento da internet e a disseminação das tecnologias de informação e comunicação em redes informatizadas fizeram surgir o ensino a distância *on-line* (*e-learning*). Desta forma o *e-learning* ampliou as possibilidades para o ensino a distância com o uso de novas ferramentas tecnológicas, incluindo diferentes plataformas de *hardware* e *software*. O uso dessas novas tecnologias fez surgir uma nova modalidade de ensino, o *m-learning* (TAROUCO et al., 2004).

#### 4.1 *Educação a Distância*

Desde o século XIX, a educação a distância (EaD) funciona como alternativa empregada principalmente na educação não formal. O correio era usado para transmitir informações e instruções aos alunos e receber destes as respostas às lições propostas. Posteriormente, EaD foi usada para tornar a educação convencional acessível às pessoas residentes em áreas isoladas ou àqueles que não tinham condições de cursar o ensino regular no período apropriado, o que imputou à EaD a reputação de educação de baixo custo e de segunda classe (ALMEIDA, 2003b).

Mais tarde a EaD tomou um novo impulso. Associada aos materiais impressos enviados pelo correio, houve a integração de tecnologias tradicionais de comunicação, como o rádio e a televisão. Isto favoreceu a disseminação do acesso à educação em diferentes níveis, permitindo atender a grande massa de alunos e possibilitando a democratização e a melhoria de qualidade da educação brasileira (ALMEIDA, 2003b).

Utilizar as Tecnologias de Informação e Comunicação (TICs) como suporte à EaD apenas colocando o aluno diante de informações, problemas e objetos de aprendizagem, pode não ser suficiente para envolvê-lo e despertar-lhe motivação pela aprendizagem de forma que ele organize o próprio tempo para estudos e participe das atividades, independente do horário ou local em que esteja. É preciso criar um ambiente que favoreça a aprendizagem significativa do aluno, despertando a disposição para aprender, disponibilizando informações pertinentes de maneira organizada e no momento apropriado e promovendo a interiorização de conceitos construídos (ALMEIDA, 2003b).

Os desafios da EaD são congruentes com os desafios do sistema educacional em sua totalidade, o que implica em analisar que educação se pretende realizar, para quem se dirige, com quem será desenvolvida, com o uso de quais tecnologias e quais são as abordagens mais adequadas para acelerar o processo de inclusão social da população brasileira (ALMEIDA, 2003b).

Portanto, a EaD é uma modalidade educacional cujo desenvolvimento relaciona-se com a administração do tempo pelo aluno; o desenvolvimento da autonomia para realizar as atividades indicadas no momento em que considere adequado, desde que respeitadas as limitações de tempo impostas pelo andamento das atividades do curso; o diálogo com os pares para a troca de informações e o desenvolvimento de produções em colaboração. O professor tem o papel de orientar o aluno e acompanhar seu desenvolvimento no curso, provocando-o para fazê-lo refletir, compreender os equívocos e depurar suas produções, não tendo o papel de controlar seu desempenho (ALMEIDA, 2003a).

Em 19 de dezembro de 2005 o decreto número 5.622 adotou a seguinte definição para EaD: *"caracteriza-se a educação a distância como modalidade educacional na qual a mediação didático-pedagógica nos processos de ensino e aprendizagem ocorre com a utilização de meios e tecnologias de informação e comunicação, com estudantes e professores desenvolvendo atividades educativas em lugares ou tempos diversos"* <sup>1</sup> .

É importante observar que a educação a distância não pode ser vista como substitutiva da educação convencional, presencial. São duas modalidades do mesmo processo. A educação a distância não concorre com a educação convencional, tendo em vista que não é este o seu objetivo, nem poderá ser (NUNES, 1993-1994).

#### *4.1.1 m-learning*

O projeto *m-learning* começou em 2001 apoiado pela Comissão Europeia, com parceiros que possuíam tanto competências tecnológicas como pedagógicas. Nesta época as pessoas não imaginavam o potencial dos aparelhos móveis para ensino (ATTEWELL, 2005).

O projeto desenvolveu produtos com abordagens inovadoras que se destinavam a apoiar o ensino, em especial alfabetização e habilidades matemáticas, usando dispositivos portáteis tais como celulares, *palmtops* e computadores de bolso. Um dos principais objetivos era motivar adultos jovens que não participavam da educação formal ou que estavam desempregados

<sup>1</sup>http://www.planalto.gov.br/ccivil\_03/\_Ato2004-2006/2005/Decreto/D5622.htm\#art37

#### (ATTEWELL; WEBSTER, 2004).

Para Quinn (2000), *m-learning* é a interseção de computação móvel e do *e-learning* por meio de equipamentos computacionais móveis tais como celulares, *smartphones*, *palmtops* e *notebooks*. *M-learning* é *e-learning* independente de localização ou tempo, com acesso aos recursos educacionais onde quer que se esteja, possibilitando pesquisa, interação, apoio à educação de forma eficaz e com avaliação baseada no desempenho.

Georgiev, Georgieva e Trajkovski (2006) consideram *m-learning* parte do paradigma de *e-learning*, podendo ser oferecido *on-line*, *off-line* ou na forma híbrida, que acontece quando o usuário utiliza a conexão sem fio para carregar o material de ensino na memória do dispositivo móvel e em seguida trabalha *off-line*.

A principal diferença entre *e-learning* e *m-learning* está nas tecnologias utilizadas para fornecimento de conteúdo educacional. *E-learning* utiliza principalmente computadores pessoais de mesa, ao passo que *m-learning* utiliza dispositivos móveis, que variam em capacidade de computação, tamanho da memória, tamanho da tela, no sistema operacional, no software e na capacidade de comunicação sem fio (MILRAD, 2003).

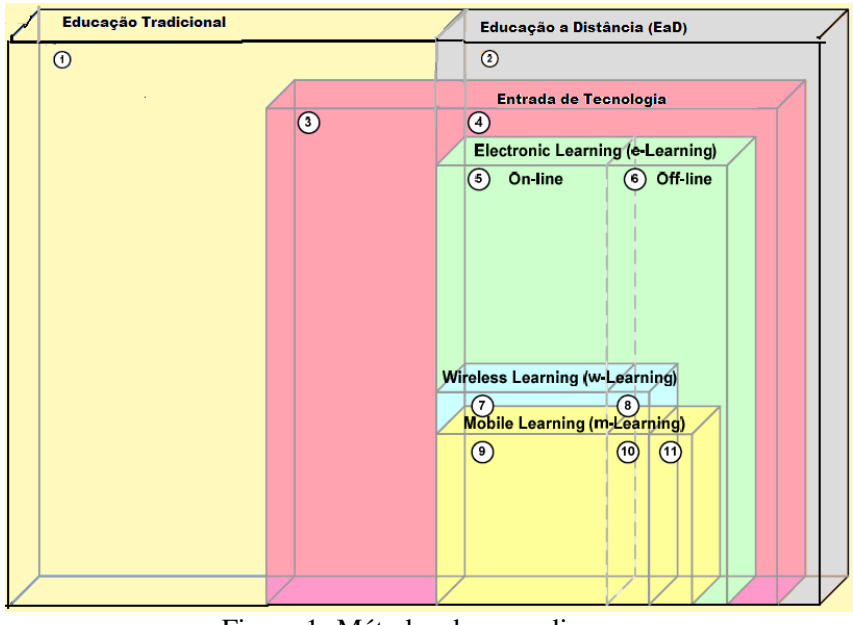

Figura 1: Métodos de aprendizagem Fonte: (GEORGIEV; GEORGIEVA; TRAJKOVSKI, 2006)

A Figura 1 mostra os métodos de aprendizagem existentes classificados pelas tecnologias que utilizam. O número 1 representa o ensino tradicional, com alunos e professores dentro do mesmo espaço físico. No número 2, há uso de tecnologia para melhorar a qualidade do ensino, seja ela qual for. Inicialmente *e-learning* era ensino usando internet. Hoje, o termo é mais abrangente, podendo ser *on-line* (número 5) ou *off-line* (número 6). *Mobile Learning* e *Wireless* *Learning* (*w-learning*) geralmente são considerados parte do *e-learning*. Esses dois termos são usados frequentemente como sinônimos, apesar de representarem dois métodos educacionais distintos. *Mobile Learning* nem sempre é *Wireless Learning* e vice-versa. *Mobile Learning* usa dispositivos móveis, podendo estar *on-line* (número 9) ou *off-line* (número 11). O número 10 representa a forma híbrida mencionada anteriormente. *Wireless Learning* é ensino apoiado por tecnologias sem fio. Pode ser *on-line* (número 7), ou *off-line* (número 8).

Para o sucesso na transição de *e-learning* para *m-learning* devem ser considerados todos os atores envolvidos. São eles: o professor, o aluno e o desenvolvedor, conforme mostra a Figura 2. O professor é responsável por desenvolver o conteúdo educacional, o aluno usa tal conteúdo e o desenvolvedor é aquele cuja principal tarefa é projetar e desenvolver sistemas para aprendizagem móvel. Cada um deles possui três desafios a considerar: tecnológicos, de desenvolvimento e pedagógicos (GEORGIEV; GEORGIEVA; TRAJKOVSKI, 2006).

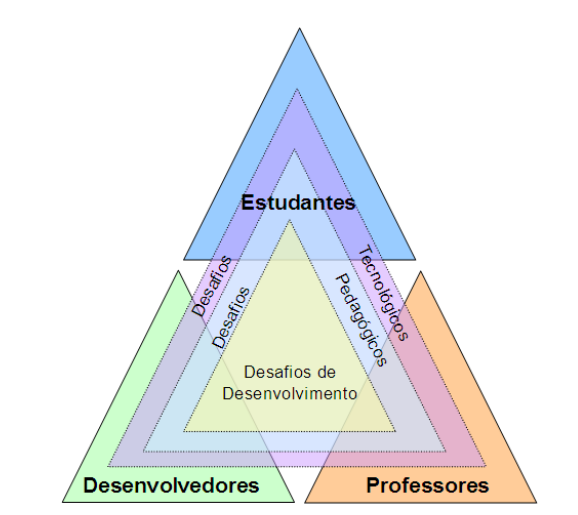

Figura 2: Atores em *m-learning* e seus principais desafios Fonte: (GEORGIEV; GEORGIEVA; TRAJKOVSKI, 2006)

Para os desenvolvedores os desafios tecnológicos referem-se às características dos aparelhos móveis que têm menos memória e menor capacidade de processamento que computadores pessoais, além de tela pequena e em alguns casos, ausência de teclados. Eles precisam conhecer bem todas as capacidades, falhas e tecnologias de comunicação de tais aparelhos. Tanto professores como alunos precisam saber operar tais aparelhos, tendo ciência de suas limitações e acreditando em seu potencial para educação.

Em relação aos desafios de desenvolvimento, os desenvolvedores definem o tipo de sistema, se *on-line* ou *off-line*; interação e apresentação da informação; velocidades de transferência entre as tecnologias sem fio; limitação do tamanho da memória do dispositivo móvel; plataforma de desenvolvimento e capacidade de testar o sistema. Os professores se responsabi-
lizam pelo desenvolvimento de conteúdo educacional. Já os alunos, como principais usuários dos sistemas de aprendizagem móvel, participam como avaliadores durante o processo de desenvolvimento (GEORGIEV; GEORGIEVA; TRAJKOVSKI, 2006).

O principal desafio pedagógico para os desenvolvedores é que a maioria deles são especialistas em informática e têm conhecimentos limitados sobre questões pedagógicas. É por isso que é muito importante que desenvolvedores e professores trabalhem juntos durante o processo de desenvolvimento, assim estes sistemas vão ter suporte pedagógico. Os professores também enfrentam desafios pedagógicos: precisam encontrar uma maneira útil para combinar comunicação, dispositivos móveis e questões pedagógicas, já os alunos é que eles precisam ser organizados, a fim de alcançar as metas exigidas (GEORGIEV; GEORGIEVA; TRAJKOVSKI, 2006).

O *m-learning* oferece vários benefícios, dentre os quais se destacam (ATTEWELL, 2005; KLOPFER; SQUIRE; JENKINS, 2002; MARGHESCU; CHICIOREANU; MARGHESCU, 2007; VUKSA-NOVIC; ZOVKO-CIHLAR; BORAS, 2007):

- Flexibilidade de local e tempo para estudo.
- Interatividade social: poder trocar informações pessoalmente.
- Sensibilidade a contexto: poder coletar dados reais ou simulados diretamente no local.
- Conectividade: poder conectar-se à aparelhos de coleta de dados, outros dispositivos móveis ou ainda uma rede para criar um ambiente verdadeiramente compartilhado.
- Individualidade: dispositivos móveis podem ser customizados de acordo com as necessidades de cada um.
- Em geral, dispositivos móveis são mais baratos que computadores pessoais.
- Reduz a resistência ao uso de TICs, pois aparelhos celulares são dispositivos já familiares para os usuários, e os usuários tendem a estender a habilidade de usar telefones celulares à habilidade de usar outra TIC.
- Dispositivos móveis são mais leves que computadores pessoais.
- Estimula tanto as experiências de aprendizado independente, quanto colaborativas.
- Garante maior participação de estudantes, já que vão poder usar tecnologias já utilizadas na vida cotidiana, ajudando o aluno a aumentar sua autoconfiança.
- Auxilia os aprendizes a se manterem concentrados por períodos maiores de tempo duas horas - sendo que o normal é conseguir mantê-los concentrados por apenas 15 minutos.

Porém, existem algumas desvantagens (MARGHESCU; CHICIOREANU; MARGHESCU, 2007; CORBEIL; VALDES-CORBEIL, 2007):

- Em primeiro lugar, o estudante: praticamente não existe relacionamento aluno-professor. O estudante pode acessar a informação a qualquer hora ou nunca, sem o professor determinar o tempo para estudo. Isto pode afetar a motivação do aluno para estudar.
- Dificuldade para realizar avaliação: já que o aluno tem acesso à todo material disponível, podendo sempre consultá-lo durante a avaliação. Assim, *m-Learning* é mais adequado para alunos de cursos superiores do que para alunos de ensino médio/fundamental, imaginando que os primeiros sejam mais conscientes que os segundos.
- Tamanho pequeno da tela.
- Teclado pequeno.
- Memória limitada.
- Importância de manter as baterias recarregadas.
- Falta de bons softwares educacionais.
- Custo alto: o celular precisa ser atualizado constantemente, de acordo com as novas tendências. As lições precisam ser adaptados à tecnologia que está sendo usada.
- Pode colocar estudantes com conhecimento de TICs em vantagem em relação a outros estudantes, podendo requerer aprendizagem adicional.
- Pode gerar conteúdo desatualizado por facilitar atualizações rápidas. O que é atual hoje pode não ser amanhã.
- Pode ser usado como um novo pacote *"high-tech"*, para um conteúdo monótono e desatualizado.

Segundo Attewell (2005) essas desvantagens levaram pesquisadores a concluir que é melhor desenvolver material específico para *m-learning* do que reutilizar material desenvolvido para uso em computadores pessoais.

### 4.1.1.1 *m-learning* para idosos

Assim como computadores e internet, os telefones celulares estão se tornando itens pessoais comuns para pessoas idosas. No início de 2006, 60% das pessoas com idade entre 65-74 anos e 35% das pessoas com 75 anos ou mais, possuíam e usavam telefones celulares nos EUA. Na verdade elas usam mais o telefone celular do que a internet, tanto para lazer como para o trabalho (KURNIAWAN, 2007). No Brasil, conforme já dito na Introdução deste trabalho, em 2009, 32% das pessoas maiores que 60 anos possuíam aparelho celular, 43% afirmaram ter feito uso do aparelho nos últimos três meses que antecedem a pesquisa CGI.br e 9% afirmaram possuir celular com acesso à internet.

No entanto, enquanto para algumas pessoas mais velhas a comunicação usando telefones celulares parece ser uma experiência agradável, a maioria dos celulares não foi projetada para este grupo de pessoas e geralmente é difícil para eles usarem o celular. Existem queixas relacionadas com monitores pequenos e difíceis de ver, botões e caracteres com tamanhos que dificultam a digitação, fazendo usuários cometerem erros com frequência, grande número de funções e na sua maioria complexas com instruções confusas de onde e como usá-las, menus não amigáveis e serviços que são muito caros (KURNIAWAN, 2007). Segundo Kukulska-Hulme (2007) as interfaces disponíveis não favorecem a interação das pessoas, pois não consideram as diferenças socioculturais e econômicas, sendo inadequadas para utilização no contexto de *m-learning*, apesar dos aparelhos celulares com tecnologia de ponta terem capacidade de processamento dos computadores da década de 90, com a vantagem de consumirem somente um centésimo de energia (PRENSKY, 2004).

Ao se pensar em *m-learning* para pessoas idosas é preciso considerar que o ensino para estas pessoas apresenta especificidades que precisam ser bem pesquisadas e sistematizadas, a fim de desenvolver uma metodologia inclusiva e eficaz. Mas em um primeiro momento, deve-se levar em conta (RODRIGUES JR, 2006):

- Conhecimentos e experiências acumuladas pessoas de idade avançada já têm uma imensa bagagem de vivências e conhecimentos que não podem ser desprezados pelo educador.
- Velocidade de aprendizagem em pessoas idosas, o ritmo de aprendizagem costuma ser mais lento e, portanto, deve ser respeitado, sob pena de gerar insegurança e bloqueios aos conteúdos tratados no curso.
- Dificuldades de ordem visual não é incomum em cursos de informática, por exemplo,

observar idosos que necessitam, além da correção visual dos óculos, recorrer a lupas para melhor visualizar imagens em um monitor de computador.

• Dificuldades de ordem auditiva - idosos que apresentam algum tipo de problema auditivo requerem atenção especial e maior proximidade do professor na sala. No contexto *m-learning* os sons devem ser claros e mais altos.

Se os problemas relacionados ao uso do celular puderem ser resolvidos, eles poderão desempenhar um papel importante na qualidade de vida dos idosos propiciando uma participação mais ativa desta parcela da população na vida em sociedade.

#### 4.2 Projeto de Interface

O bom projeto de interface é fundamental para o sucesso de um sistema. Uma interface que é difícil de ser utilizada, na melhor das hipóteses, resultará em um alto nível de erros do usuário. Pior ainda, os usuários simplesmente se recusarão a utilizar o sistema, independentemente de sua funcionalidade. Se as informações forem apresentadas de maneira confusa ou enganosa, os usuários poderão se confundir com o significado dessas informações. Eles podem iniciar uma sequência de ações que venham a corromper os dados ou mesmo a causar falhas catastróficas no sistema (PREECE et al., 2005).

Na construção de interfaces o primeiro passo é determinar as funcionalidades necessárias, quais tarefas e subtarefas devem ser tratadas. As tarefas de uso frequente são fáceis de se determinar, mas as ocasionais, exceções e erros que ocorrem com o uso do sistema são mais difíceis de se descobrir. Analisar as tarefas é essencial, porque sistemas com funcionalidades inadequadas frustram os usuários e são geralmente rejeitados ou abandonados. Se a funcionalidade é inadequada, não importa se a interface foi bem projetada. Ter um número excessivo de funcionalidades também é perigoso, e talvez seja um dos maiores erros dos projetistas, porque confusão e complexidade tornam a implementação, o aprendizado e o uso mais difíceis (SHNEIDERMAN; PLAISANT, 2004).

Um segundo passo é vital para garantir a confiabilidade do sistema: comandos devem funcionar como especificados, os dados apresentados devem refletir o conteúdo do banco de dados e atualizações devem ser feitas corretamente. A confiança dos usuários é frágil; uma experiência com dados errados ou um resultado inesperado diminuirá por muito tempo a vontade de uma pessoa para usar o sistema. Se o sistema apresentar erros, não importa se a interface foi bem construída. Projetistas devem se preocupar também com segurança e integridade de dados. Deve haver proteção contra acesso não autorizado, destruição de dados ou alterações maliciosas (SHNEIDERMAN; PLAISANT, 2004).

A Figura 3 ilustra o processo iterativo do projeto de interface com o usuário. Este processo de prototipação pode começar com modelos de interface esboçados em papel, antes de se começar a desenvolver projetos em tela, que simulem a interação com o usuário. A abordagem deve ser centrada no usuário, com os usuários finais do sistema tomando parte ativa no processo de projeto. Em alguns casos, o papel do usuário é de avaliação; em outros, eles participam como membros ativos da equipe de projeto (SOMMERVILLE, 2003).

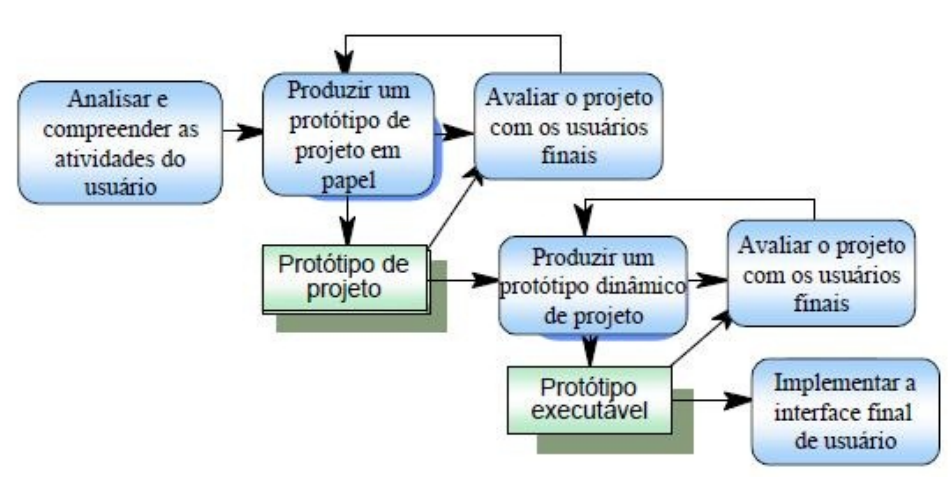

Figura 3: Processo de projeto de interface com o usuário Fonte: (SOMMERVILLE, 2003)

Uma atividade fundamental do projeto de interface com usuário (*user interface* - UI) é a análise das atividades do usuário, já que estas deverão ser compatíveis com o sistema de computador. Sem uma compreensão do que o usuário deseja fazer com o sistema de computador não há nenhuma perspectiva realista de projetar uma interface com o usuário que seja eficaz. Para desenvolver esta compreensão, podem ser utilizadas determinadas técnicas, como a análise de tarefas, os estudos etnográficos, as entrevistas com usuários e as observações ou, comumente, uma mistura de todas elas (SOMMERVILLE, 2003).

### *4.2.1 Princípios de Projeto de Interface com o Usuário*

Os princípios de projeto mostrados no Quadro 2 são princípios gerais, aplicáveis a todos os projetos de interface com o usuário (SOMMERVILLE, 2003).

O princípio da familiaridade com o usuário sugere que os usuários não devam ser forçados a se adaptar a uma interface porque sua implementação é conveniente. A interface deve utilizar termos familiares ao usuário e os objetos manipulados pelo sistema devem estar direta-

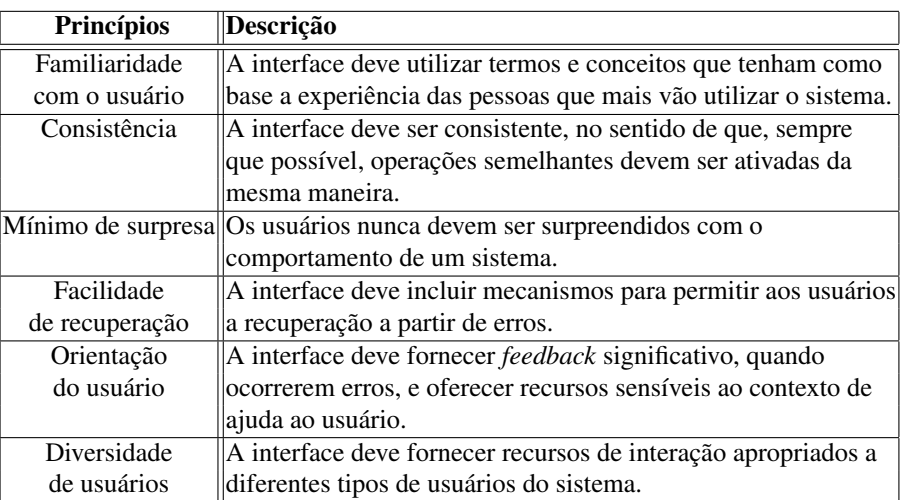

mente relacionados ao ambiente do usuário (SOMMERVILLE, 2003).

Quadro 2: Princípios do projeto de interface com o usuário Fonte: (SOMMERVILLE, 2003)

O princípio de consistência da interface com o usuário significa que os comandos e os menus dos sistema devem ter o mesmo formato, os parâmetros devem ser fornecidos a todos os comandos da mesma maneira e a pontuação utilizada nos comandos deve ser similar. Interfaces consistentes reduzem o tempo de aprendizagem do usuário. O conhecimento aprendido em um comando ou uma aplicação vale para outras partes do sistema (SOMMERVILLE, 2003). Consistência é um determinante forte do sucesso de um sistema (SHNEIDERMAN; PLAISANT, 2004).

O princípio de mínimo de surpresa refere-se ao fato que ações semelhantes tenham efeitos equivalentes. À medida que um sistema é utilizado, os usuários constroem um modelo mental de como o sistema trabalha. Se uma ação em um contexto causar um tipo particular de mudança, é razoável esperar que a mesma ação em um contexto diferente cause uma mudança semelhante. Se algo completamente diferente acontecer, o usuário ficará surpreso e confuso (SOMMERVILLE, 2003).

O princípio de facilidade de recuperação prevê que as interfaces contenham recursos que permitam aos usuários a recuperação a partir de erros cometidos. Esse processo pode ser de dois tipos (SOMMERVILLE, 2003):

- 1. *Confirmação de ações destrutivas*: se os usuários especificam uma ação que seja potencialmente destrutiva, é necessário pedir que eles confirmem se aquilo é o que realmente desejam fazer, antes que qualquer informação seja destruída.
- 2. *Disponibilidade de um recurso do tipo desfazer*: a opção desfazer restaura o sistema a um

estado anterior à ocorrência da ação. Vários níveis de desfazer são úteis, uma vez que os usuários nem sempre reconhecem imediatamente que cometeram um erro.

O princípio de orientação do usuário refere-se a dar respostas às ações do usuário. O usuário nunca deve ter que pensar "*Isso funcionou?*" quando estiver usando sua aplicação. Este princípio também se aplica ao controle do fluxo de sua aplicação. Menus e telas devem ser projetados de forma que o usuário não fique perdido dentro do sistema (SHNEIDERMAN; PLAISANT, 2004).

O princípio da diversidade de usuários reconhece que, para muitos sistemas interativos, pode haver diferentes tipos de usuários. Alguns usuários serão usuários casuais, que interagem ocasionalmente com o sistema, enquanto outros são frequentes, ou seja, utilizam o sistema muitas horas, todos os dias. Os usuários casuais precisam de interfaces que forneçam orientação, enquanto usuários frequentes requerem atalhos que lhes permitam interagir o mais rápido possível. Além disso, os usuários podem apresentar diferentes tipos de problemas físicos e, se possível, a interface deve ser adaptável para atendê-los. No caso de *pessoas com restrições decorrentes da idade*, pode ser necessário fornecer recursos para exibir texto ampliado, substituir som por texto, produzir botões grandes, e assim por diante (SHNEIDERMAN; PLAISANT, 2004; SOMMERVILLE, 2003).

Estes princípios básicos devem ser interpretados, refinados e estendidos para cada ambiente (SHNEIDERMAN; PLAISANT, 2004).

#### *4.2.2 Cores no Projeto de Interface*

As cores podem aperfeiçoar as interfaces com o usuário, auxiliando os usuários a compreender e gerenciar a complexidade. Contudo, é fácil utilizar cores inadequadamente e criar interfaces com o usuário que não sejam atrativas e que induzam a erros. Como princípio geral, os projetistas de interfaces com o usuário devem ser conservadores no uso das cores (SOMMER-VILLE, 2003).

Shneiderman e Plaisant (2004) apresentam 14 importantes diretrizes para o uso eficaz de cores em interfaces com usuário. Destas, destacam-se as seguintes:

1. *Limite o uso de cores utilizadas e seja conservador no modo de utilizá-las*. Não se deve utilizar mais que quatro ou cinco cores diferentes em uma janela, e não mais do que sete em uma interface de sistema. A cor deve ser utilizada seletivamente e de maneira consistente. Não se deve simplesmente utilizar cores para *"alegrar"* a interface.

- 2. *Utilize a mudança de cores para mostrar uma modificação no status do sistema.* Se algum item da tela muda de cor, isto deve indicar que um evento importante aconteceu. Portanto, em um marcador de combustível, uma mudança de cor pode indicar que a reserva de combustível está baixa. O destaque de cores é particularmente importante em telas complexas, em que centenas de entidades distintas podem ser exibidas.
- 3. *Se os usuários precisarem identificar casos anômalos, destaque essas instâncias.* Se similaridades devem ser descobertas, destaque esta necessidade usando cores iguais.
- 4. *Utilize código de cores de maneira cuidadosa e consistente.* Se uma parte de um sistema exibe mensagens de erro em, por exemplo, vermelho, todas as outras partes devem fazer o mesmo; o vermelho não deve ser utilizado para mais nada. Se isso ocorrer, o usuário poderá interpretar a informação em vermelho como uma mensagem de erro. É preciso levar em conta que algumas classes de usuários podem fazer suposições sobre o significado de determinadas cores.
- 5. *Seja cuidadoso quanto a pares de cores.* Por causa da fisiologia do olho humano, as pessoas não podem focalizar o vermelho e o azul simultaneamente. O estresse visual é uma provável consequência do vermelho em uma tela azul. Outras combinações de cores podem também ser perturbadoras ou difíceis de ler.

Segundo Sommerville (2003) os dois erros mais comuns cometidos pelos projetistas no uso de cores em uma interface são a associação de significados com determinadas cores e a utilização de muitas cores em uma tela.

As cores não devem ser utilizadas para representarem significados, por duas razões. Aproximadamente 10% dos homens são cegos para cores e podem se enganar com o significado em questão. As pessoas não percebem as cores da mesma forma e existem diferentes convenções, em diferentes profissões, sobre o significado de diferentes cores. Os usuários com experiências diversas podem, inconscientemente, interpretar a mesma cor de maneiras desigual. Por exemplo, para um motorista, vermelho geralmente significa perigo. Contudo, para um químico, vermelho significa quente.

Já a utilização de muitas cores pode tornar a tela confusa.

#### *4.2.3 Avaliação Heurística Proposta por Nielsen*

Segundo Preece et al. (2005) a avaliação heurística desenvolvida por Jakob Nielsen e et.al. (2001), constitui-se de uma técnica de inspeção de usabilidade em que especialistas, orientados por um conjunto de princípios de usabilidade conhecidos como *heurísticas*, avaliam se os elementos da interface com o usuário (caixas de diálogo, menus, estrutura de navegação, ajuda *on-line*, etc) estão de acordo com os princípios, com o intuito de evitar erros comuns. Estas heurísticas se assemelham muito aos princípios de *design* discutidos na seção anterior. Os princípios e recomendações, quando utilizados na avaliação, são chamados de heurísticas. O conjunto original de heurísticas derivou empiricamente da análise de 249 problemas de usabilidade. A seguir os dez princípios fundamentais de usabilidade, desenvolvidos por Nielsen et al. (2001).

- 1. Visibilidade do estado do sistema: o sistema mantém os usuários sempre informados sobre o que está acontecendo, fornecendo um *feedback* adequado, dentro de um tempo razoável.
- 2. Compatibilidade entre sistema e mundo real: o sistema deve utilizar a linguagem do usuário, com palavras, frases e conceitos familiares para ele, ao invés de termos específicos de sistemas. Seguir convenções do mundo real, fazendo com que a informação apareça em uma ordem lógica e natural.
- 3. Controle do usuário e liberdade: fornece maneiras de permitir que os usuários saiam facilmente dos lugares inesperados em que se encontram, utilizando *"saídas de emergência"* claramente identificadas.
- 4. Consistência a padrões: evita fazer com que os usuários tenham que pensar se palavras, situações ou ações diferentes significam a mesma coisa.
- 5. Ajudar os usuários a reconhecer, diagnosticar e recuperar-se de erros: utiliza linguagem simples para descrever a natureza do problema e sugere uma maneira de resolvê-lo.
- 6. Prevenção de erros: onde possível, impede a ocorrência de erros. Os erros são as principais fontes de frustração, ineficiência e ineficácia durante a utilização do sistema.
- 7. Reconhecimento em vez de memorização: tornar objetos, ações e opções visíveis e coerentes. O usuário não deve ter que lembrar informações que estão em outro lugar. Instruções para o uso do sistema devem estar visíveis ou facilmente acessíveis.
- 8. Flexibilidade e eficiência de uso: fornece aceleradores invisíveis aos usuários inexperientes, os quais, no entanto, permite aos mais experientes realizar tarefas com mais rapidez. A ineficiência nas tarefas pode reduzir a eficácia do usuário e causar-lhes frustração. O sistema deve ser adequado tanto para usuários inexperientes quanto para usuários experientes.
- 9. Estética e projeto minimalista os diálogos não devem conter informações irrelevantes ou raramente necessárias. Cada unidade extra de informação em um diálogo compete com unidades relevantes e diminui sua visibilidade relativa.
- 10. Ajuda e documentação: mesmo que seja melhor que o sistema possa ser usado sem documentação, pode ser necessário fornecer ajuda e documentação. Tais informações devem ser fáceis de serem encontradas, serem centradas na tarefa do usuário, listando passos concretos a serem seguidos além de não serem muito grandes. A ajuda deve estar facilmente acessível e *on-line*.

Cada sistema necessita de um conjunto de heurísticas específico para ser avaliado. Exatamente quais heurísticas são as melhores e quantas são necessárias é discutível e depende do produto (PREECE et al., 2005).

#### 4.3 Interfaces para idosos

Com relação a trabalhos relacionados para desenvolvimento de interfaces de aplicações voltadas para uso de dispositivos portáteis, por idosos, foi revisado um estudo que relata o uso de aparelhos celulares por estas pessoas (KURNIAWAN; MAHMUD; NUGROHO, 2006). Dentre os resultados obtidos, identificou-se a resistência dos usuários por menus com muitas opções e a característica de se manterem menos atualizados, quanto à troca de aparelhos e adaptação a novas tecnologias.

Cabe também ressaltar o trabalho de Hawthorn (2003), que ressalta a importância de envolver usuários idosos no processo de desenvolvimento de interfaces, ao invés de simplesmente definir um conjunto de requisitos que se acredita serem ideais para o grupo em questão.

Os idosos possuem várias combinações e diferentes graus de restrições. As interfaces para este grupo deveriam poder ser personalizadas de modo a atender as necessidades de cada um. Por exemplo, o tamanho da fonte poderia ser grande para aqueles com problemas visuais, ou menores, para aqueles com acuidade visual corrigida, de forma que possam ter mais informações na tela (HAWTHORN, 2003).

Conforme Hawthorn (2003), uma interface para idosos deve ter poucas opções, com espaço para pesquisa simples, fontes e botões de comandos grandes, preferencialmente sem barra de rolagem, barra de ferramentas simples e contraste entre o texto e o fundo da tela. Para o autor é difícil proporcionar simplicidade e ao mesmo tempo oferecer recursos ao projetar tais interfaces.

Como o tamanho da tela de dispositivos móveis é limitado, a técnica usada para possibilitar recursos extras é usar menus e diálogos. Para Hawthorn (2003), esta técnica não é adequada para *usuários com restrições decorrentes da idade*. Ele sugere o uso de uma tela inicial com botões de comando e barras de ferramentas com botões grandes na parte superior das outras telas. Para o autor é difícil para tais usuários se lembrarem onde as opções estão colocadas, e muitas vezes eles procuram e não conseguem achar. A inclusão de submenus dificulta ainda mais o processo. Outro problema está relacionado com as barras de rolagem, que oferecem cabeças de setas minúsculas para movimentação e que são difíceis de ser visualizadas. É necessário movimentar os dedos para o desdobramento de baixo para cima de uma barra de rolagem, isto exige mais flexibilidade e estas pessoas podem apresentar problemas, como por exemplo, artrite, mesmo sendo em grau mais leve. Uma solução poderia ser colocar duas grandes setas, uma apontando para baixo, e a outra para cima, ao lado da barra de rolagem.

Segundo Hawthorn (2003) estes usuários têm dificuldade de lembrar o que deve ser feito. Uma sugestão para aumentar a usabilidade seria mostrar pequenos textos quando o mouse passar sobre o controle, mas estes textos não podem desaparecer rapidamente já que eles têm um campo de visão menor e são mais lentos no processamento de informações. O tamanho da fonte não pode ser pequeno. Outro detalhe é que estes textos só devem aparecer se o usuário fizer uma pausa maior sobre o controle, já que tende a ser lento nos movimentos com o mouse, e isto poderia desencadear um processo de mostrar informações indesejáveis.

Os idosos trabalham com baixa expectativa de sucesso. É necessário uma mensagem avisando que a ação pedida está sendo executada para que eles se sintam mais seguros (HAWTHORN, 2003).

A IBM iniciou em março de 2010 um programa de pesquisa de dois anos que tem por objetivo tornar os celulares mais fáceis de usar por grupos que incluem os idosos e os analfabetos. O software desenvolvido pelo programa, que envolve também o National Institute of Design, da Índia, e a Tokyo University, será fornecido em base de fonte aberta. Outros materiais desenvolvidos também serão fornecidos publicamente a governos e empresas <sup>2</sup>.

### *4.3.1 Diretrizes para Construção de Páginas Web para Idosos*

Uma publicação importante para o desenvolvimento de *sites* de uso agradável para idosos é o *checklist* proposto pelo *National Institute on Aging*, em conjunto com a *National Library of Science* (National Institute on Aging e National Library of Science, 2001). A seguir alguns pontos su-

 $^{2}$ http://g1.globo.com/Noticias/Tecnologia/0,,MUL1523460-6174,00-IBM+E+UNIVERSIDADES+ DESENVOLVEM+CELULARES+PARA+IDOSOS+E+ANALFABETOS.html

geridos:

- 1. Leitura. Com a idade há um decréscimo na visão que dificulta a leitura em uma tela de computador devido à perda da sensibilidade de detectar contraste e da capacidade de identificar detalhes. Portanto, deve-se usar fontes sem serifa, tais como Helvética, pois não são condensadas. Tamanho da fonte deve ser 12-14 pontos no corpo do texto. Usar tipo de fonte *medium* ou *bold*, como Helvética Medium ou Helvética Bold. O corpo do texto deve ser escrito em letras maiúsculas e minúsculas. Somente usar itálico e todas as letras maiúsculas em títulos. Reserve o sublinhado para os *links*. Usar espaço duplo. Adultos preferem textos justificados à esquerda. Evitar usar amarelo, azul e verde próximos, pois idosos têm dificuldades em identificar estas cores. Certificar-se que textos e gráficos são legíveis em monitores preto e branco. Deve haver contraste entre texto e fundo da tela. Não usar fundo estampado.
- 2. Apresentação de informações. A capacidade de executar algumas operações mentais como lembrar e processar informações para realizar tarefas complexas - fica mais lenta e diminui com a idade. Portanto, é preciso apresentar informações de forma simples, clara e familiar, utilizando afirmações positivas e verbos na voz ativa. Fornecer um glossário com termos técnicos. Organizar o conteúdo de forma padronizada. Quebrar documentos longos em seções.
- 3. Incorporando outras mídias. Use apenas imagens relevantes. Oferecer opção de texto escrito quando utilizar animação, vídeo e áudio.
- 4. Navegação. A organização do *site* deve ser simples e direta. Tomar cuidado com os nomes dados aos *links*. Usar clique único para acessar informação. Padronizar as páginas usando os mesmos símbolos e ícones para as mesmas coisas. Os botões para movimentação entre as telas devem estar no mesmo local. Usar botões grandes que não exijam movimentos precisos do mouse. Usar menus *pull down* com cautela. Evitar barras de rolagem, mas se for necessário colocar ícones específicos para rolagem em cada página. Colocar botões tais como *"Avançar"* e *"Voltar"* para permitir melhor navegação. Fornecer um mapa do *site*. Usar ícones com texto como *hiperlinks*. Incluir ajuda de como navegar no *site* e um telefone, caso a pessoa prefira.

Sales e Cybis (2003) também propuseram um *checklist*<sup>3</sup> para avaliação de acessibilidade da *Web* para usuários idosos, seguindo os critérios ergonômicos de Bastien e Scapin (BASTIEN;

<sup>3</sup>http://www.labiutil.inf.ufsc.br/acessibilidade/index.htm

SCAPIN, 1993). Foram abordados dez tópicos, cada um contendo uma ou mais questões. Para cada questão foi mostrada a relevância e em qual componente do site é aplicada. Veja um resumo nos Quadros 3, 4, 5, 6 e 7.

As diretrizes do Quadro 8 foram propostas por Kurniawan e Zaphiris (2005) para construção de páginas *Web* para idosos. Ao todo são 38 diretrizes, agrupadas em 11 grupos distintos.

## 4.4 Interfaces para Dispositivos Portáteis com Tela Pequena

Em 2008, Churchill e Hedberg apresentaram diversas recomendações para projeto de interfaces para dispositivos portáteis, com tela pequena, sem considerar o público-alvo deste projeto (CHURCHILL; HEDBERG, 2008)

- Textos devem ser curtos.
- Imagens devem ser reduzidas, mas somente até o ponto em que transmitam algum significado.
- Imagens e gráficos decorativos devem ser evitados, para não ocupar espaço na tela, que já é pequena.
- Barras de rolagem devem ser evitadas.
- As apresentações devem ser projetadas para apresentação em tela inteira.
- As atividades devem ser ações rápidas e simples, que não exijam a fixação do olhar na tela pequena, por um tempo prolongado.

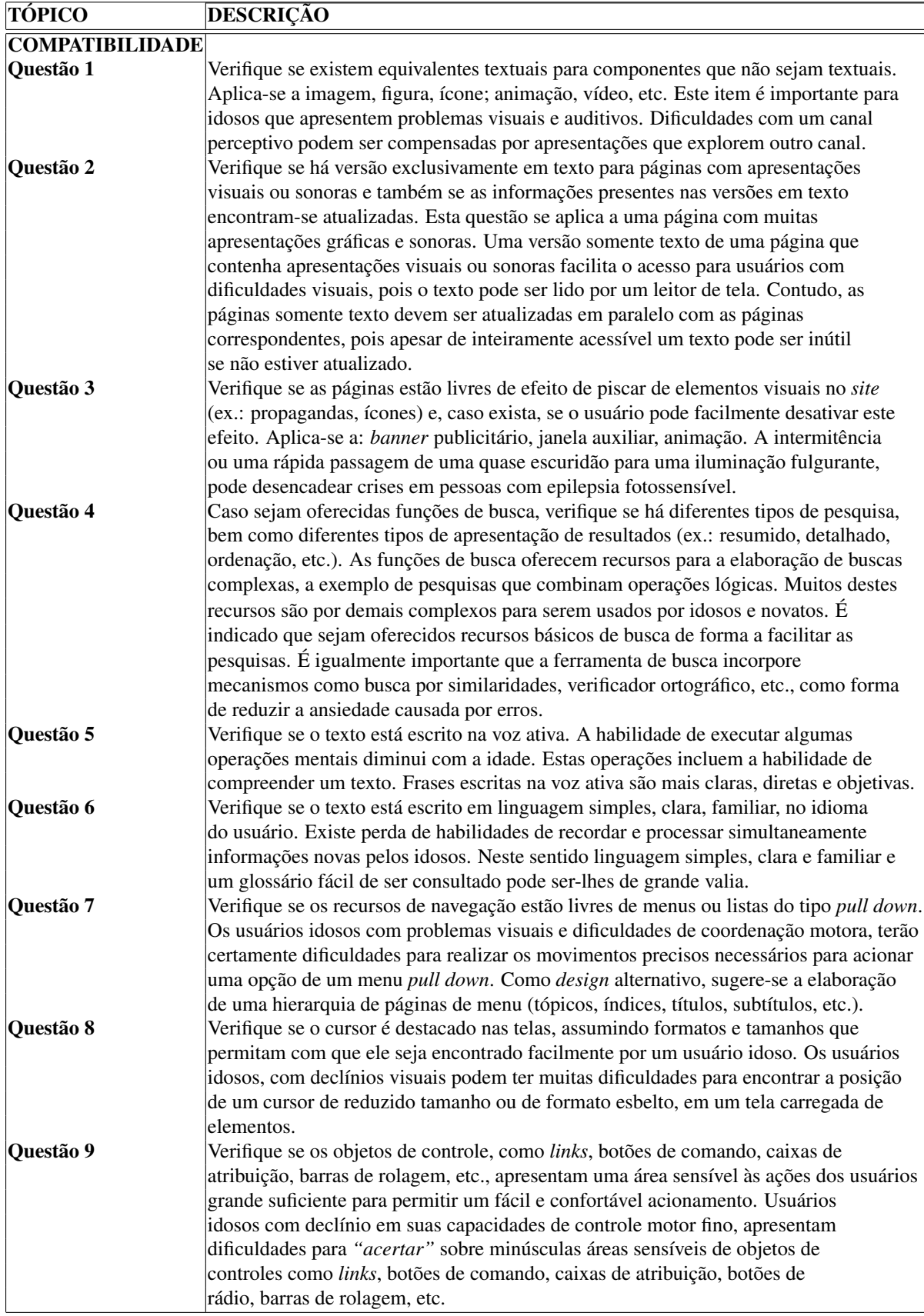

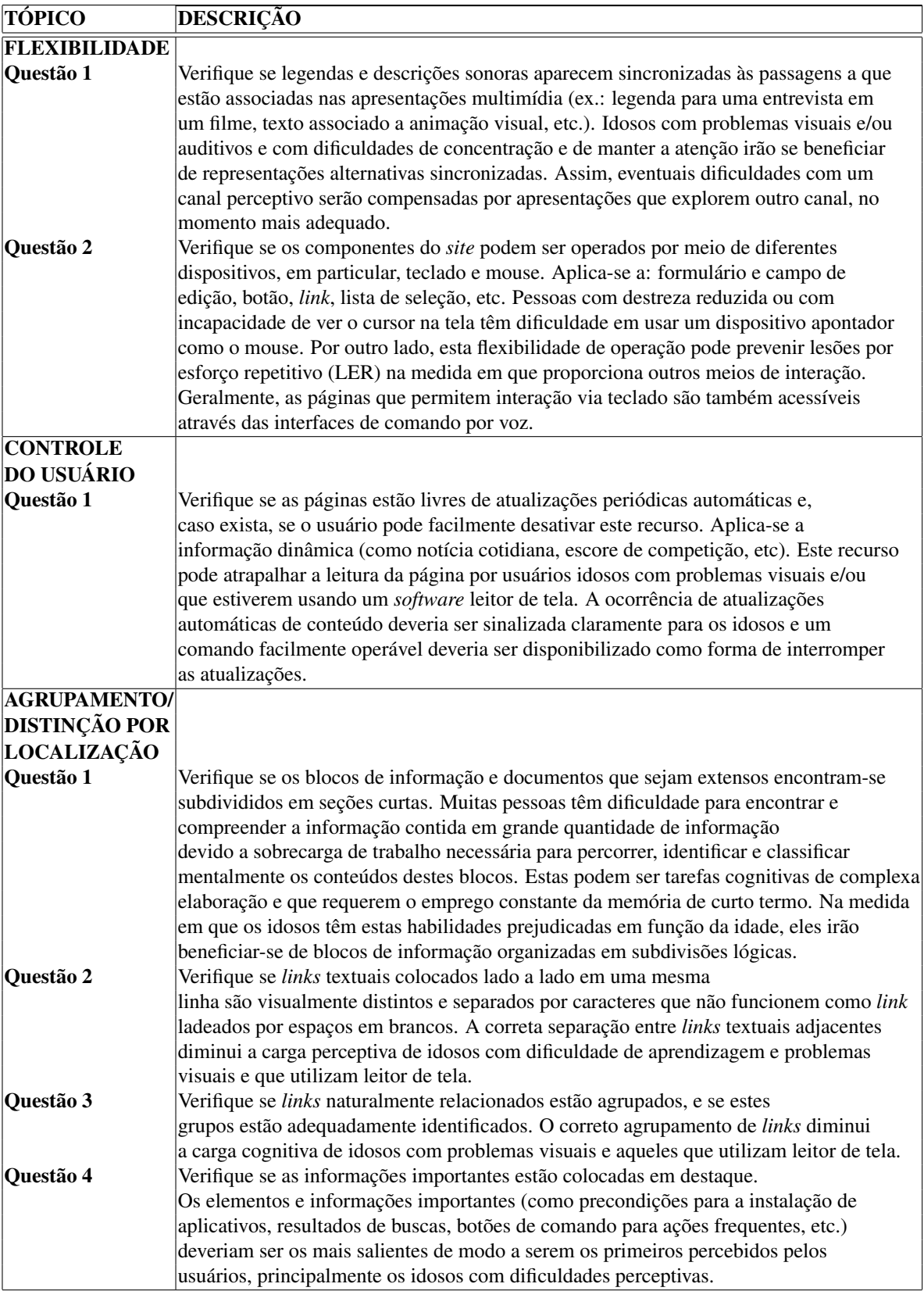

Quadro 4: *Checklist*: avaliação de acessibilidade da *Web* por idosos - Parte 2 Fonte: (SALES; CYBIS, 2003)

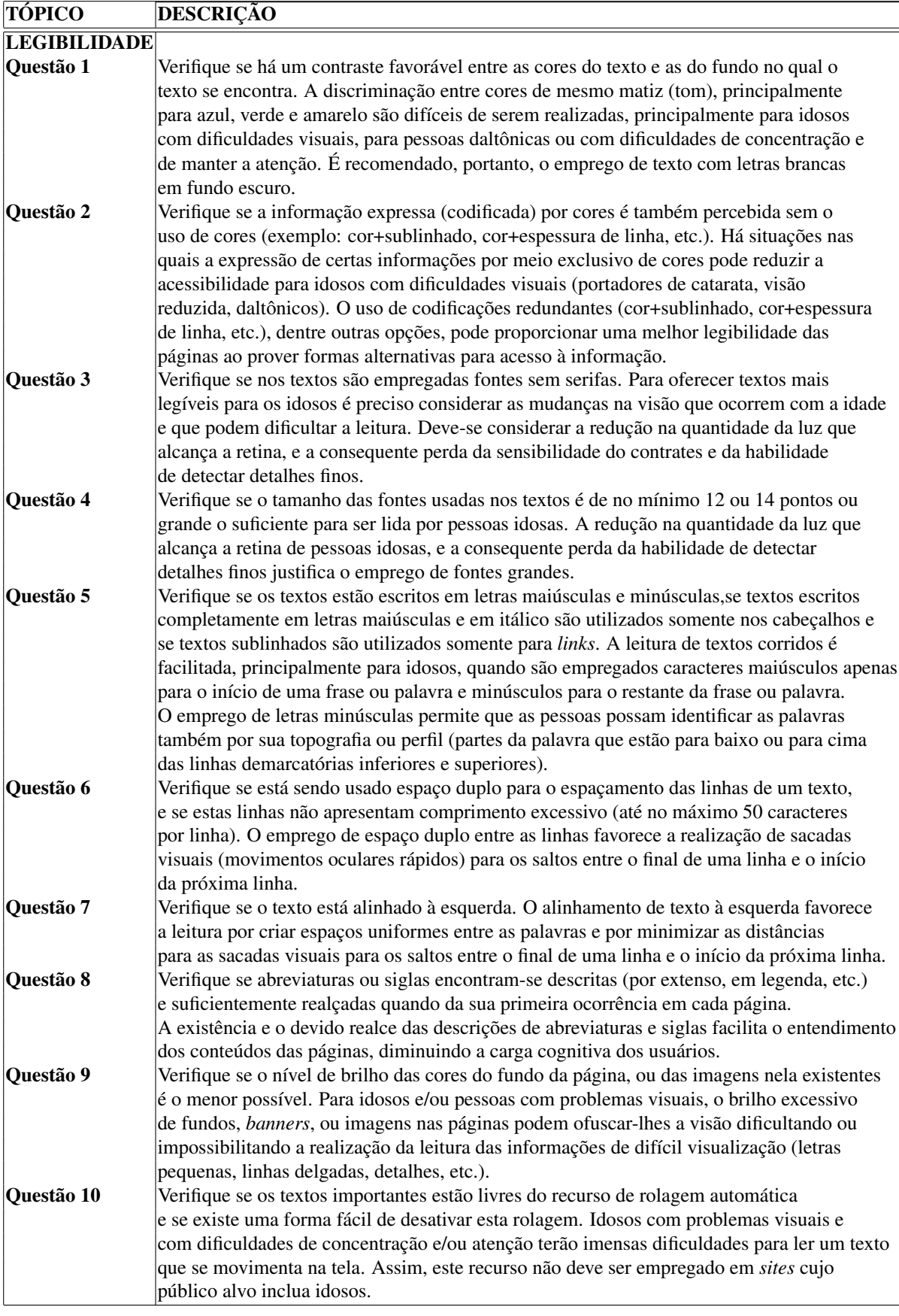

Quadro 5: *Checklist*: avaliação de acessibilidade da *Web* por idosos - Parte 3 Fonte: (SALES; CYBIS, 2003)

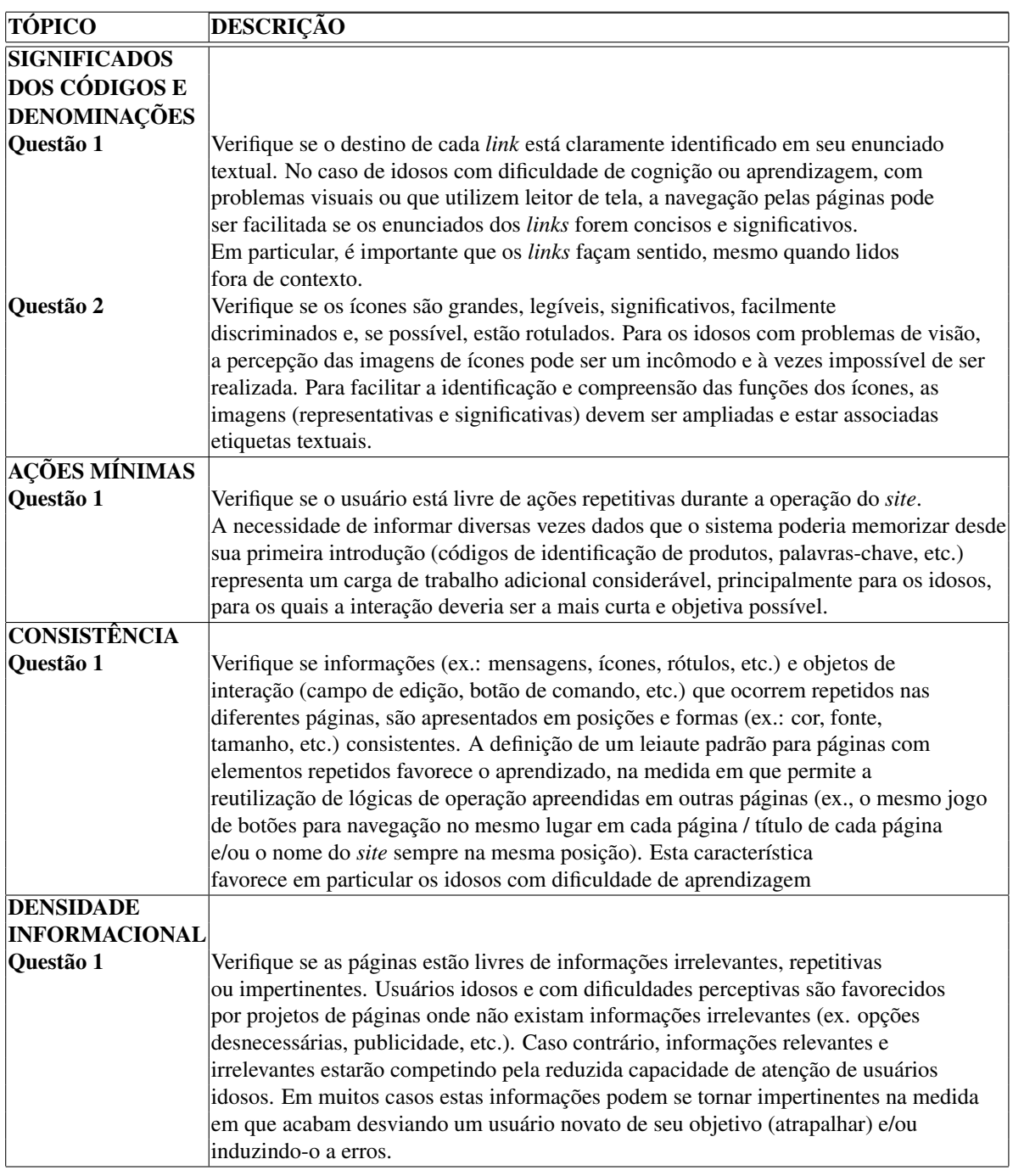

Quadro 6: *Checklist*: avaliação de acessibilidade da *Web* por idosos - Parte 4 Fonte: (SALES; CYBIS, 2003)

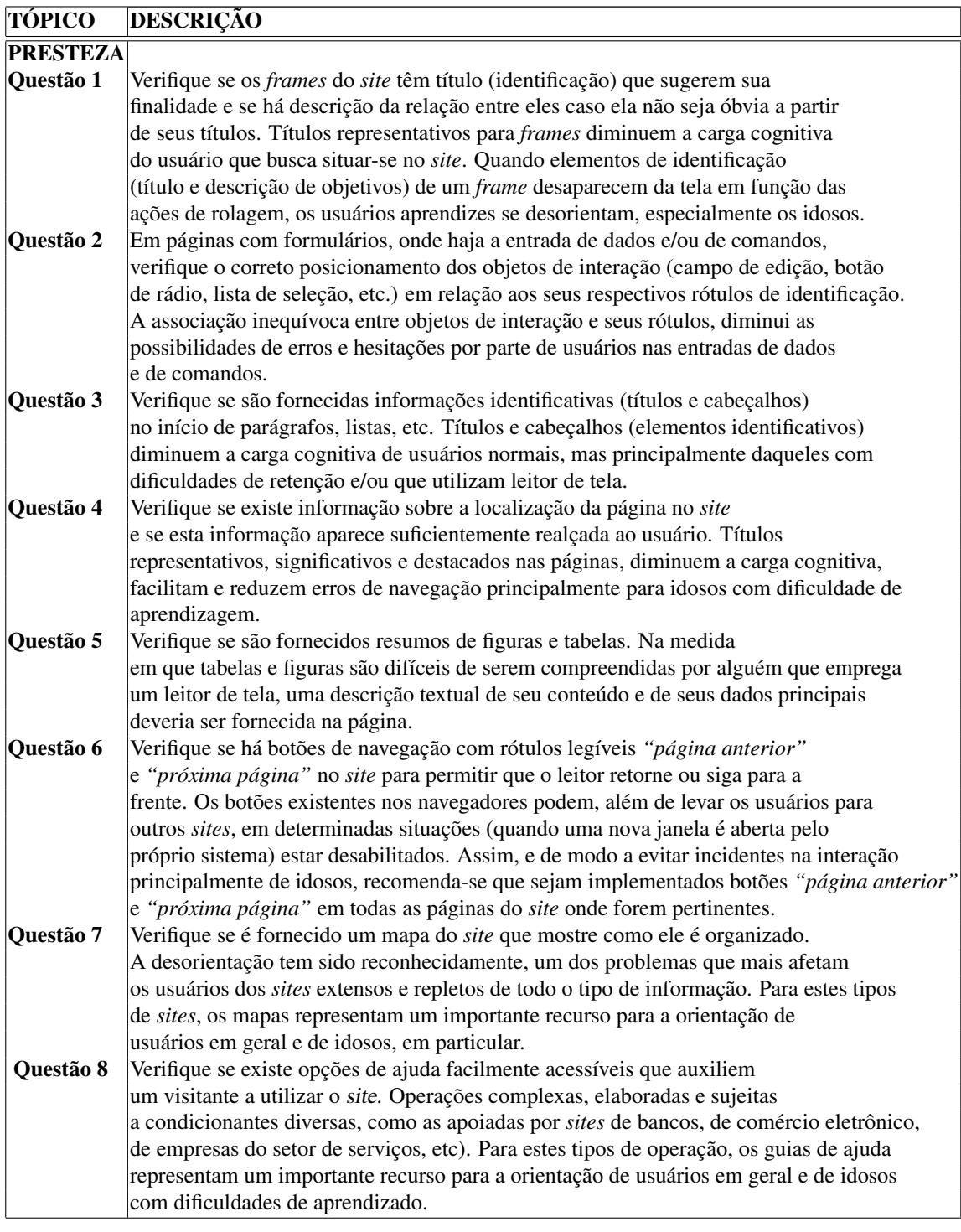

Quadro 7: *Checklist*: avaliação de acessibilidade da *Web* por idosos - Parte 5 Fonte: (SALES; CYBIS, 2003)

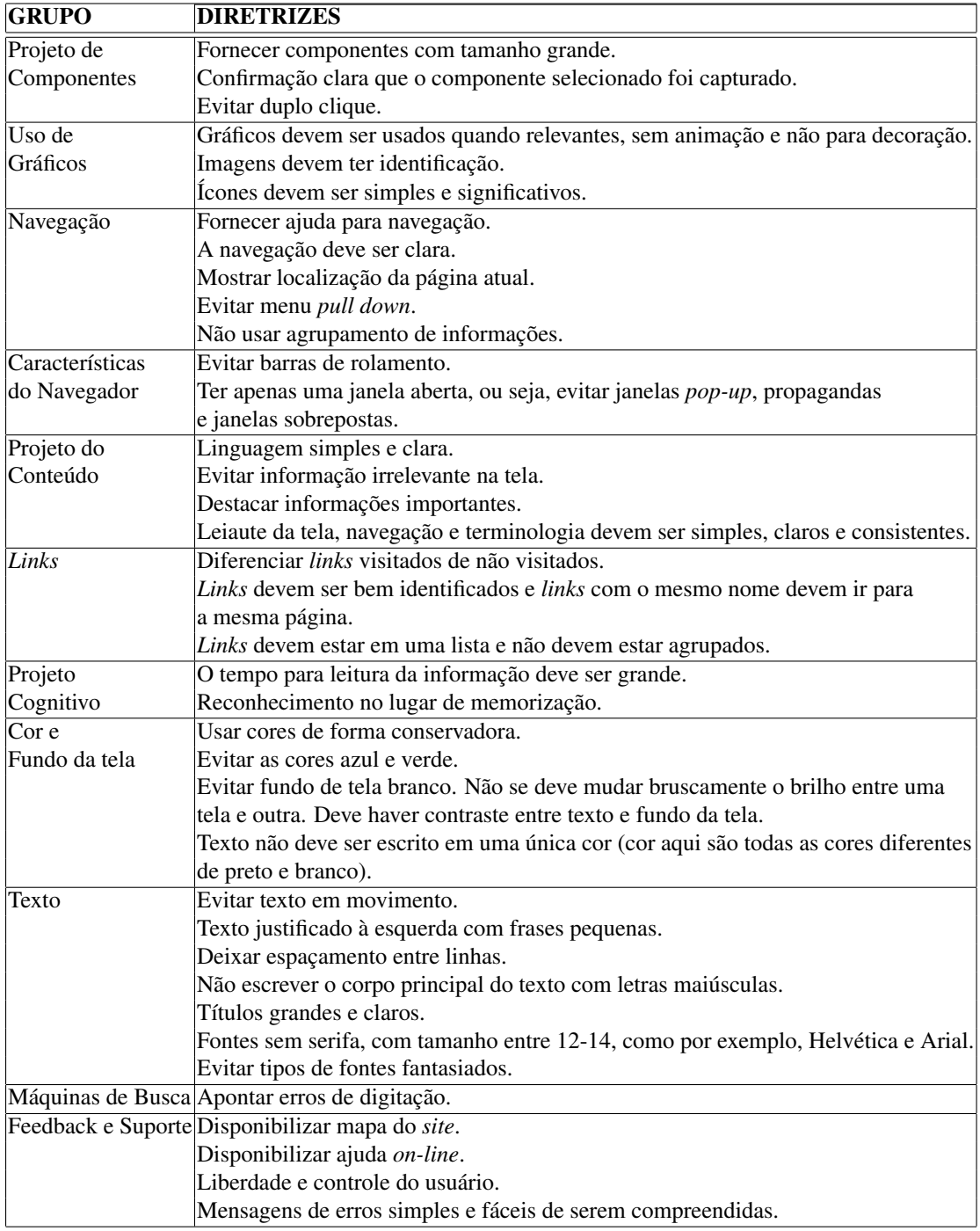

Quadro 8: *Checklist* de avaliação de acessibilidade *Web* para usuários idosos Fonte: (KURNIAWAN; ZAPHIRIS, 2005)

### 5 MODELO PROPOSTO PARA INTERFACES DE *M-LEARNING*

Com base nos estudos feitos e descritos no Capítulo 4 sobre diretrizes para desenvolvimento de *websites* voltados para idosos, de diretrizes para desenvolvimento de interfaces de aplicações voltadas para dispositivos de tela pequena e dos princípios gerais para construção de interfaces amigáveis foi proposto um modelo com requisitos de usabilidade e acessibilidade desejáveis em interfaces de *m-learning* para *usuários com restrições decorrentes da idade*.

O objetivo principal deste modelo é propor diretrizes para interfaces de celulares, considerando as limitações de entrada e saída desses dispositivos e as restrições de usuários idosos. Assim, os desenvolvedores poderão criar objetos de aprendizagem para celulares que motivem idosos a usarem os aparelhos que eles já possuem.

É importante lembrar que devido à baixa capacidade de memória e processamento dos celulares, as interfaces dos objetos de aprendizagem devem satisfazer a grupos de idosos com os mesmos problemas de saúde, já que atender a todos em um só objeto de aprendizagem poderia exceder a capacidade computacional dos aparelhos.

As tarifas praticadas pelas operadoras de telefonia móvel ainda impactam negativamente o uso da internet via celular. Segundo Comitê Gestor da Internet no Brasil (2009), 38% das pessoas com mais de 60 anos aceitam pagar no máximo dez reais para ter acesso à internet. Sabe-se que dispositivos móveis são limitados computacionalmente. Desta forma, os cursos devem misturar recursos *on-line* com o uso *off-line* de material baixado nos dispositivos, ou seja, a forma híbrida explicada na Seção 4.1.1.

Cabe lembrar que os idosos se sentirão mais seguros para fazerem cursos em aparelhos celulares com interfaces mais amigáveis, tais como, teclas grandes e iluminadas, telas grandes, teclado completo e som de boa qualidade.

O modelo aqui proposto é orientado pela simplicidade e pretende reunir aspectos positivos aplicáveis a interfaces de dispositivos móveis para idosos, em contexto *m-learning*, de vários trabalhos estudados (CHURCHILL; HEDBERG, 2008; HAWTHORN, 2003; KURNIAWAN; ZAPHIRIS, 2005; National Institute on Aging e National Library of Science, 2001; PREECE et al., 2005; SALES; CYBIS, 2003; SHNEIDERMAN; PLAISANT, 2004; SOMMERVILLE, 2003). Para melhor sistematização foram divididas em dois grupos: semânticas (Quadro 9) e físicas (Quadro 10). As diretrizes físicas se relacionam ao sistema e suas faces, já as semânticas se relacionam com a compreensão e interpretação do usuário.

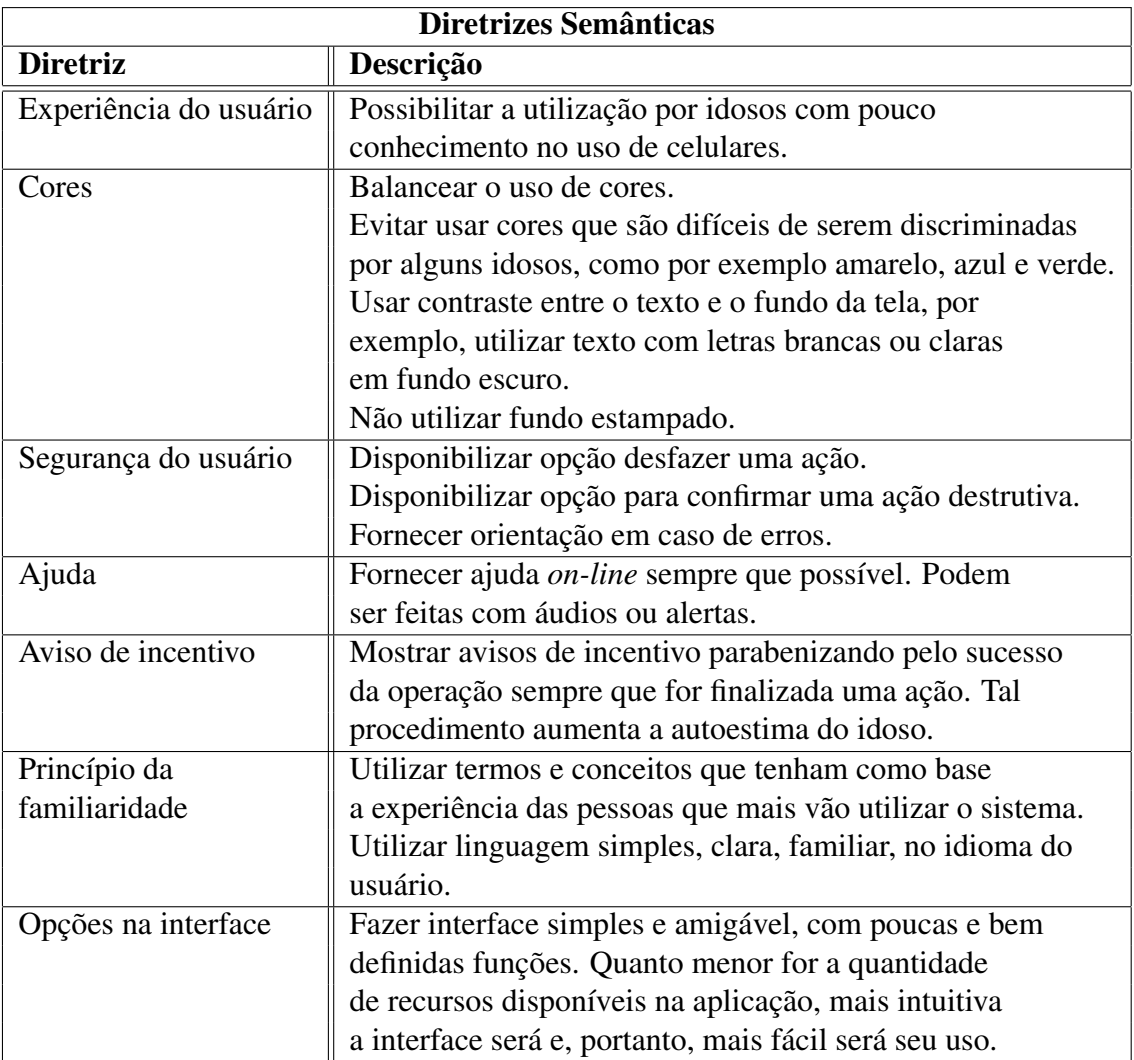

Quadro 9: Modelo proposto: diretrizes semânticas

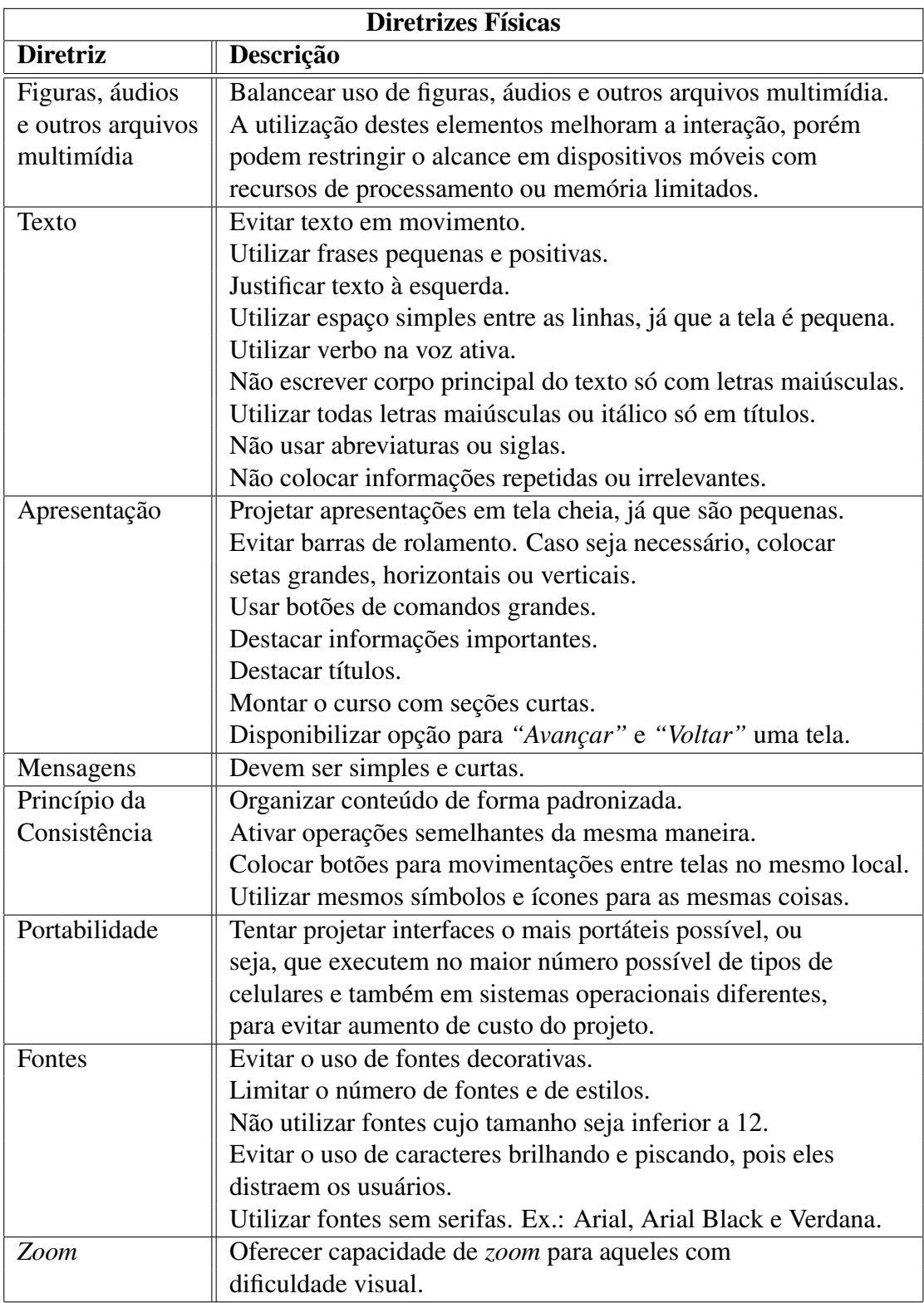

Quadro 10: Modelo proposto: diretrizes físicas

# 6 PROTÓTIPO EMAIL

Com o objetivo de verificar as diretrizes propostas no Capítulo 5 para construção de objetos de aprendizagem para ambientes *m-learning* e voltados para *usuários com restrições decorrentes da idade*, foi desenvolvido um protótipo de um curso que ensina a criar uma conta no *Gmail*, enviar e receber *e-Mails*. Neste capítulo são apresentados tópicos relativos à definição da tecnologia utilizada para implementação e detalhes da interface.

### 6.1 Levantamento de Tecnologias para Desenvolvimento

Durante a análise das opções tecnológicas foram levados em consideração os aspectos que permitiriam maior alcance do projeto. Desta forma o protótipo deveria rodar em celulares de baixo custo, com tamanho do monitor adequado para colocar um mínimo de informações com fontes suficientemente grandes para permitir leitura fácil.

#### *6.1.1 Plataforma de Desenvolvimento*

Existem várias plataformas para desenvolvimento<sup>1</sup> de aplicações para celulares. Java 2 Micro Edition (J2ME)<sup>2</sup> foi a plataforma escolhida para desenvolvimento do protótipo Email. Ela permite a utilização de Java em dispositivos com capacidade limitada de memória e processamento. É baseada em tecnologia *open-source* com ampla utilização no ambiente acadêmico. Oferece ferramentas sem custos para desenvolvimento, modelagem, testes, distribuição e análise. Como exemplos de ferramentas, pode-se citar Java Development Kit (JDK)<sup>3</sup>, Netbeans<sup>4</sup>, Eclipse<sup>5</sup>, Java Wireless Toolkit<sup>6</sup>. Existem várias fontes para consulta *on-line* em Java - documentação, tutoriais e exemplos - e também para soluções de problemas. Pode-se citar também

<sup>1</sup>Plataforma de desenvolvimento é um ambiente que possibilita a criação, confecção ou desenvolvimento de softwares.

<sup>2</sup>http://developers.sun.com/mobility/

<sup>3</sup>http://www.oracle.com/technetwork/java/javase/downloads/index.html

<sup>4</sup>http://netbeans.org/

<sup>5</sup>http://www.eclipse.org/

<sup>6</sup>http://www.oracle.com/technetwork/java/index-jsp-137162.html

alguns fóruns de destaque: GUJ<sup>7</sup>, Javafree.org<sup>8</sup>, Java Foruns<sup>9</sup> e Java.net<sup>10</sup>.

Dentre as principais características da plataforma J2ME, que a tornam adequada a uma ampla gama de dispositivos móveis, destacam-se (PEREIRA et al., 2003)

- Tamanho reduzido: é uma característica importante porque, mesmo com os avanços na tecnologia de computação móvel, dispositivos sem fio são ainda limitados computacionalmente, sendo que algumas vezes não dispõem de mais que algumas dezenas de *kilobytes* de memória.
- Portabilidade: *Write once, run anywhere* (WORA), ou às vezes, *write once, run everywhere* é um slogan criado pela Sun Microsystems para ilustrar a independência de Java em relação ao sistema operacional  $11$  (Figura 4). O código de um programa de computador escrito na linguagem Java é compilado para uma forma intermediária de código denominada *bytecode*, que é interpretada pela Máquina Virtual Java (Java Virtual Machine - JVM). A JVM transforma o código em *bytecode* para código de máquina. Com isto, os programadores não precisam escrever uma versão para cada sistema operacional (ROSE, 2009).

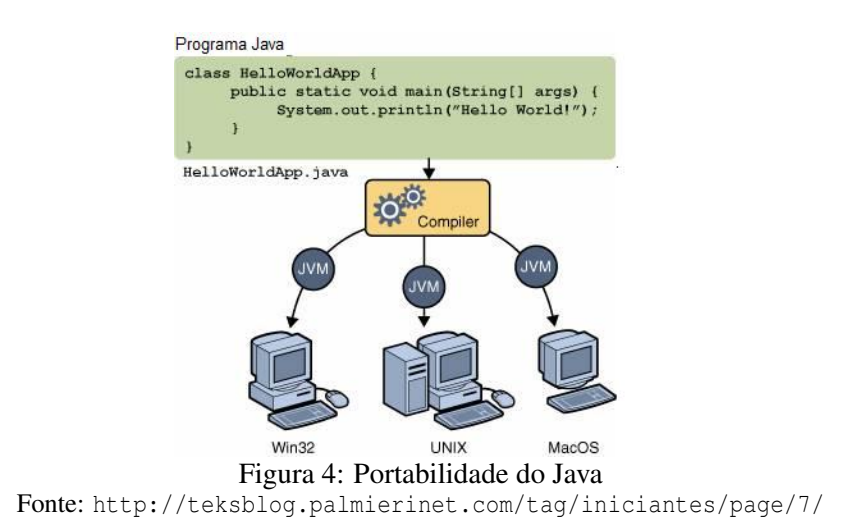

• Facilidade de escrita e manutenção do código: sendo Java uma linguagem de alto nível, orientada por objetos, possui mecanismos de abstração que facilitam o projeto e manu-

tenção de sistemas de *software*.

<sup>7</sup>http://www.guj.com.br/home.index.logic

<sup>8</sup>http://javafree.uol.com.br/forum.jbb

<sup>9</sup>http://www.java-forums.org/

<sup>10</sup>http://forums.java.net/jive/index.jspa

<sup>11</sup>http://www.answers.com/topic/sun-microsystems

São partes de uma plataforma Java a especificação de uma máquina virtual, um conjunto de classes relacionadas e as ferramentas necessárias à instalação e configuração de aplicações. Com o intuito de classificar e padronizar a enorme variedade de dispositivos existentes no mercado, foram definidos para o ambiente J2ME, os conceitos de *configurações* e *perfis* (PEREIRA et al., 2003).

Uma configuração define uma plataforma mínima para uma determinada categoria de dispositivos móveis. Tais categorias contêm aparelhos com características similares quanto à capacidade de processamento e memória disponível, ou seja, define uma máquina virtual, um conjunto mínimo de bibliotecas e os recursos da linguagem Java que estão disponíveis para os dispositivos de uma determinada categoria. A configuração Connected Limited Device Configuration (CLDC) da plataforma J2ME destina-se a dispositivos dotados de mecanismos de transmissão de dados e que possuem entre 160KB e 500KB de memória disponível, como é o caso de celulares (PEREIRA et al., 2003).

Um perfil atende às demandas específicas de uma família de dispositivos. Enquanto uma configuração visa aparelhos que possuem recursos de *hardware* semelhantes, um perfil é definido para dispositivos que executam tarefas semelhantes. Ao contrário de uma configuração, perfis incluem bibliotecas mais específicas, e vários deles podem ser suportados pelo mesmo dispositivo. Além disso, as classes que fazem parte de um perfil tipicamente estendem aquelas definidas para uma configuração. MIDP, ou Mobile Information Device Profile, foi o primeiro perfil definido para a plataforma J2ME. Este perfil foi implementado sobre a configuração CLDC (PEREIRA et al., 2003).

A fim de prover a plataforma J2ME com um ambiente no qual aplicações pudessem ser executadas, foi desenvolvida uma máquina virtual específica, denominada K Virtual Machine (KVM) (TEIXEIRA, 2003).

As aplicações desenvolvidas sobre a plataforma J2ME são denominadas MIDlets e seu Software Development Kit (SDK) - pacote que permite testar e desenvolver aplicações - é gratuito, reduzindo os custos com desenvolvimento (TEIXEIRA, 2003).

# *6.1.2 Ferramenta de Desenvolvimento*

Integrated Development Environments (IDEs) ou Ambientes Integrados de Desenvolvimento são aplicativos para facilitar e agilizar o processo de desenvolvimento de softwares. Eles concentram várias ferramentas e recursos de apoio ao desenvolvimento como, por exemplo, editor para o código fonte, compilador, depurador, distribuidor e serviço de refatoração $^{12}$ .

Para plataforma Java há várias opções de IDEs dentre as quais se destacam o Eclipse<sup>13</sup> e o Netbeans14. Ambas são gratuitas e *open source*, apresentam modelos e exemplos para seus usuários, podem ser expandidas por meio de *plugins*<sup>15</sup> e possuem facilidade para criação e desenvolvimento de aplicações para dispositivos móveis.

Tanto Eclipse como Netbeans são bem consolidados no mercado e têm interação bastante amigável. A escolha do Netbeans como IDE para desenvolvimento do protótipo Email foi devido a experiências anteriores.

#### 6.2 Interfaces do Protótipo Email

O protótipo foi desenvolvido para ser executado *off-line* já que acessar internet ainda é uma opção cara no país (Comitê Gestor da Internet no Brasil, 2009).

Usou-se alguns áudios para checar se pessoas com problemas auditivos conseguiriam fazer o curso. E também colocou-se algumas mensagens de alerta para verificar se o tempo disponibilizado para leitura (quinze segundos) era suficiente. Tais alertas podiam ser interrompidos antes do tempo máximo, clicando-se em uma das setas para avançar ou retroceder.

O Audacity<sup>16</sup> - programa livre e gratuito, de código fonte aberto - foi usado para gravação e edição dos áudios usados no protótipo.

Fez-se um manual ensinando como começar o curso, o significado de cada módulo, navegação entre telas, como sair e como atender uma chamada durante o curso. Ele destina-se tanto a idosos experientes como para aqueles com pouca familiaridade com celulares.

Em todo o aplicativo usou-se tela cheia e sem rolagem. Havia contraste entre texto e fundo: em algumas telas letras pretas em fundo branco e em outras, letras brancas em fundo preto. Escolheu-se um vocabulário simples, com frases curtas, justificadas à esquerda, sem espaço entre as linhas. As mensagens nas telas foram pequenas e diretas. Não foi usado texto em movimento. O curso foi escrito usando-se letras minúsculas e maiúsculas, praticamente com todas as sentenças tendo o verbo na voz ativa e sem abreviaturas ou siglas.

<sup>12</sup>Consiste na melhoria constante do código-fonte do software, seja na construção de código mais otimizado, mais limpo e/ou com melhor entendimento pelos envolvidos no desenvolvimento do software. A refatoração, em conjunto com os testes automatizados, é uma poderosa ferramenta no processo de erradicação de *"bugs"*.

<sup>13</sup>\http://www.eclipse.org/

<sup>14</sup>http://netbeans.org/

<sup>15</sup>É um programa de computador usado para adicionar funções a outros programas maiores, provendo alguma funcionalidade especial ou muito específica. Geralmente pequeno e leve, é usado somente sob demanda.

<sup>16</sup>http://audacity.sourceforge.net/?lang=pt

O aplicativo destina-se à quem não conhece nada de informática e nem de celular. Os módulos disponibilizados eram curtos. No final do módulo para criar uma conta é dada uma mensagem de parabenização com o objetivo de melhorar a autoestima destas pessoas.

Todas as telas possuíam setas intuitivas para avançar ou retroceder. Foram colocadas sempre na mesma posição, respeitando o princípio da consistência.

A fonte escolhida foi Arial tamanho 18 em praticamente todas as telas. Nas telas com menus ou com caixas de texto, foi usada fonte com tamanho 12. Em média foram usadas três cores por tela.

Para se implementar interfaces portáteis, deve-se evitar o uso de figuras, pois estas podem ser cortadas dependendo do tamanho do visor. Por ser um protótipo e para facilitar a programação elas foram usadas, já que para aumentar o tamanho da fonte, o J2ME exige o uso de classes mais complicadas de serem usadas na programação.

O protótipo foi desenvolvido para celulares da Series 40 da Nokia. Eles possuem tela de 240x320 *pixels* e área ativa de 2.0". É uma plataforma encontrada em mais de cem milhões de aparelhos<sup>17</sup>, daí o alcance do projeto. Foi desenvolvido com pouca interação e poucos módulos, porém significativos, para não tornar o curso cansativo.

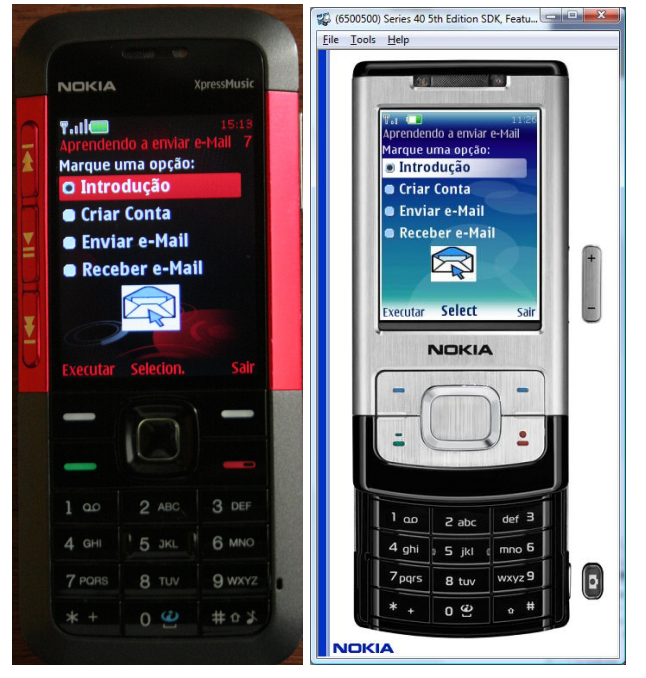

Figura 5: Tela inicial do protótipo Email (Celular/Emulador) Fonte: Foto da autora/emulador

Todas as telas do curso podem ser vistas no Apêndice A. A Figura 5 mostra a tela inicial

no celular propriamente dito e no emulador. Existe uma variação de cores entre um e outro que não compromete a visualização do aplicativo. Neste trabalho por questões de praticidade serão mostradas as telas do emulador, já que para fotografar o celular é necessário uma máquina fotográfica com recursos técnicos sofisticados para controle de iluminação, não disponível para a pesquisa.

Foram implementados quatro módulos mostrados na tela inicial do aplicativo (Figura 5): Introdução, Criar Conta, Enviar *e-Mail* e Receber *e-Mail*. Ao abrir o aplicativo é fornecido um áudio com explicação de como escolher a opção desejada.

### *6.2.1 Módulos Implementados*

1. Introdução: Na primeira tela deste módulo é pedido que o usuário digite seu nome. O objetivo é testar a dificuldade em usar o teclado. Também neste ponto é fornecido um áudio explicando como deve ser feita a digitação. O celular estava programado para entrada de texto previsto. Esse método utiliza um dicionário integrado que permite adicionar novas palavras (NOKIA, 2007). Para facilitar a digitação dos nomes, os que não existiam foram previamente cadastrados.

Nas outras duas telas deste módulo são dadas explicações do que é um *e-Mail*. Aqui o objetivo é testar se o tamanho da fonte utilizada é adequado para leitura. Este foi o padrão adotado em todo o curso.

2. Criar Conta: Dentre os vários serviços gratuitos de *e-Mail*s oferecidos, foi escolhido neste curso o *Gmail* da Google, pois é bem difundido, tem interface amigável e é simples de se criar uma conta e usá-la.

Este módulo tem um áudio explicando a função das setas colocadas embaixo das telas, que é avançar ou retroceder uma tela. Esta possibilidade facilita a recuperação de algum item caso surja alguma dúvida durante o aprendizado. Também neste módulo é mostrado um alerta ensinando a usar a tecla grande situada no centro do teclado.

- 3. Enviar *e-Mail*: Com a conta criada, o aluno pode agora enviar um *e-Mail*. As telas deste módulo seguem os mesmos princípios adotados em todo o modelo.
- 4. Receber *e-Mail*: Neste módulo o aluno aprende a abrir o *Gmail* e receber seus *e-Mails*.

# 7 RESULTADOS E DISCUSSÕES

O teste da interface durou dois meses. O material era deixado na casa do voluntário após uma explicação sobre a pesquisa e um breve treinamento de como usar o celular, carregálo, caso fosse necessário e como começar o curso. Não foi determinado tempo para que eles devolvessem, tanto para evitar constrangimento, como também para dar a opção de desistir. Pediu-se que entrassem em contato ao término do trabalho. O material foi entregue a oito voluntários. Um não fez o curso e não respondeu o questionário, ficando com o material por uma semana alegando não ter tempo nos próximos trinta dias. Os sete que testaram a interface entregaram o questionário todo respondido.

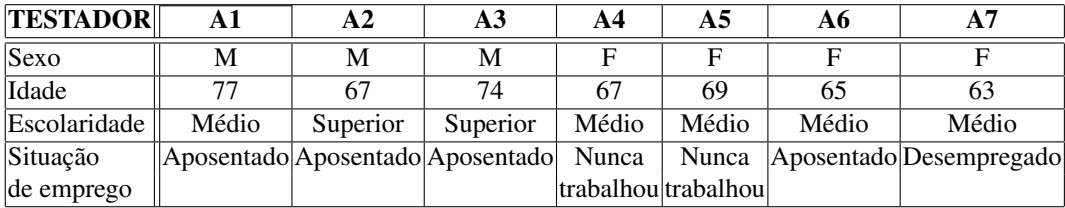

#### 7.1 Dados Pessoais dos Voluntários

Quadro 11: Dados pessoais dos voluntários Fonte: Dados da pesquisa

O Quadro 11 mostra os dados pessoais dos voluntários, retirados da primeira parte do questionário. Pode-se observar que o grupo era formado por três homens e quatro mulheres. A idade variou entre 63 e 77 anos. Cinco tinham nível médio e dois nível superior. Quatro eram aposentados, dois nunca trabalharam e um estava desempregado.

## 7.2 Utilização do Computador

O Quadro 12 e os Gráficos 5 / 6 mostram os resultados da segunda parte da pesquisa que trata sobre utilização do computador. Na análise destes resultados considerou-se que uma pessoa que está trabalhando ou que já trabalhou, possivelmente teve algum contato com computador. Porém, um voluntário que utiliza computador diariamente e já possui conta de *e-Mail*, nunca trabalhou. Cinco usam o computador diariamente, um semanalmente e um nunca utiliza computador. Apenas um continua trabalhando, mesmo estando aposentado, e utiliza o computador diariamente. Outro fato que chamou atenção é que apenas um não utiliza o computador para lazer, este não possui celular hoje e nunca trabalhou. Três já possuíam conta de *e-Mail* e a utilizava, enquanto quatro não a possuíam. Portanto, dos sete participantes apenas um não tinha contato algum com computador.

| <b>TESTADOR</b>            | A1       | $\mathbf{A2}$ | A3         | A4  | A <sub>5</sub> | A6         | A7      |
|----------------------------|----------|---------------|------------|-----|----------------|------------|---------|
| $1)$ Com que               | Diaria-  | Diaria-       | Diaria-    |     | Nunca Diaria-  | Semanal-   | Diaria- |
| frequência                 | mente    | mente         | mente      |     | mente          | mente      | mente   |
| utiliza o                  |          |               |            |     |                |            |         |
| computador?                |          |               |            |     |                |            |         |
| 2)Utiliza                  | Sou      | Sim           | Sou        | Não | Não            | Sou        | Não     |
| computador como aposentado |          |               | aposentado |     |                | aposentado |         |
| lferramenta                |          |               |            |     |                |            |         |
| de trabalho?               |          |               |            |     |                |            |         |
| 3)Utiliza                  | As vezes | As vezes      | Sim        | Não | Sim            | Sim        | Sim     |
| computador                 |          |               |            |     |                |            |         |
| para lazer?                |          |               |            |     |                |            |         |
| 4) Você já possui          | Não      | Sim e         | Não        | Não | Sim e          | Não        | Sim e   |
| conta de                   |          | utilizo       |            |     | utilizo        |            | utilizo |
| $ e$ - <i>Mail</i> ?       |          |               |            |     |                |            |         |

Quadro 12: Dados sobre utilização do computador pelos voluntários Fonte: Dados da pesquisa

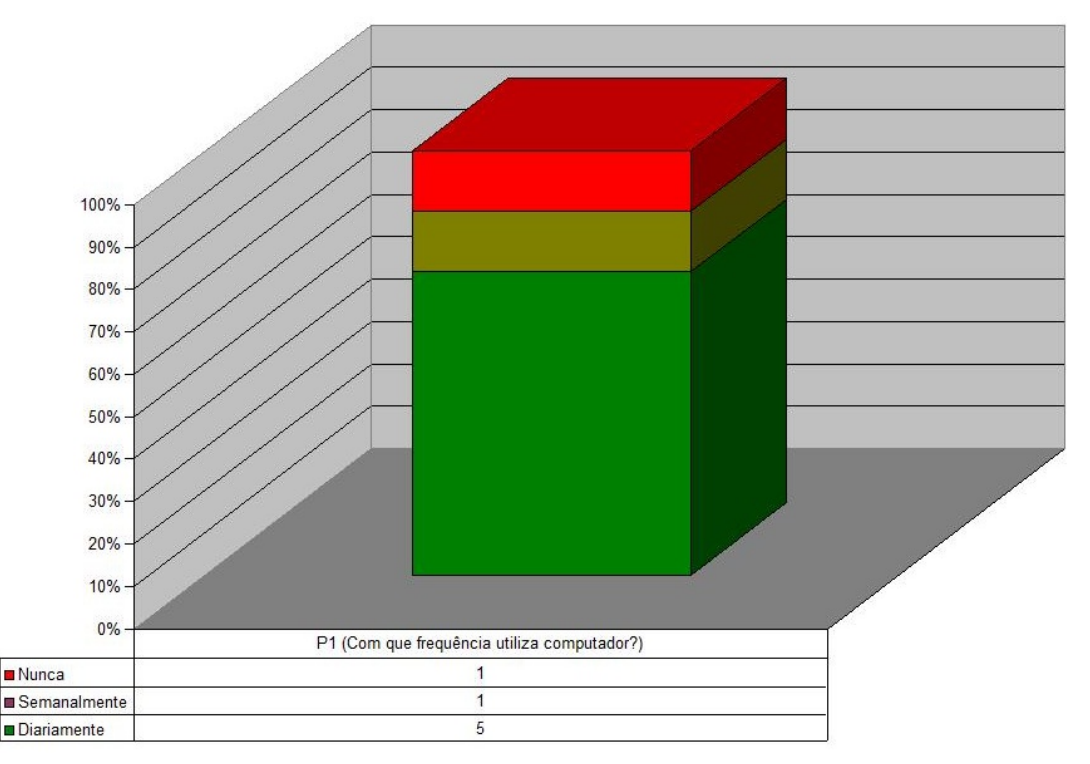

Gráfico 5: Frequência de uso do computador Fonte: Dados da pesquisa

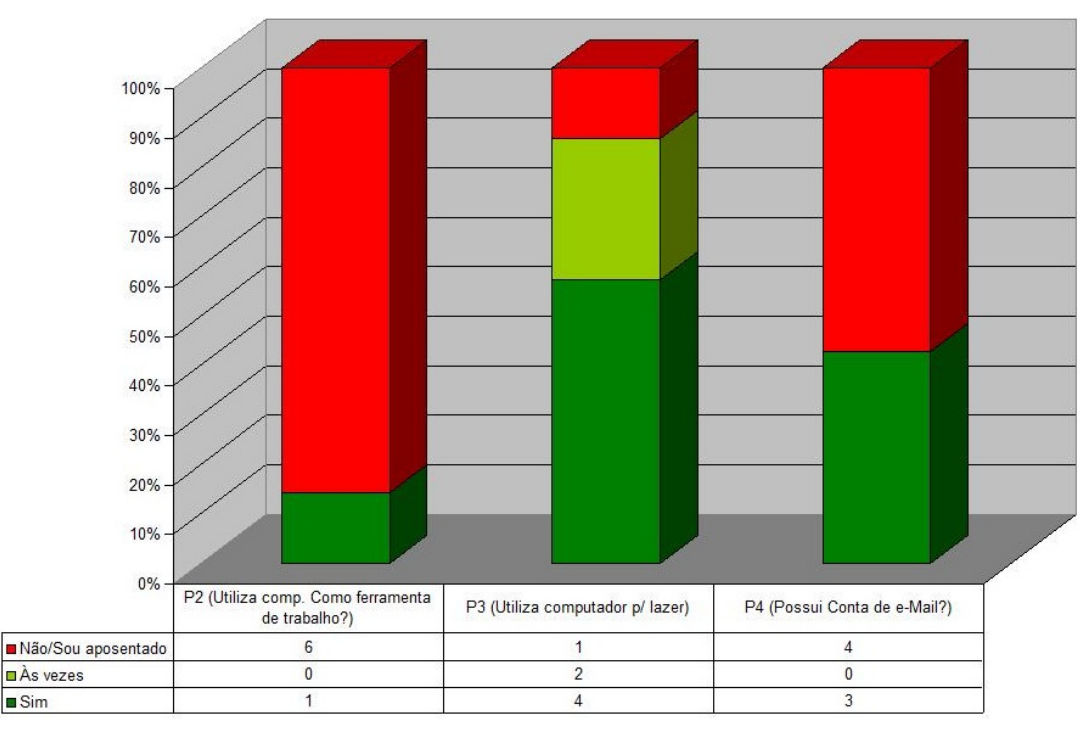

Gráfico 6: Utilização de computador Fonte: Dados da pesquisa

#### 7.3 Utilização do Celular

O Gráfico 7 e o Quadro 13 mostram os resultados da terceira parte da pesquisa que trata sobre a utilização de celular. Embora nem todos possuam celular hoje, todos já tiverem contato com o aparelho. O motivo alegado por um voluntário para não possuir celular é medo de assalto, o que confirma os estudos de Kurniawan (2007) citado na Seção 4.3 deste trabalho. Nenhum dos voluntários que possuem celular tem acesso à internet. Este fato está de acordo com a pesquisa do Comitê Gestor da Internet no Brasil (2009) que afirma serem caras as tarifas cobradas pelas operadoras de telefonia móvel no Brasil.

Dos cinco participantes que possuem aparelho celular todos usam para fazer e/ou receber chamadas. Um deles, que não possui celular, declarou usá-lo para fazer e/ou receber chamadas (diferença entre uso e posse explicada na Introdução). Três disseram que também efetuam e recebem Short Message Service (SMS). Apenas um envia vídeos e acessa músicas. O que se conclui é que esse grupo só utiliza os recursos básicos do celular. O Gráfico 8 visualiza melhor esse resultado.

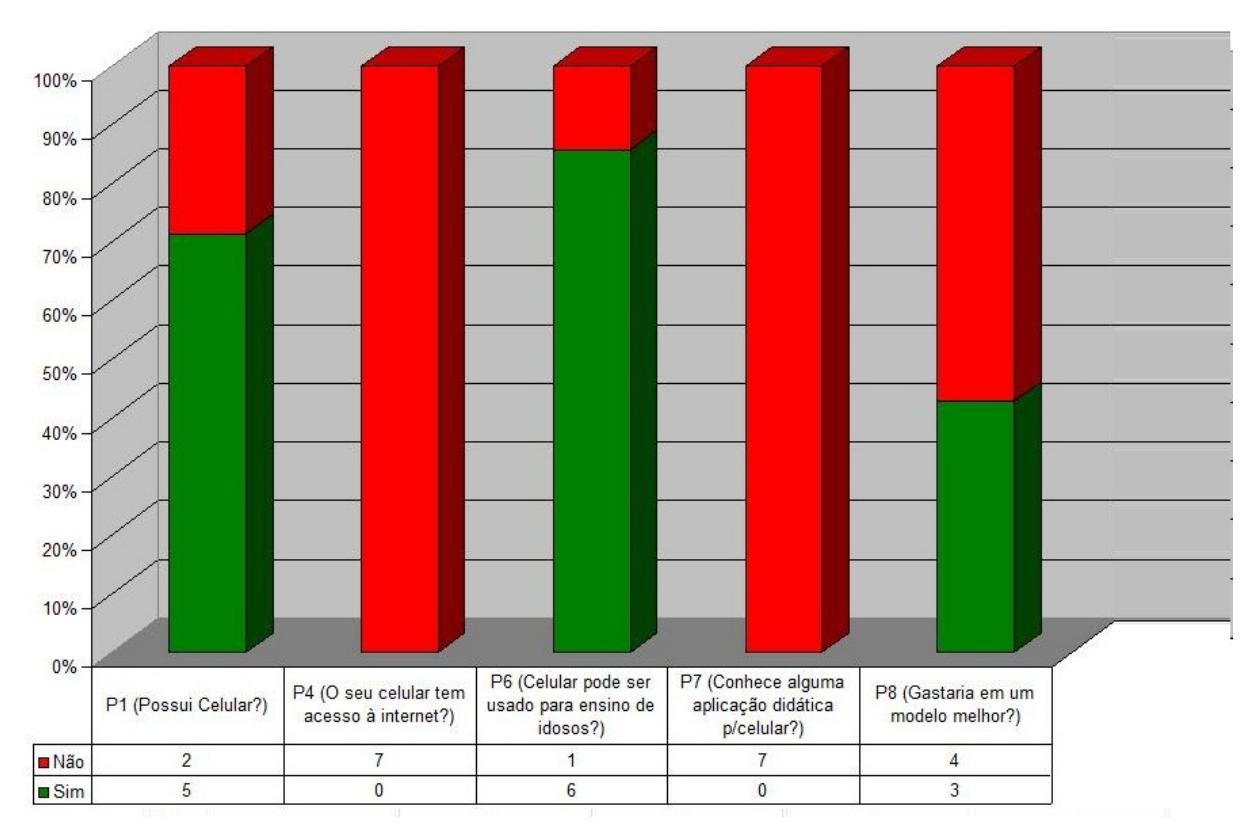

Gráfico 7: Utilização de celular Fonte: Dados da pesquisa

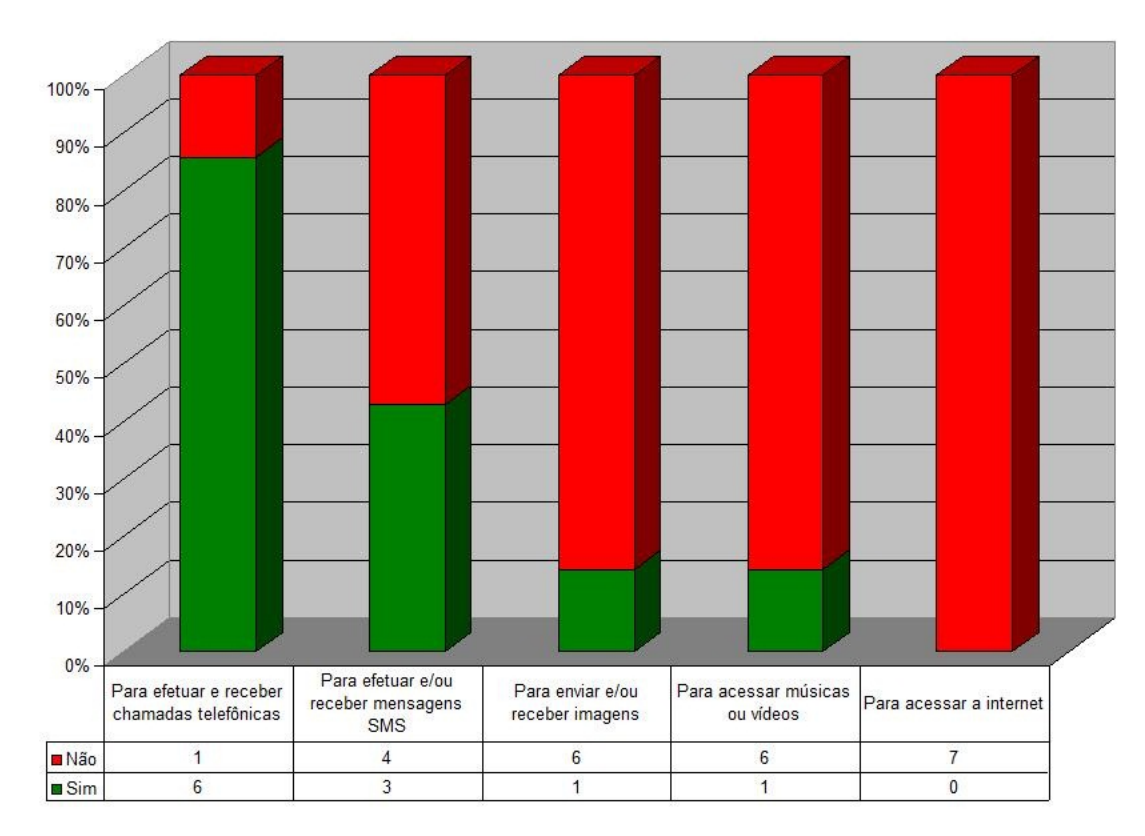

Gráfico 8: Atividades realizadas pelo celular Fonte: Dados da pesquisa

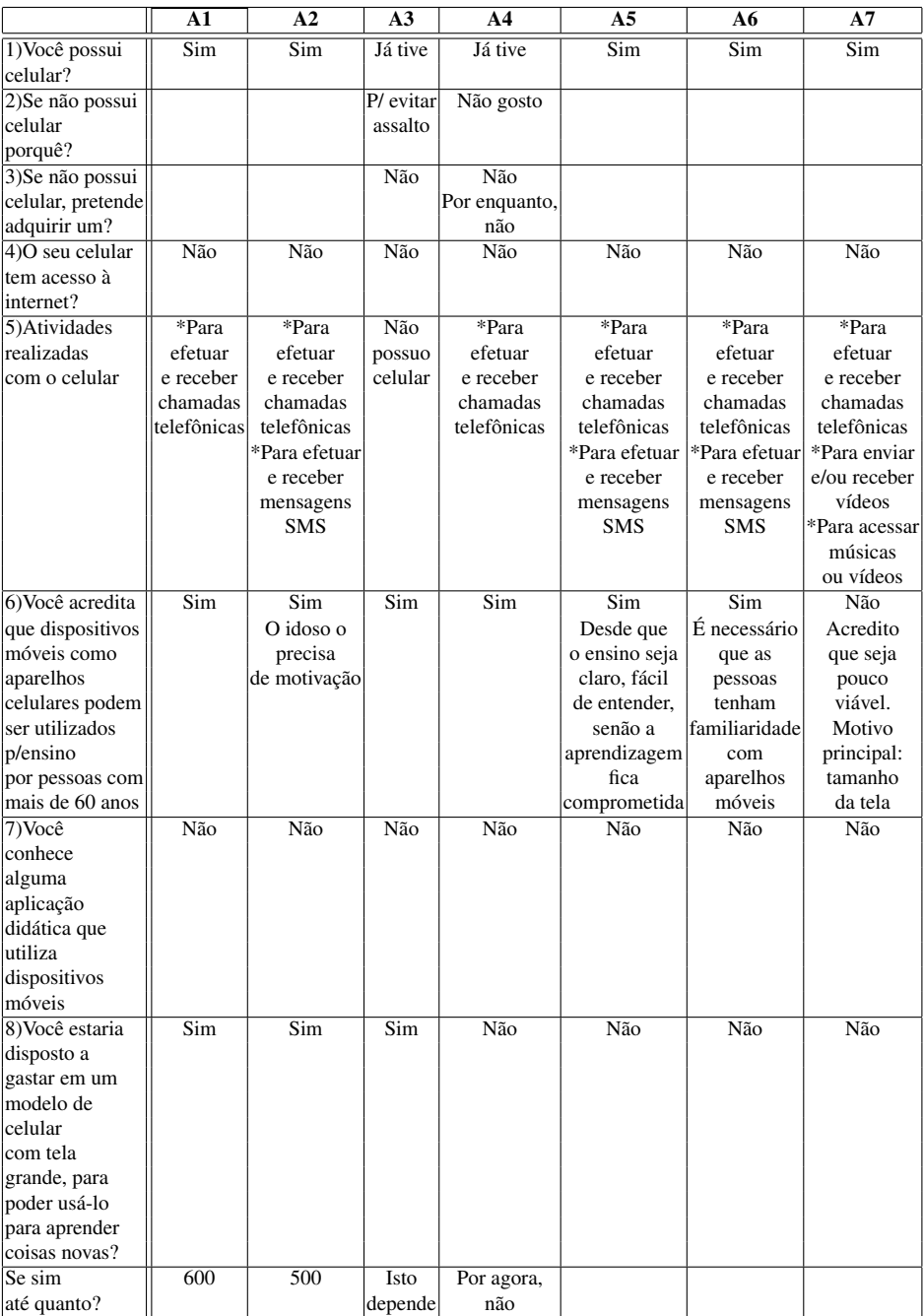

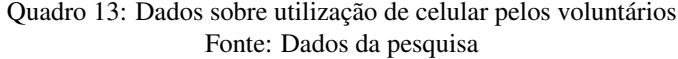

Dos sete participante, seis declararam que acreditam no uso de dispositivos móveis para ensino, porém nenhum participante conhece alguma aplicação didática em celulares. O voluntário que não acredita no potencial dos celulares para aprendizado opina que o motivo principal para não ser viável é o tamanho da tela.

Três estão dispostos a gastar em um modelo apropriado, com tela grande, para uso com aprendizado. O que chamou atenção aqui foram os valores declarados, quinhentos e seiscentos reais. Segundo a pesquisa CGI.br citada na Introdução deste trabalho, os idosos estão dispostos a gastar no máximo trezentos reais com um computador.

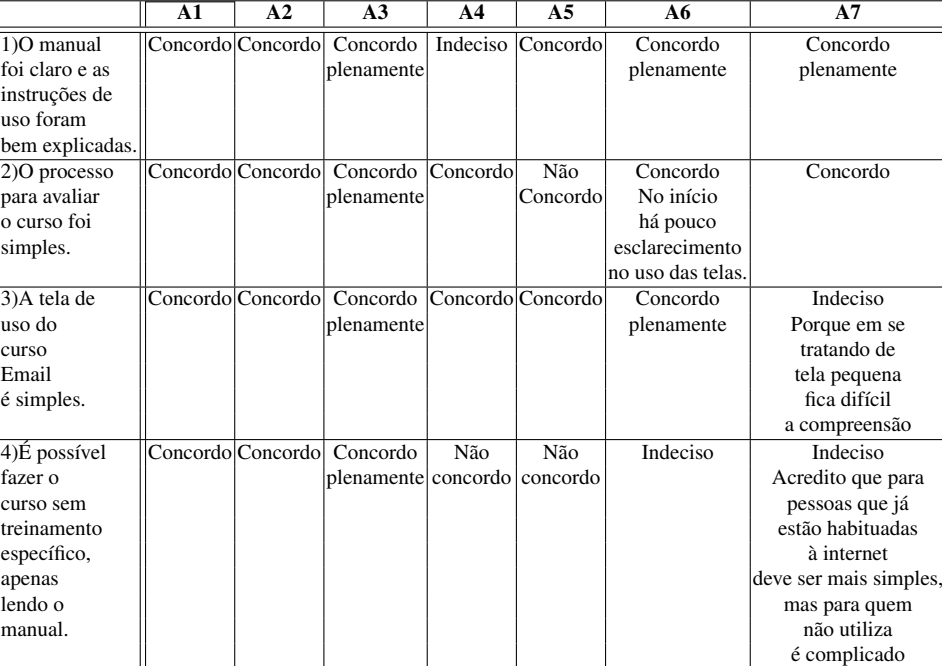

# 7.4 Teste da Interface do Curso Email

Quadro 14: Avaliação da interface do curso Email pelos voluntários - Parte 1 Fonte: Dados da pesquisa

O Quadro 14 mostra os resultados das quatro primeiras perguntas da quarta parte do questionário. Tais perguntas tratam da possibilidade de utilização de celulares sem exigir que se tenha habilidades prévias. Nelas foram usadas escalas Likert (Seção 3.2.2.1). As respostas foram consideradas como um resultado satisfatório quando foram escolhidas as opções *"Concordo plenamente"* e *"Concordo"*. Como o objetivo do modelo é verificar a possibilidade de uso de celulares para cursos para idosos, as opções *"Indeciso"*, *"Não concordo"* e *"Discordo plenamente"* foram consideradas pontos a serem trabalhados. O Gráfico 9 apresenta o resultado para estas quatro primeiras perguntas com as porcentagens de respostas obtidas para cada uma. Com o gráfico é possível verificar a concordância e as questões com pontos a serem trabalhados, que são: questão P1 (*O manual foi claro e as instruções de uso foram bem explicadas.*), P2 (*O processo para avaliar o curso foi simples.*), P3 (*As telas do curso Email são simples.)* e P4 (*É possível fazer o curso sem treinamento específico, apenas lendo o manual.*). Seis voluntários concordaram com as perguntas P1, P2 e P3. Três concordaram com a pergunta P4.

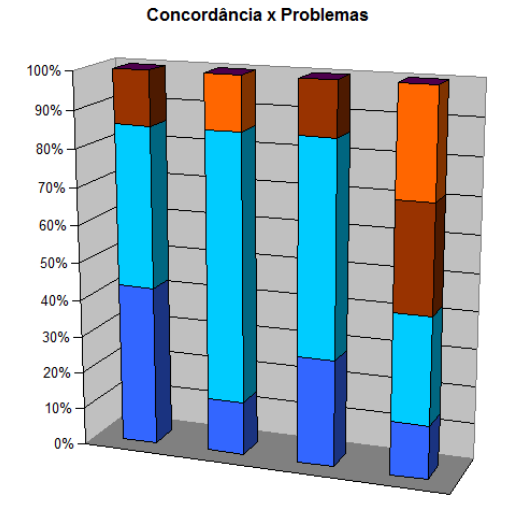

|                               | P1) O manual foi claro e as<br>instrucões de uso foram bem<br>explicadas. | P2) O processo para iniciar o<br>curso foi simples. | P3) A tela de uso do curso<br>Email é simples. | P4) É possível fazer o curso<br>sem treinamento específico.<br>apenas lendo o manual. | <b>Total</b> |        |
|-------------------------------|---------------------------------------------------------------------------|-----------------------------------------------------|------------------------------------------------|---------------------------------------------------------------------------------------|--------------|--------|
| ∎ Discordam plenamente        |                                                                           |                                                     |                                                |                                                                                       |              | 0%     |
| <b>■ Não concordam</b>        |                                                                           |                                                     |                                                |                                                                                       |              | 10.71% |
| ∎Indecisos                    |                                                                           |                                                     |                                                |                                                                                       |              | 14.29% |
| <b>□ Concordam</b>            |                                                                           |                                                     |                                                |                                                                                       | 14           | 50%    |
| <b>■ Concordam plenamente</b> |                                                                           |                                                     |                                                |                                                                                       |              | 25%    |

Gráfico 9: Resultado parcial da quarta parte do questionário de avaliação Fonte: Dados da pesquisa

Um voluntário não concordou com a pergunta P1. Ele nunca usa o computador, seja para lazer ou trabalho e não tem celular. O projeto se torna mais difícil para aqueles que não têm familiaridade com tecnologia.

Um voluntário não concordou com a pergunta P2. Ele declarou ter muita dificuldade nas primeiras instruções, mas que aceitou o desafio e com vontade de aprender superou. Este voluntário tem contato com computador diariamente, conta de *e-Mail*, utiliza o computador para lazer e tem celular. Isto mostra que desde que haja interesse, a pessoa tenta vencer barreiras para alcançar bons resultados (TESSARI, 2005).

Um voluntário não concordou com a pergunta P3. Ele afirma que o tamanho da tela dificulta a compreensão. Já que seis voluntários concordaram, pode-se concluir que para este grupo, o modelo respeitou o princípio de consistência, que as telas do protótipo tinham poucas e bem definidas funções, sendo seu uso intuitivo.

Quatro voluntários não concordaram com a pergunta P4. Um deles não tem celular e

nem contato com computador, o que não é o caso dos outros três. Como os idosos testaram o curso em um celular que não era o deles, percebe-se uma dificuldade no manuseio tecnológico, ou seja, é necessário um treinamento mais detalhado no manejo do aparelho para se conseguir ter bons resultados, já que seis dos sete voluntários acreditam no uso do celular para aprendizado.

Porém, de uma maneira geral, percebe-se um bom índice de concordância em todas as questões, tendo 14 de 28 respostas (28 = 7 voluntários multiplicado por 4 perguntas) respondidas com *"Concordo"* e 7 respondidas com *"Concordo plenamente"*. No total houve concordância em 21 das 28 respostas, ou sejam a maioria deste grupo acredita que não é necessário ter habilidades prévias para usar o celular. Contudo, um treinamento no uso do equipamento pode ser uma boa opção.

O Gráfico 10 apresenta os resultados para os homens. Eles não tiveram problemas em usar o celular. Houve 8 de 12 respostas ( $12 = 3$  voluntários multiplicado por 4 perguntas) respondidas com *"Concordo"* e 4 respondidas com *"Concordo plenamente"*. Todos os homens concordaram.

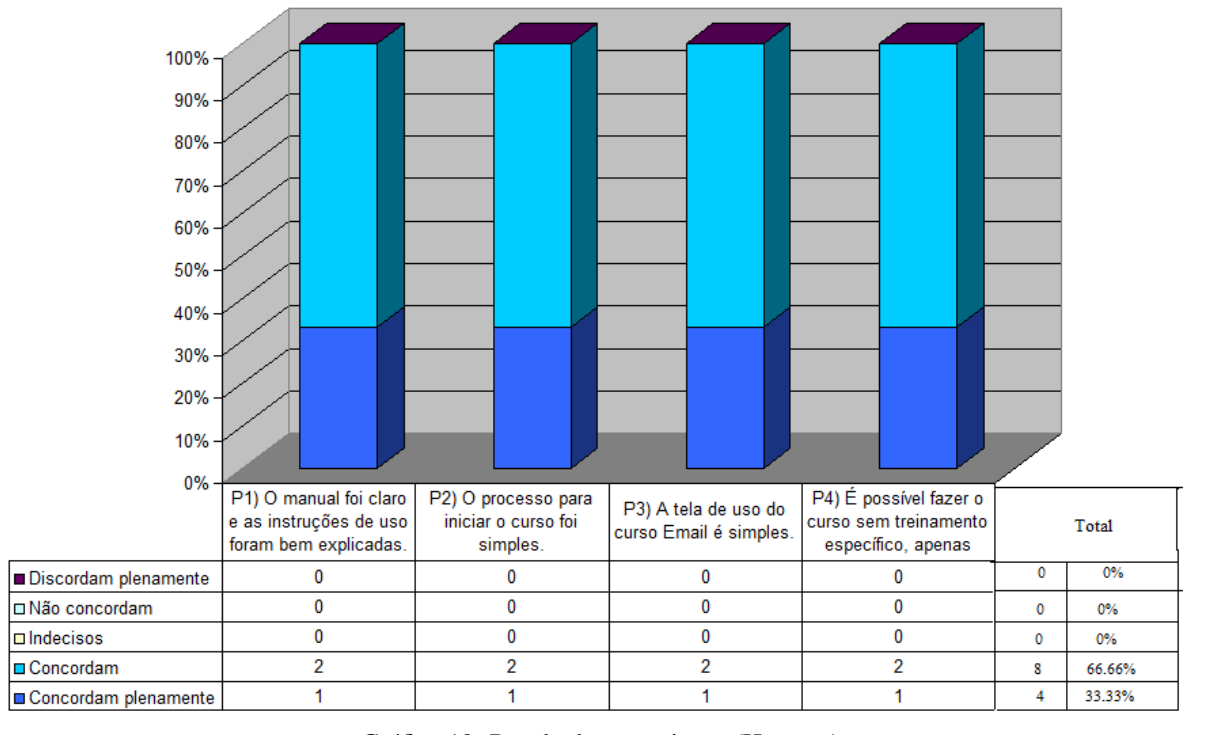

Resultado do questionário - Homens

Gráfico 10: Resultados por gênero (Homens) Fonte: Dados da pesquisa

Já para as mulheres, houve 3 de 16 (16 = 4 voluntárias multiplicado por 4 perguntas) respostas *"Concordo plenamente"*, 6 respostas *"Concordo"*, 4 respostas *"Indeciso"* e 3 res-
postas *"Não Concordo"*. Este resultado pode ser visto no Gráfico 11. Houve 9 respostas de concordância em um total de 16. Neste grupo de teste, as mulheres tiveram mais dificuldades que os homens.

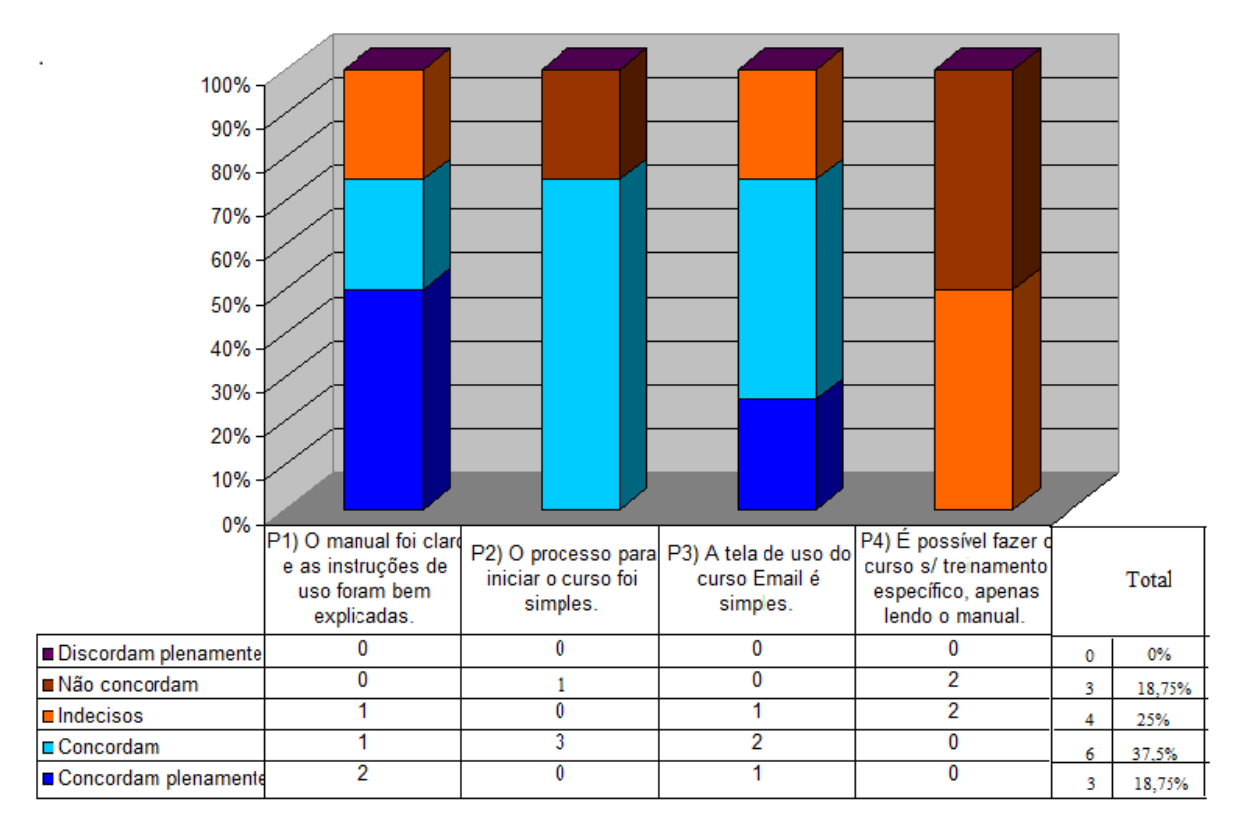

#### Resultado do questionário - Mulheres

Gráfico 11: Resultados por gênero (Mulheres) Fonte: Dados da pesquisa

O Quadro 15 mostra os resultados dos testes avaliando as dificuldades dos idosos em relação ao tamanho da fonte usada (pergunta P5 - *Você conseguiu ler bem as informações na tela?*) e às interfaces do protótipo Email (pergunta P6 - *Você teve dificuldades em apertar as teclas para simples movimentação entre as telas?*, pergunta P7 - *Você teve dificuldades em digitar seu nome?*, pergunta P8 - *Você conseguiu ler as mensagens de aviso, ou seja, o tempo que elas ficaram expostas foi suficiente?*, pergunta P9 - *Você conseguiu ouvir bem as explicações faladas colocadas em algumas telas?*, pergunta P10 - *Você considera que o tamanho da tela do celular impede que seja usado para aprender coisas novas?*, pergunta P11 - *Você considera que o uso do celular para cursos que exijam a digitação de textos longos inviabiliza seu uso para aprendizado?*).

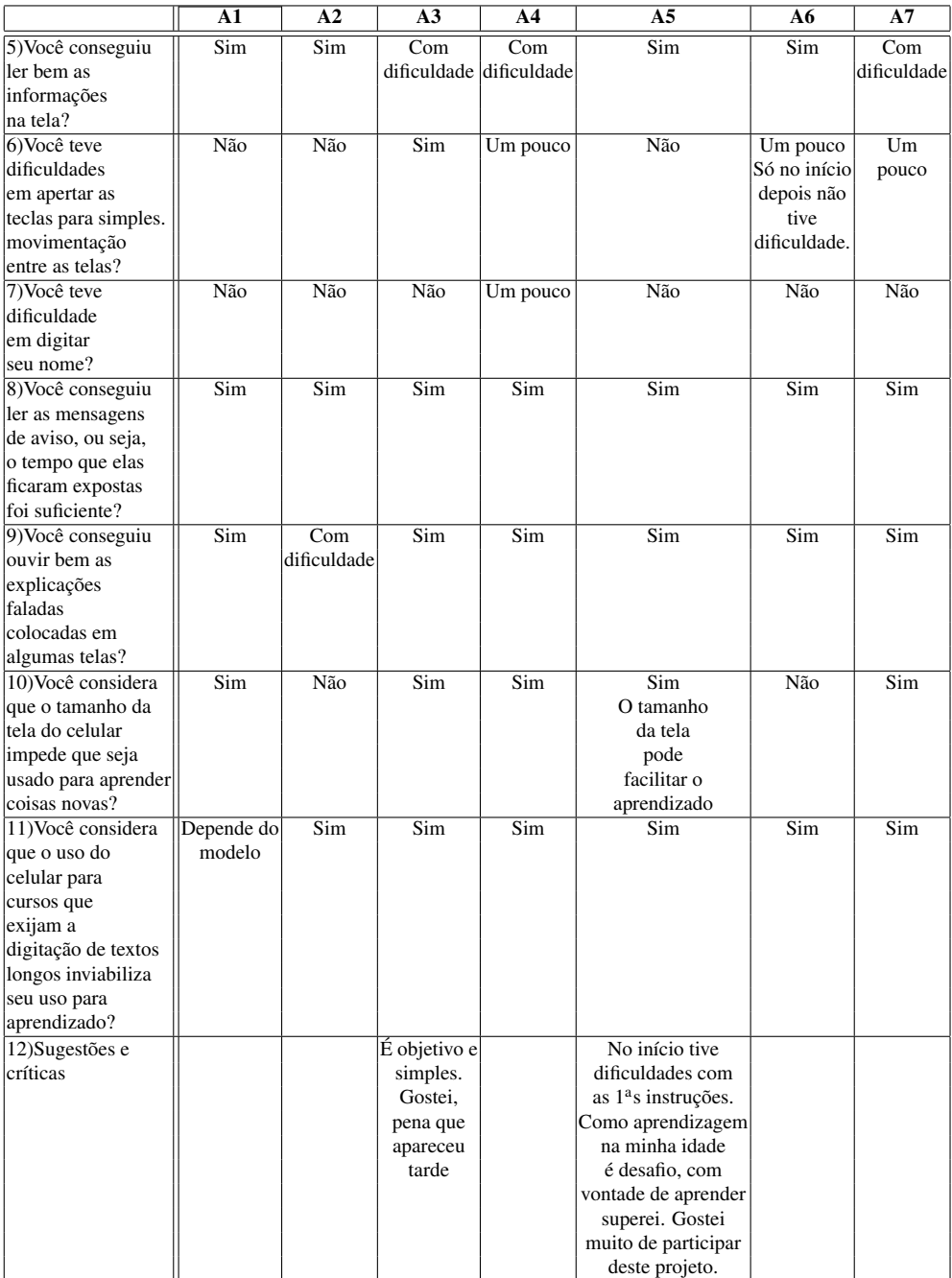

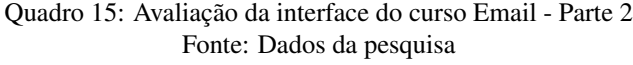

Em relação à pergunta P5, três afirmaram ter alguma dificuldade em ler as informações na tela. Usou-se fonte sem serifa, de tamanho 12 e 18. Para o modelo disponibilizado para o teste, com 240x320 pixels e área ativa de 2", usar tamanho da fonte maior que 18 inviabilizaria o projeto, pois caberiam poucas informações na tela. Porém, uma solução seria colocar opção de *zoom*, que não foi disponibilizada no protótipo.

Um alegou dificuldade em apertar as teclas para movimentação entre as telas, três alegaram ter uma certa dificuldade, porém um destes três comentou que esta dificuldade foi só no início. Isto leva a crer que com o tempo eles podem se familiarizar com o aparelho e tornar o processo mais fácil (pergunta P6).

Apenas um teve alguma dificuldade em digitar o nome. O celular estava programado para digitação com entrada de texto previsto. Para este grupo, esta forma de entrada de texto foi aprovada (pergunta P7).

Segundo os estudos feitos por Kurniawan e Zaphiris (2005), o tempo para leitura das informações deve ser grande. Este estudo porém, não especifica qual deveria ser este tempo. Neste trabalho, todas as mensagens ficaram disponíveis por até 15 segundos e foram escritas com fonte de tamanho 12. Para este grupo, o tempo de 15 segundos foi suficiente (pergunta P8).

Apenas um voluntário teve dificuldade em ouvir as explicações faladas colocadas em algumas telas. O celular usado no teste tinha qualidade de áudio aprimorada, com um *chip* de áudio dedicado (*chip* DAC33) (pergunta P9).

Cinco consideram o tamanho da tela um limitador para celulares serem usados em contextos *m-learning* (pergunta P10).

Seis afirmaram que a digitação de textos longos inviabilizaria o uso para aprendizado, enquanto um acha que isto depende do modelo (pergunta P11). Este fato sugere que os cursos devam ter pouca interação.

A análise acima, leva a crer que celulares com telas maiores seriam mais adequados para idosos com problemas visuais e também com problemas motores, já que possuem um teclado virtual maior e com todas as letras. Para quem tem problemas auditivos, uma opção seria usar fone de ouvido.

O Gráfico 12 sintetiza a opinião dos voluntários em relação ao tamanho da fonte usada (pergunta P5) e à interface do protótipo Email (perguntas P6, P7, P8 e P9). Para tal, as respostas foram traduzidas para três opções: *"Sem problemas"* (26 respostas de 35, sendo que 35 = 7 voluntários multiplicado por 5 perguntas), *"Com problemas"* (1 resposta) e *"Mais ou menos"* (8 respostas). Pode-se concluir que para este grupo, o tamanho da fonte e as interfaces do

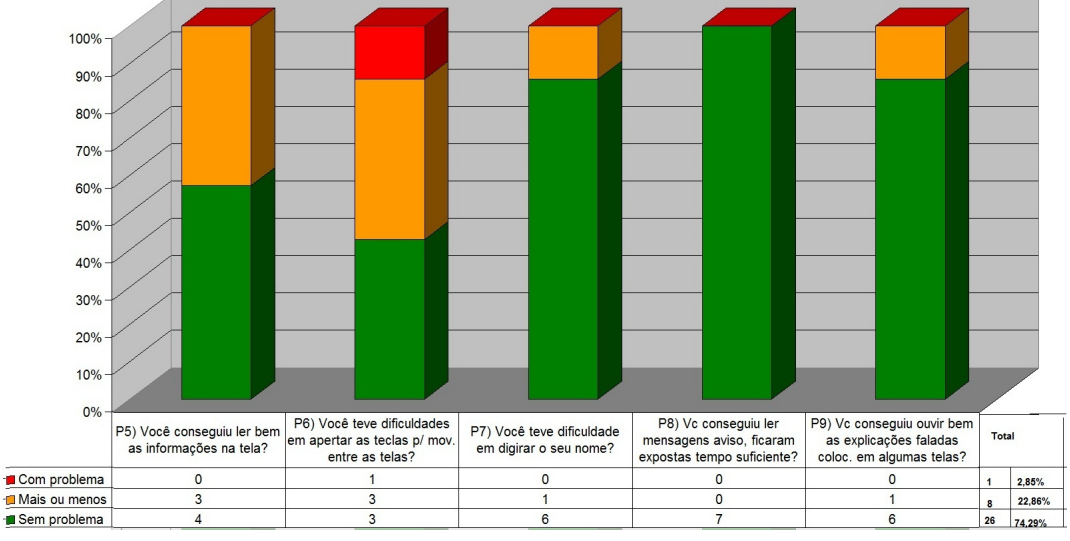

protótipo Email foram satisfatórios para os idosos.

Gráfico 12: Opinião dos usuários: tamanho da fonte e interfaces do Protótipo Email Fonte: Dados da Pesquisa

O Gráfico 13 mostra o desejo dos voluntários por modelos com tela grande e com teclados mais amigáveis. Cinco desejam telas maiores. Seis desejam teclados mais amigáveis. Mesmo sendo as interfaces do curso aprovadas pelo grupo de voluntários participantes, seria mais confortável interfaces construídas para modelos maiores. O problema é que esbarra na questão do preço, modelos maiores custam mais caro. Dois voluntários declaram gastar quinhentos e seiscentos reais, o que para eles viabilizaria.

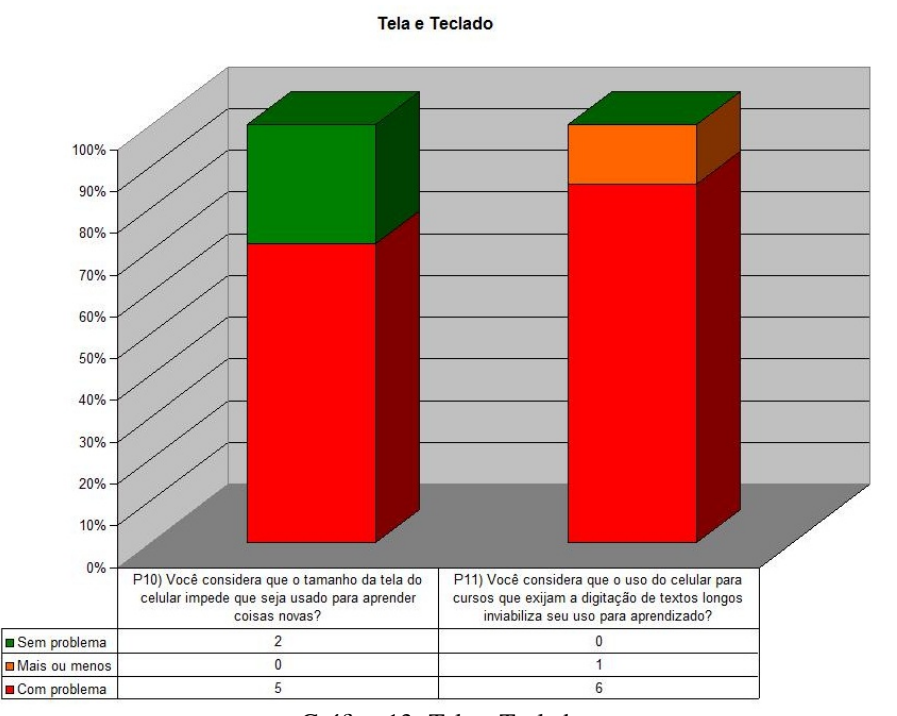

Gráfico 13: Tela e Teclado Fonte: Dados da pesquisa

### 8 CONCLUSÕES E TRABALHOS FUTUROS

A pesquisa aponta um resultado positivo para o uso de celulares por idosos em contexto *m-learning*. Usar um aparelho que eles já possuem com o objetivo de aprendizado é uma forma de motivar e valorizar estas pessoas, desde que as interfaces ofereçam suporte a usabilidade e acessibilidade, levando em consideração as limitações e características destes usuários, que têm diferentes habilidades, necessidades e preferências.

Com o aumento da população de idosos é de suma importância que os projetistas de sistemas computacionais pensem nesta fatia da população, para que não se sintam excluídos da era da internet e possam desfrutar todos os benefícios que a tecnologia pode oferecer.

É preciso considerar que existe uma distância muito grande entre a experiência dos projetistas e a experiência dos idosos. Portanto, torna-se imperativo conhecer o perfil daqueles a que se destinam o objeto de aprendizagem a ser desenvolvido, a fim de que as características da interface atendam ao público alvo. Desconsiderar esta simples regra significa conduzir um produto ao insucesso ou mesmo à frustração de expectativas.

O projeto de interfaces de celulares em contexto *m-learnig* para idosos deve considerar que com o envelhecimento há um decréscimo da capacidade sensorial e cognitiva, levando estas pessoas a apresentarem respostas lentas. Daí a importância de se ter contraste entre texto e fundo da tela e de se usar fontes grandes, sem serifas e com tamanho mínimo de 12 para realçar melhor o conteúdo e facilitar a leitura. E o mais importante de tudo: simplicidade. Simplicidade no *design* é essencial para a satisfação do usuário e sucesso de um sistema. Quanto menor for a quantidade de recursos disponíveis na aplicação, mais intuitiva ela será e, portanto mais fácil seu uso.

Para facilitar a compreensão é preciso usar frases curtas e de preferência com o verbo na voz ativa.

Como celulares têm teclados pequenos, deve-se evitar cursos que exijam digitação de textos longos. O grupo de voluntários que participou desta pesquisa aprovou a forma de entrada texto previsto. Portanto deve-se analisar esta opção para entrada de informação, lembrando-se que estas devem ser curtas.

Para que os idosos se sintam seguros e para ajudar a vencer a resistência, é importante que se tenha ajuda *on-line* e opção desfazer ações, assim como para que se sintam valorizados, os cursos devem ter mensagens de parabenização ao final de algumas etapas.

O uso de fone de ouvido é indicado para quem tem problemas auditivos, ou mesmo para aqueles que querem um pouco mais de conforto.

Fazer o curso em aparelhos que sejam familiares ajuda a vencer a resistência, assim como é importante um treinamento inicial.

O uso de figuras dificulta a portabilidade, já que sua apresentação na tela varia de acordo com modelo usado. Além disto, é importante lembrar que celulares têm capacidade de memória e processamento reduzidos.

A pesquisa mostrou que quinze segundos é um bom tempo para deixar os alertas visíveis, já que todos os voluntários declararam que conseguiram lê-los no protótipo, e estes ficaram disponíveis por até quinze segundos.

Mesmo sendo positivo os resultados obtidos com o modelo usado nos testes, aparelhos com tela maior e teclado completo seriam mais confortáveis e indicados.

Diversos trabalhos de pesquisa podem ser desenvolvidos a partir dos resultados desta dissertação. Um deles é a melhoria do protótipo Email, utilizando recursos computacionais mais sofisticados para colocação de fontes maiores e opção de *zoom*.

Sugerimos também um estudo com o objetivo de propor um modelo para trabalhar interfaces para idosos em contexto de *e-Banking<sup>1</sup>*, *e-Commerce<sup>2</sup>, e-Government<sup>3</sup> tanto para dis*positivos móveis, como para computadores.

Outro trabalho é levantar um conjunto de características técnicas necessárias para que se crie objetos de aprendizagem que possam ser utilizados em qualquer aparelho.

Também um trabalho futuro é a criação de um modelo de interfaces de *m-learning* para usuários com baixa alfabetização, já que esta condição acarreta barreiras na vida adulta. É

<sup>1</sup>Termo utilizado para designar serviços bancários *on-line*. Nesta modalidade o cliente tem acesso a sua conta ou boletos de pagamento de qualquer local desde que tenha acesso à internet. Sem sair de casa ou até com o celular é possível a realização de transações financeiras, como depósitos, investimentos e pagamentos de contas. Consultas a saldo de conta corrente ou poupança e faturas de cartões de crédito são os serviços mais utilizados por todas as pessoas que utilizam esse serviço.

<sup>2</sup>Tipo de transação comercial feita especialmente com um equipamento eletrônico, como, por exemplo, um computador.

<sup>3</sup>Distribuição de informação e serviços a cidadãos, funcionários e empresas através da internet.

necessário propor e desenvolver soluções de interação deste público com as TICs, para que o país consiga acelerar a inserção destes cidadãos no universo informacional. Desta forma, eles teriam acesso a novas oportunidades econômicas que são difíceis de serem alcançadas devido ao baixo letramento.

Pode-se também utilizar o modelo proposto para orientar ações de ensino/aprendizado para idosos deixando-os mais atualizados com as tendências sociais e culturais. Assim, seriam opções, cursos de leitura e escrita; línguas estrangeiras; informática; serviços que a internet disponibiliza, tais como compras, reserva de passagens de avião, planejamento de viagens e pesquisas sobre problemas de saúde.

Sugere-se também como trabalho futuro a elaboração de um *checklist* para avaliação de usabilidade de interfaces *m-learning* para idosos, a exemplo dos apresentados na Seção 4.3.1 para *websites* para idosos.

Assim, espera-se que o modelo proposto seja útil para que os *designers* tenham um norteador importante na confecção de interfaces de cursos para celulares destinados ao público em questão, sendo uma referência para criação de interfaces mais amigáveis que incentivem os idosos a usarem seus celulares para melhorar a qualidade de vida e reduzir o risco de exclusão social do grupo.

## **REFERÊNCIAS**

ALMEIDA, M. E. B. Educação a distância na internet: abordagens e contribuições dos ambientes digitais de aprendizagem. *Educação e Pesquisa, v. 29, n. 2, p. 327-340*, São Paulo, 2003.

ALMEIDA, M. E. B. Tecnologia e educação a distância: abordagens e contribuições dos ambientes digitais e interativos de aprendizagem. *26<sup>o</sup> reunião da ANPED, GT: Educação e Comunicação/n.16*, São Paulo, 2003. Acesso em: 29/03/2010. Disponível em: <http://www.anped.org.br/reunioes/26/tpgt16.htm>.

ATTEWELL, J. *Mobile technologies and learning*. 2005. Disponível em: http: //www.m-learning.org/docs/The%20m-learning%20project%20-%20technology% 20update%20and%20project%20summary.pdf. Acesso em: 24/11/2009.

ATTEWELL, J.; WEBSTER, T. Engaging and supporting mobile learners. *Proceedings of the Mobile Learning International Conference*, Roma, p. 15–19, 2004.

BASTIEN, J. M. C.; SCAPIN, D. L. *Ergonomic criteria for the evaluation of human-computer interfaces*. 1993. Disponível em: <http://hal.inria.fr/inria-00070012/en/>.

CHURCHILL, D.; HEDBERG, J. Learning object design considerations for small-screen handheld devices. *Comput. Educ.*, Elsevier Science Ltd., Oxford, UK, UK, v. 50, n. 3, p. 881–893, 2008. ISSN 0360-1315.

Comitê Gestor da Internet no Brasil. *TIC domicílios e usuários - pesquisa sobre o uso das tecnologias da informação e da comunicação no Brasil*. 2009. Disponível em: http://www.cetic.br/tic/2009/index.htm. Acesso em: 17/07/2010.

CORBEIL, J. R.; VALDES-CORBEIL, M. E. Are you ready for mobile learning? *EDUCAUSE Quarterly Magazine*, v. 30, n. 2, p. 51–58, 2007. ISSN 1071-5819.

European Communities. *The Key Competences for Lifelong Learning - a european framework*. 2007. Disponível em: http://europa.eu/legislation\_summaries/education training\_youth/lifelong\_learning/c11090\_en.htm. Acesso em: 15/03/2010.

GEORGIEV, T.; GEORGIEVA, E.; TRAJKOVSKI, G. Transitioning from e-learning to m-learning: Present issues and future challenges. In: *SNPD-SAWN '06: Proceedings of the Seventh ACIS International Conference on Software Engineering, Artificial Intelligence, Networking, and Parallel/Distributed Computing*. Washington, DC, USA: IEEE Computer Society, 2006. p. 349–353. ISBN 0-7695-2611-X.

HAWTHORN, D. How universal is good design for older users? In: *CUU '03: Proceedings of the 2003 conference on Universal usability*. New York, NY, USA: ACM, 2003. p. 38–45. ISBN 1-58113-701-X.

IBGE. BRASIL: Instituto Brasileiro de Geografia e Estatística, 2010. Disponível em: http://www.ibge.gov.br/home/mapa\_site/mapa\_site.php#indicadores. Acesso em: 17/07/2010.

ISHITANI, L. et al. M-learning para usuários com restrições decorrentes da idade. Belo Horizonte, 2009. Projeto de pesquisa apresentado em resposta ao Edital Universal da FAPEMIG, não publicado.

KEMP, E.; SETUNGAMUDALIGE, D. T. A resource support toolkit (r-ide): supporting the decide framework. In: *CHINZ '06: Proceedings of the 7th ACM SIGCHI New Zealand chapter's international conference on Computer-human interaction*. New York, NY, USA: ACM, 2006. p. 61–66. ISBN 1-59593-473-1.

KLOPFER, E.; SQUIRE, K.; JENKINS, H. Environmental detectives: Pdas as a window into a virtual simulated world. *Wireless and Mobile Technologies in Education, IEEE International Workshop on*, IEEE Computer Society, Los Alamitos, CA, USA, v. 0, p. 95, 2002.

KUKULSKA-HULME, A. Mobile usability in educational contexts: What have we learnt? *The International Review of Research in Open and Distance Learning, 8(2)*, 2007. Acesso em: 21/03/2010. Disponível em: <http://www.irrodl.org/index.php/irrodl/article/view/356/879.>.

KURNIAWAN, S. Mobile phone design for older persons. *interactions*, ACM, New York, NY, USA, v. 14, n. 4, p. 24–25, 2007. ISSN 1072-5520.

KURNIAWAN, S.; MAHMUD, M.; NUGROHO, Y. A study of the use of mobile phones by older persons. In: *CHI '06: CHI '06 extended abstracts on Human factors in computing systems*. New York, NY, USA: ACM, 2006. p. 989–994. ISBN 1-59593-298-4.

KURNIAWAN, S.; ZAPHIRIS, P. Research-derived web design guidelines for older people. In: *Assets '05: Proceedings of the 7th international ACM SIGACCESS conference on Computers and accessibility*. New York, NY, USA: ACM, 2005. p. 129–135. ISBN 1-59593-159-7.

MA LLL - European Masters in Lifelong Learning: Policy and Management . *What is lifelong learning*. 2010. Disponível em: http://www.lifelonglearningmasters.org/site.aspx? p=57. Acesso em: 01/10/2010.

MARGHESCU, G.; CHICIOREANU, T.; MARGHESCU, I. An alternative to the traditional methods in education - m-learning: a glance into the future. In: *Proceedings of the IEEE International Conference on Computer as a Tool*. (EUROCON 07): IEEE, 2007. p. 2410–2414. ISBN 978-1-4244-0813-9.

MILRAD, M. *Mobile Learning Challenges Perspectives and Reality*. 2003. Disponível em: http://www.socialscience.t-mobile.hu/dok/6\_milrad.pdf. Acesso em: 16/08/2010.

MOTA, M. S. G.; PEREIRA, F. E. d. L. *Desenvolvimento da Aprendizagem - Processo de Contrução do Conhecimento e Desenvolvimento Mental do Indivíduo*. 2007. Disponível em: http://www.fadepe.com.br/restrito/conteudo\_pos/5\_coord-peda\_disciplina% 20desenvolvimento%20e%20escola.pdf. Acesso em: 21/03/2010.

National Institute on Aging e National Library of Science. *Making your web site senior friendly*. 2001. Disponível em: www.nih.gov/icd/od/ocpl/resources/wag/documents/ checklist.pdf. Acesso em: 28/10/2010.

NOKIA. *Manual do Usuário Nokia 5310 XpressMusic*. 2007. Disponível em: http://nds1. nokia.com/files/support/lam/phones/guides/Nokia\_5310\_UserGuide\_PT.pdf. Acesso em: 16/08/2010.

NOTESS, M.; LORENZEN-HUBER, L. Online learning for seniors: Barriers and opportunities. *eLearn Magazine*, 2007. Disponível em: <http://www.elearnmag.org/subpage.cfm?section=research&article=7-1>.

NUNES, I. B. Noções de educação a distância. *Revista Educação a Distância, n. 4/5, p. 7-25*, 1993–1994.

PEREIRA, F. M. Q. et al. Chamada remota de métodos na plataforma J2ME/CLDC. *5th Brazilian Workshop on Wireless Communication and Mobile Computation (WCSF)*, SBC, p. 157–168, 2003.

PRATES, R. O.; BARBOSA, S. D. J. *Avaliação de interfaces de usuário - conceitos e métodos*. 2003. Disponível em: http://www.inf.puc-rio.br/~inf1403/docs/JAI2003\_ PratesBarbosa\_avaliacao.pdf. Acesso em: 16/08/2010.

PREECE, J. et al. *Design de interação além da interação homem computador*. 1th. ed. Wokingham, England: Addison-Wesley, 2005. ISBN 978-0-201-62769-5.

PRENSKY, M. *What can you learn from a cell phone? almost anything.* 2004. Disponível em: http://www.marcprensky.com/writing/Prensky-What\_Can\_You\_Learn\_From\_a\_Cell\_ Phone-FINAL.pdf. Acesso em: 16/03/2010.

QUINN, C. *mLearning: Mobile, Wireless, In-Your-Pocket Learning*. 2000. Disponível em: http://www.linezine.com/2.1/features/cqmmwiyp.htm. Acesso em: 06/12/2009.

RODRIGUES JR, J. C. B. O Idoso e as Possibilidades da Educação a Distância. *Revista Virtual Partes*, 2006. Disponível em: <http://www.partes.com.br/terceiraidade/idosoeducacao.asp>.

ROSE, J. R. Bytecodes meet combinators: invokedynamic on the jvm. In: *VMIL '09: Proceedings of the Third Workshop on Virtual Machines and Intermediate Languages*. New York, NY, USA: ACM, 2009. p. 1–11. ISBN 978-1-60558-874-2.

SALES, M. B. de; CYBIS, W. de A. Development of a checklist for the evaluation of the web accessibility for the aged users. In: *CLIHC '03: Proceedings of the Latin American conference on Human-computer interaction*. New York, NY, USA: ACM, 2003. p. 125–133.

SHNEIDERMAN, B.; PLAISANT, C. *Designing the User Interface: Strategies for Effective Human-Computer Interaction*. 4th. ed. Upper Saddle River, NJ: Pearson Addison Wesley, 2004. ISBN 0321197860.

SOMMERVILLE, I. *Engenharia de Software*. 6th. ed. Harlow, England: Addison Wesley, 2003. ISBN 85-88639-0706.

TAROUCO, L. M. R. et al. Objetos de aprendizagem para m-learning. SUCESU - Congresso Nacional de Tecnologia da Informação e Comunicação, Florianópolis, 2004.

TEIXEIRA, J. F. S. *Tecnologia Java Aplicada a Telemóveis*. 2003. Disponível em: http://www.dei.isep.ipp.pt/~paf/proj/Set2003/Java%20Aplicada%20aos% 20Telemoveis.pdf. Acesso em: 14/08/2010.

TESSARI, O. I. *Dirija sua Vida Sem Medo: Caminhos para solucionar os seus problemas*. 1th. ed. São Paulo: Letras Jurídicas, 2005. ISBN 85-89917-10-X.

VALENTE, J. A. *Aprendizagem continuada ao longo da vida o exemplo da terceira idade*. 2009. Disponível em: http://www.redadultosmayores.com.ar/docsPDF/Regiones/ Mercosur/Brasil/Aprendizagemcontinuado.pdf. Acesso em: 21/03/2010.

VUKSANOVIC, I.; ZOVKO-CIHLAR, B.; BORAS, D. M-learning in croatia: Mobile multimedia systems for distance learning. In: *Proceedings of ELMAR*. Zadar, Croatia: IEEE Computer Society, 2007. p. 207–210. ISBN 978-953-7044-05-3.

# APÊNDICE A - TELAS DO PROTÓTIPO EMAIL

A seguir são mostradas as telas do protótipo. As imagens foram retiradas do emulador.

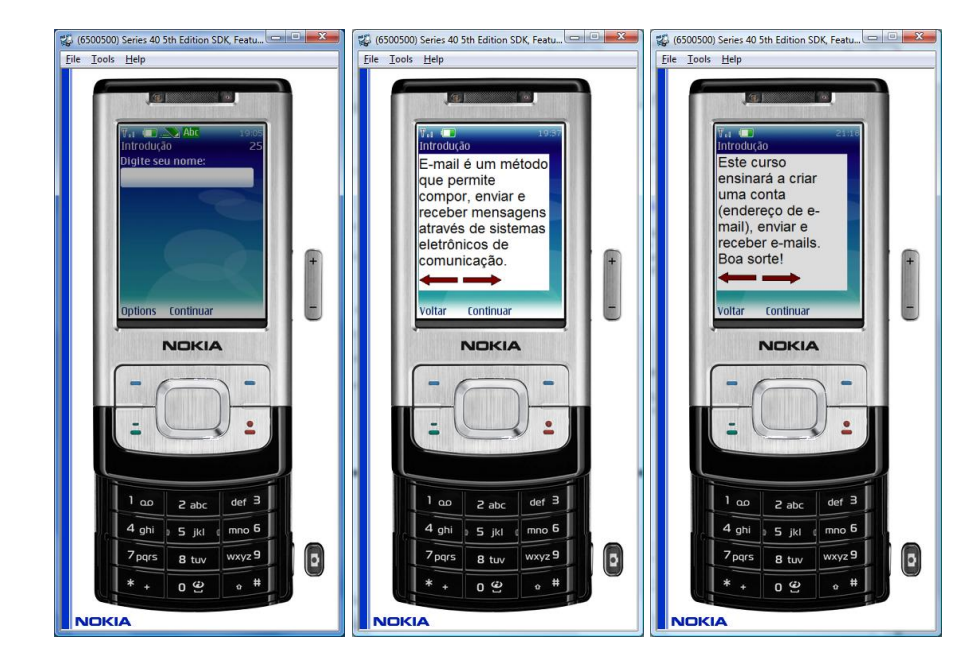

## A.1 Telas do Módulo Introdução

### A.2 Telas do Módulo Criar Conta

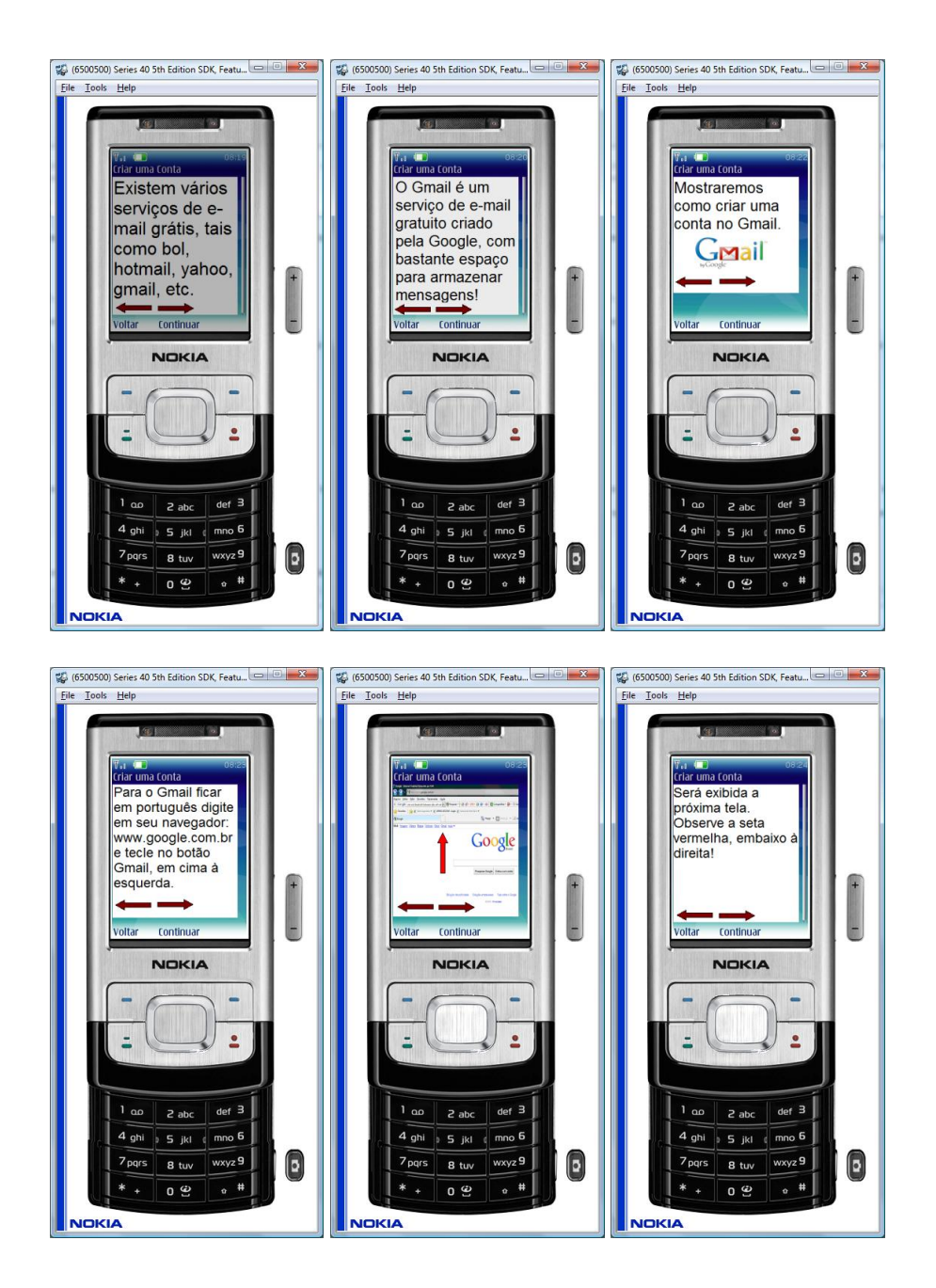

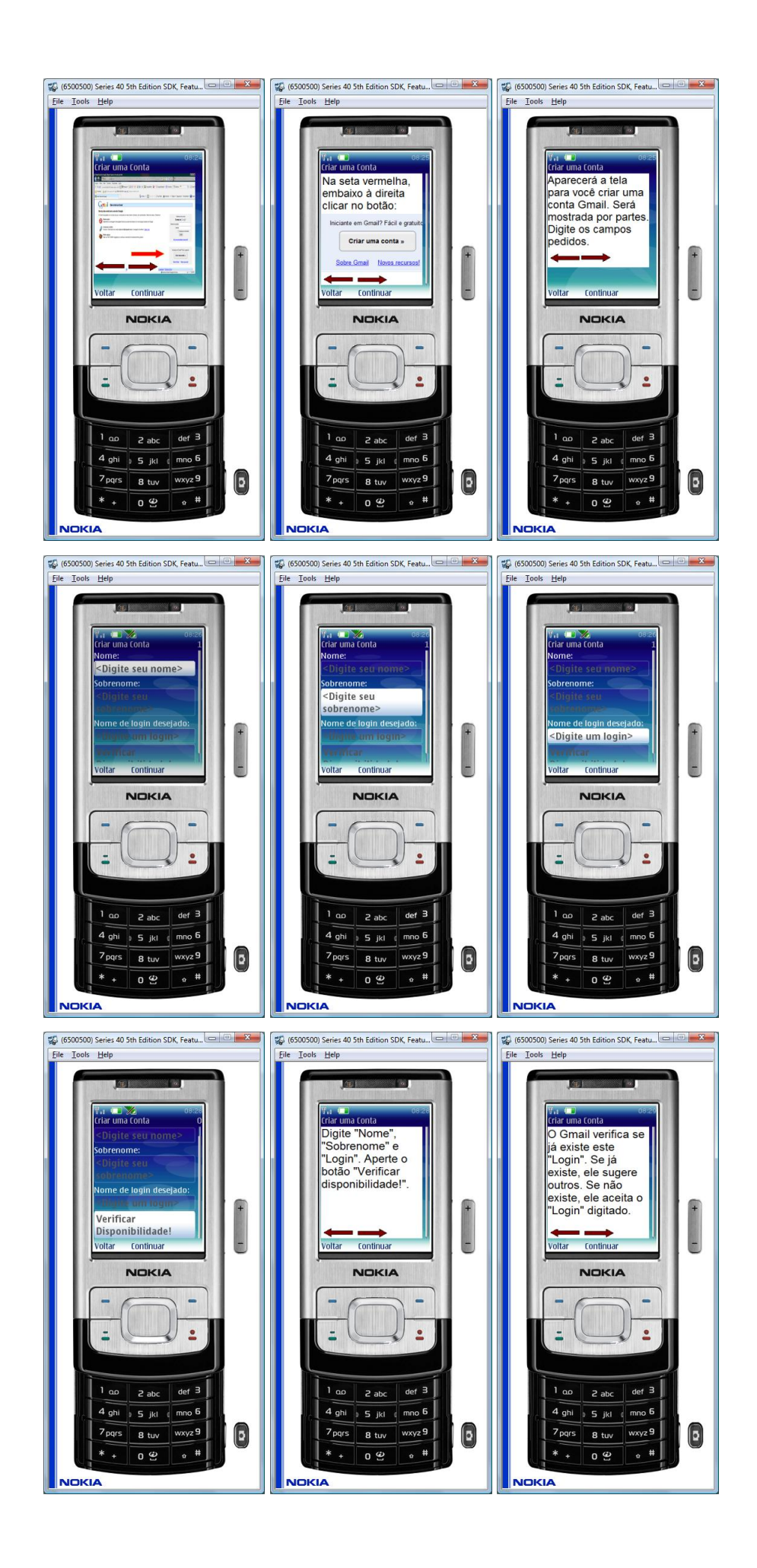

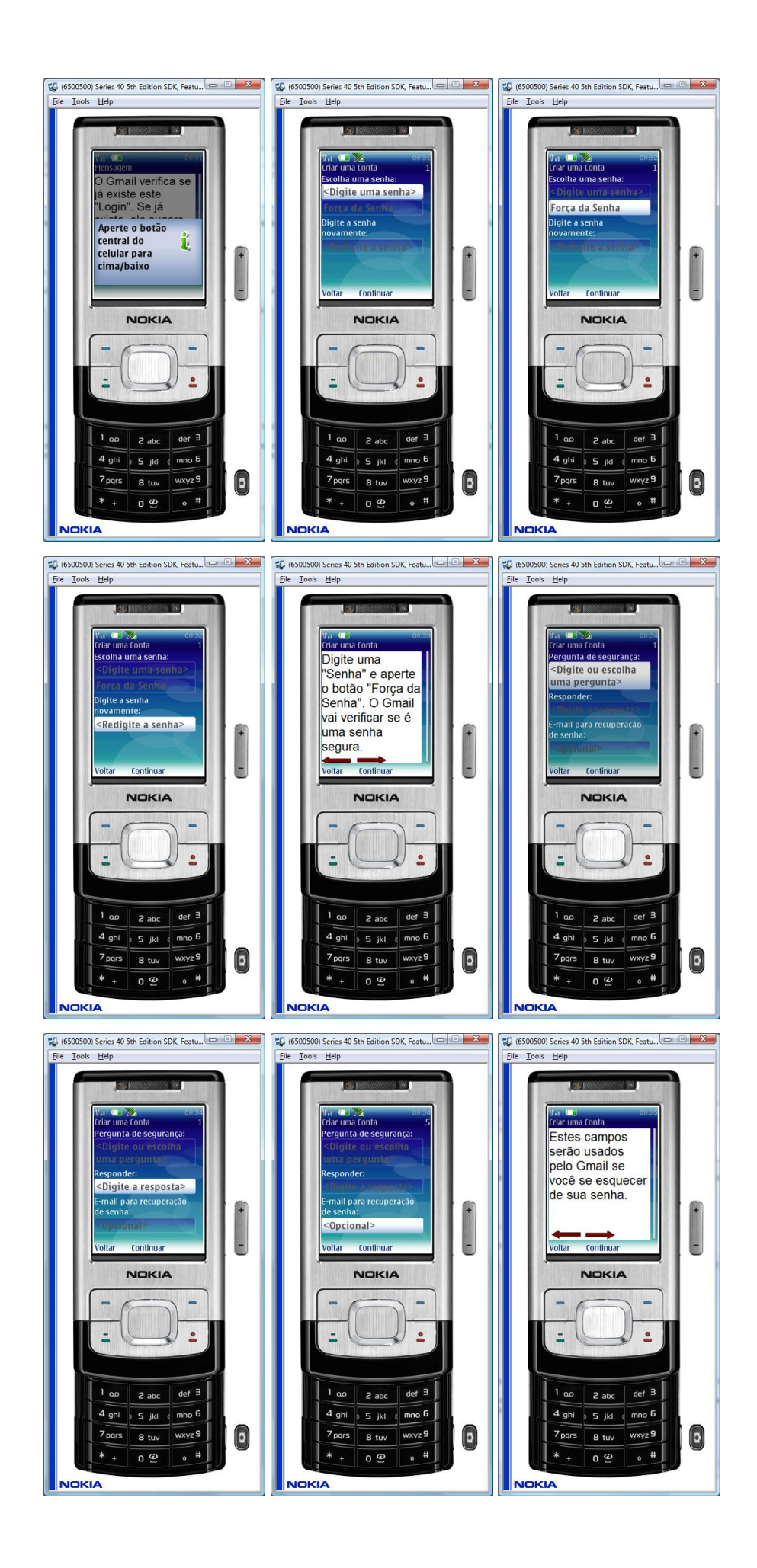

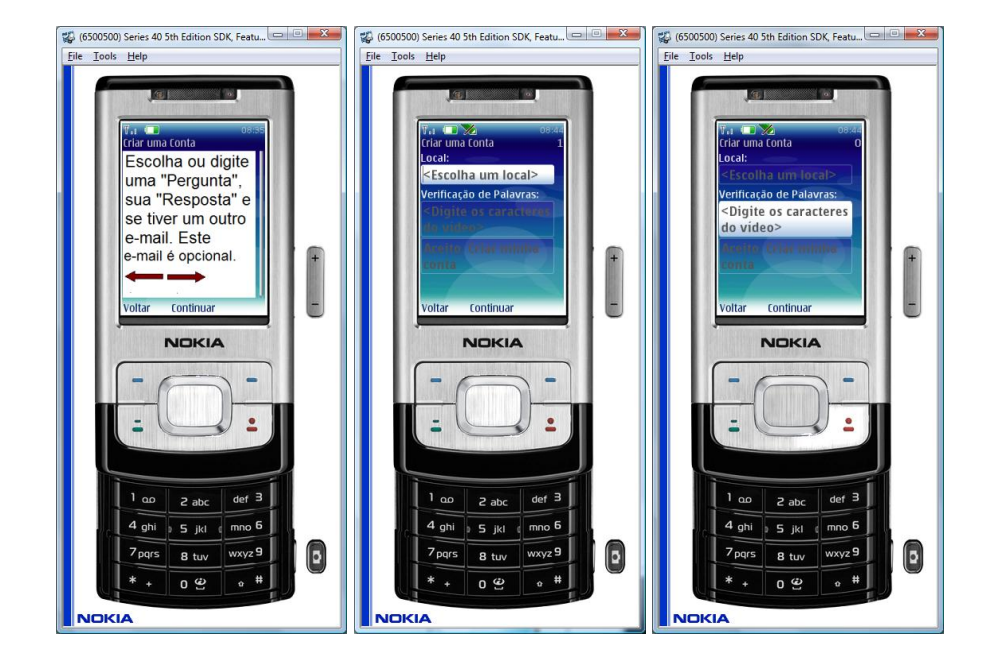

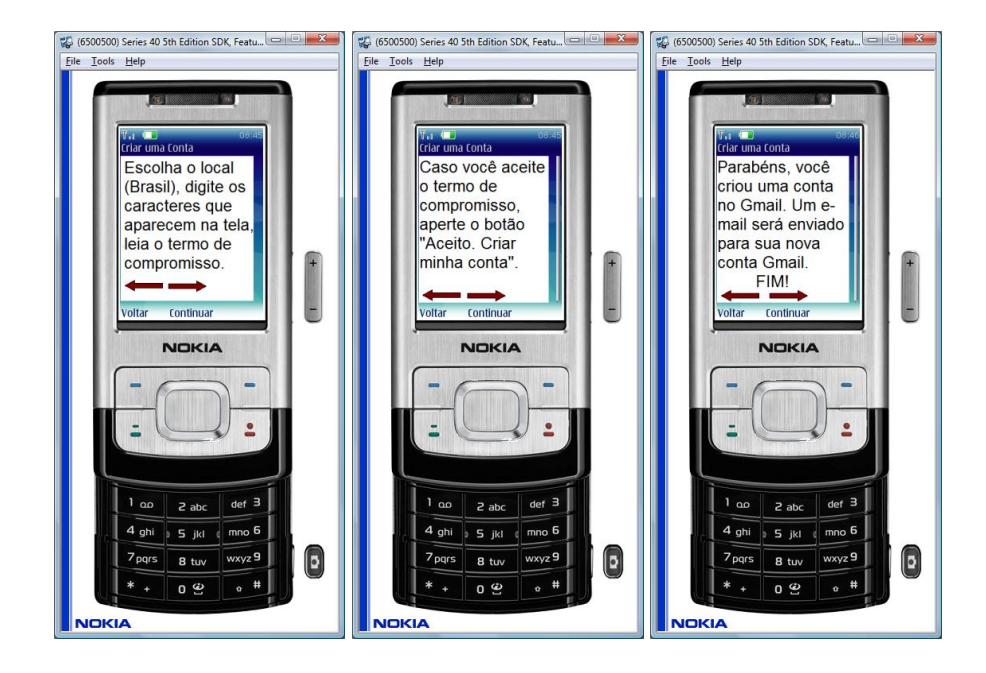

#### $A.3$ **Telas do Módulo Enviar Email**

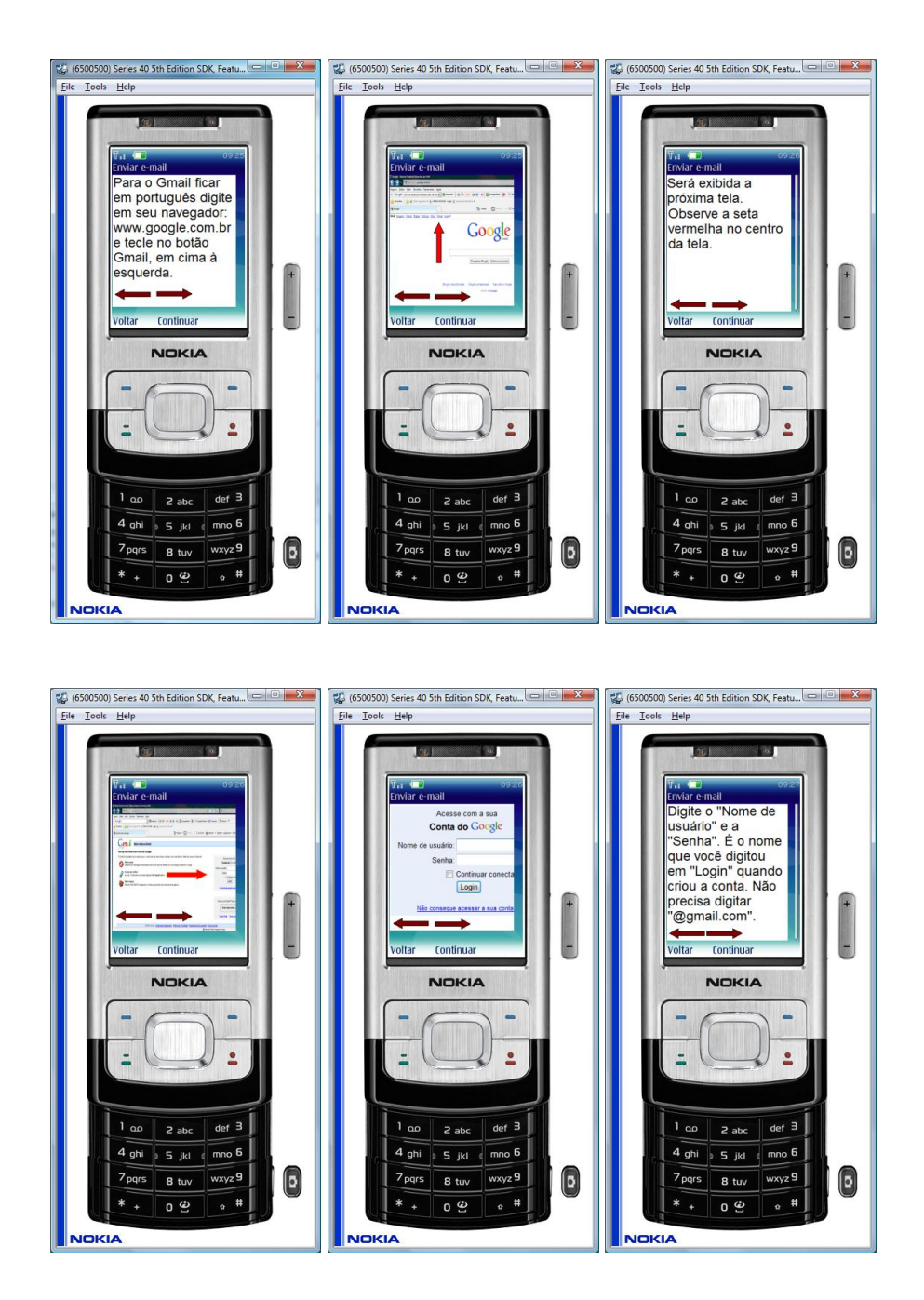

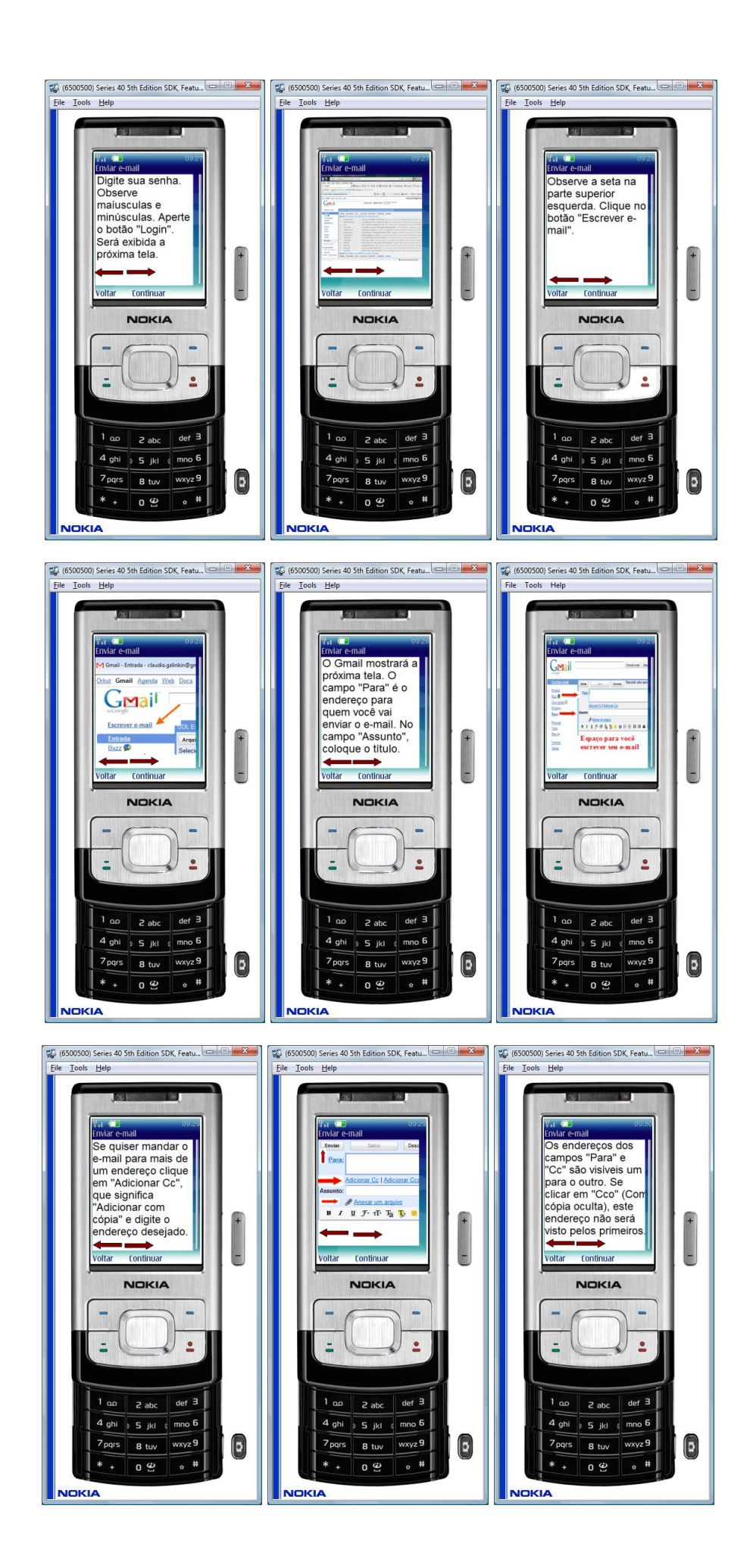

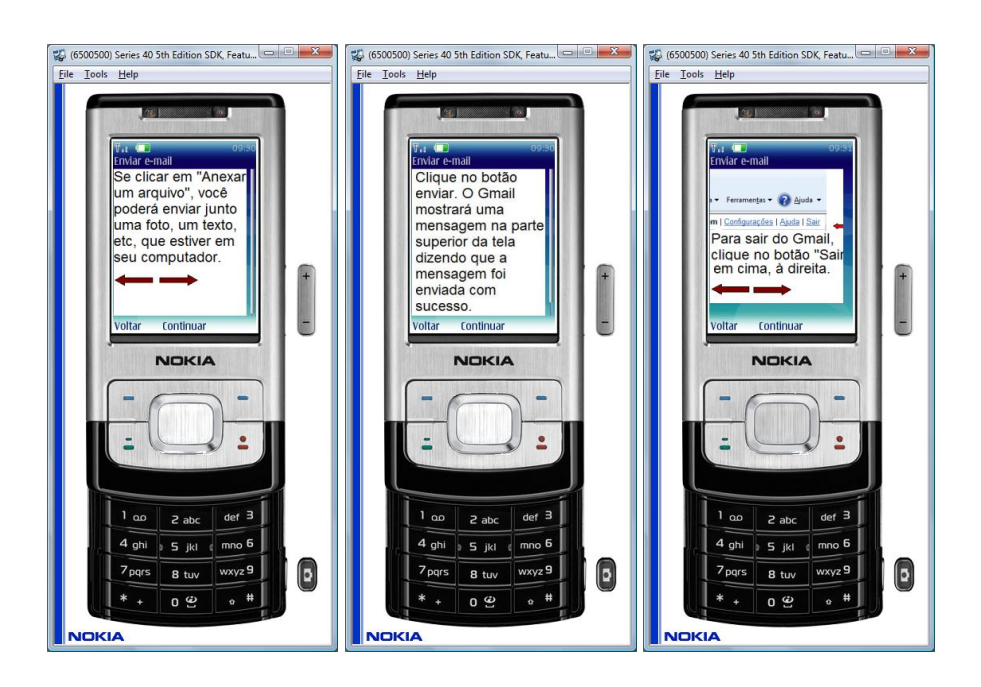

#### $\frac{P_{sp}}{p}$  (6500500) Series 40 5th Edition SDK, Feature and Series 20 and Series Help  $\frac{160}{100}$  (6500500) Series 40 5th Edition SDK, Feature  $\boxed{ }$   $\boxed{ }$   $\boxed{ }$  $\begin{array}{|c|c|c|c|c|} \hline \mathbb{E} & (6500500) \text{ Series 40 5th Edition SDK, Feature} & \hline \mathbb{E} & \mathbb{E} & \mathbb{E} & \mathbb{E} & \mathbb{E} \end{array}$ File Tools Help File Tools Help Receber e-mail er e-mail Receber e-mail<br>Para o Gmail ficar<br>em português digite<br>em seu navegador:<br>www.google.com.br<br>e tecle no botão<br>Gmail, em cima à<br>esquerda. Será exibida a<br>próxima tela.<br>Observe a seta<br>vermelha no centro  $\frac{1}{2}$ Google da tela.  $\begin{pmatrix} 1 & 1 \\ 1 & 1 \end{pmatrix}$ - -voltar Continuar Continuar voltar continuar .<br>Voltar NOKIA NOKIA NOKIA  $\overline{\phantom{0}}$  $\overline{\phantom{0}}$  $\overline{\phantom{a}}$  $\mathbf{L}$  $\mathbf{L}$  $\mathbf{L}$  $\overline{\phantom{a}}$ E  $\overline{a}$  $\begin{array}{|c|c|c|c|c|}\n\hline\n1 & \text{ao} & \text{z} & \text{abc} & \text{def} & \text{3}\n\end{array}$  $1$  ap  $2$  abc  $\theta$  def  $3$  $1 \text{ }\omega$  2 abc def 3  $4 \overline{\text{ghi}}$  5 jkl  $\overline{\text{mno}}$  5  $4 \text{ ghi}$   $5 \text{ jkl}$   $\text{mno}$  5  $4$  ghi  $5$  jkl  $\frac{1}{2}$  mno 6 0  $\bullet$  $7<sub>pqrs</sub>$  8 tuv  $\frac{1}{\text{wxyz}}$  $7<sub>pqrs</sub>$  8 tuv  $wxyz$ 9  $\overline{wxyz}$ 9  $\boxed{5}$  $7<sub>pqrs</sub>$  8 tuv  $\overline{0}$  $^{\circ}$  #  $\circ$  $*$   $*$ ం అ  $* - 09$  $*$  +  $\overline{0}$   $\overline{9}$ **NOKIA** NOKIA **NOKIA 20** (5500500) Series 40 5th Edition SDK, Featu... □ © **X** (5500500) Series 40 5th Edition SDK, Featu... □ © <u>X</u> (5500500) Series 40 5th Edition SDK, Featu... □ © <mark>X</mark> File Tools Help File Tools Help File Tools Help V<sub>11</sub> (D)<br>Receber e-mail<br>Digite o "Nome de<br>usuário" e a<br>"Senha". É o nome **Contract**<br>Seber e-mail Acesse com a sua<br>Conta do Google "Senha". E o nome<br>que você digitou<br>em "Login" quando<br>criou a conta. Não<br>precisa digitar<br>"@gmail.com". Login  $\begin{array}{c|c|c|c|c} \hline \multicolumn{1}{c|}{\textbf{+}} & \multicolumn{1}{c|}{\textbf{+}} \\ \multicolumn{1}{c|}{\textbf{+}} & \multicolumn{1}{c|}{\textbf{+}} \\ \multicolumn{1}{c|}{\textbf{+}} & \multicolumn{1}{c|}{\textbf{+}} \\ \multicolumn{1}{c|}{\textbf{+}} & \multicolumn{1}{c|}{\textbf{+}} \\ \multicolumn{1}{c|}{\textbf{+}} & \multicolumn{1}{c|}{\textbf{+}} \\ \multicolumn{1}{c|}{\textbf{+}} & \multicolumn{1}{c|}{\textbf{+$  $\begin{array}{c} \bigstar \\ \hline \end{array}$  voltar **START OF BUILDING Continuar** .<br>Voltar Continuar **Moters Continuar NOKIA NOKIA NOKIA**  $\qquad \qquad -$ ۳  $\overline{\phantom{a}}$  $\blacksquare$  $\overline{\phantom{0}}$  $\overline{\phantom{a}}$  $\mathbf{L}$  $\overline{a}$  $\mathbf{L}$ E  $\mathbf{r}$ E €  $det 3$  $\begin{array}{|c|c|c|c|}\n\hline\n1 & \text{no} & \text{z} & \text{abc} & \text{def} & \text{3}\n\end{array}$  $1 \text{ do } 2 \text{ abc}$  $1 \text{ } \omega$  2 abc  $det$  3  $4 \overline{\text{ghi}}$  5 jkl  $\overline{\text{mno}}$  6  $4$  ghi  $\overline{\phantom{a}5\phantom{a}$  jkl  $\phantom{a}6$  $4$  ghi  $\overline{5}$  jkl  $\overline{6}$  mno 6  $\bullet$ wxyz 9  $wxyz$ 9  $\bigcirc$ wxyz 9  $\bullet$  $7<sub>pqrs</sub>$  8 tuv  $7<sub>pqrs</sub>$  8 tuv  $7<sub>pqrs</sub>$  8 tuv  $^{\circ}$  #  $\ddot{\phantom{a}}$  $\circ$  #  $*$  +  $*$  + 0  $9$  $*$  + 0  $9$ 0 % **NOKIA NOKIA NOKIA**

#### $A.4$ Telas do Módulo Receber Email

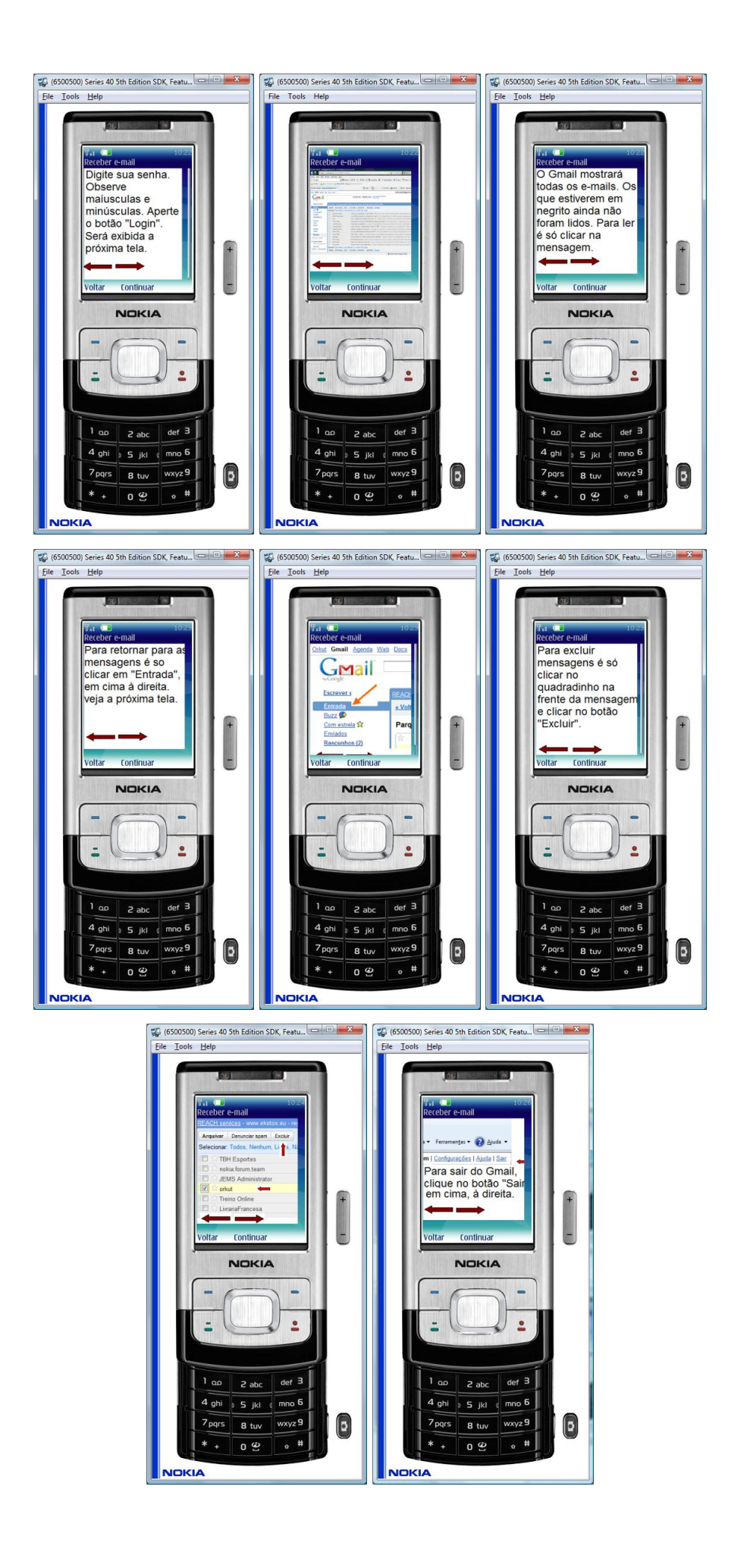

## APÊNDICE B - TESTE

#### B.1 Questionário de Avaliação

A seguir é apresentado o questionário utilizado no teste do modelo proposto. Ele começa informando ao usuário dados da pesquisa, como nome da instituição de ensino envolvida, o projeto relacionado, objetivo da pesquisa, responsáveis pelo estudo e aspectos éticos sobre o uso dos resultados. Logo após, o conteúdo foi dividido em quatro, sendo que a primeira parte contém dados sobre o respondente para identificação, se for necessário. A segunda é relacionada com a experiência no uso de computadores e também se o respondente já tem alguma conta de *e-Mail*. A terceira refere-se a experiência na utilização de celular. Por fim, na quarta parte encontra-se as questões relacionadas com as diretrizes da interface.

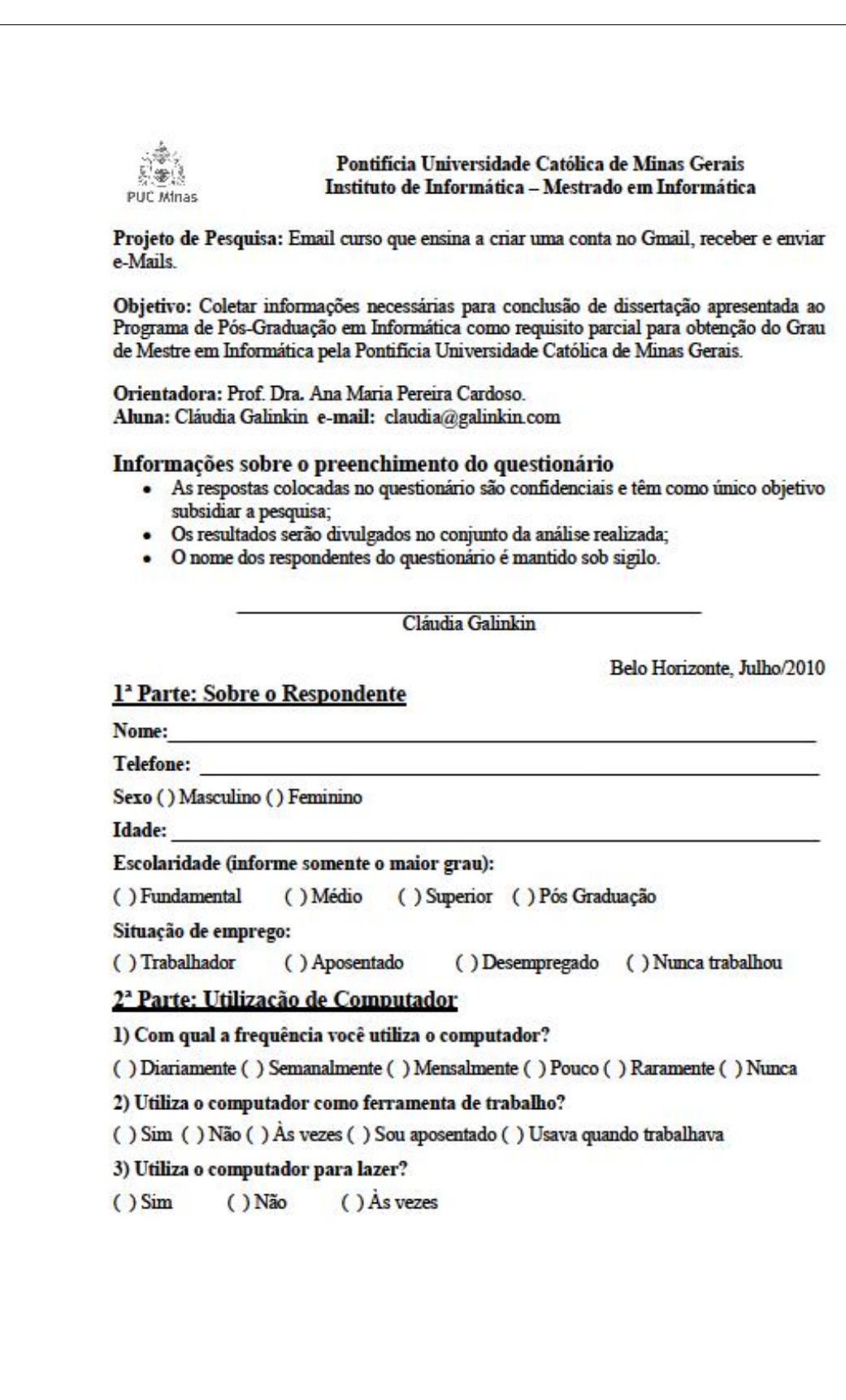

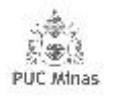

Pontificia Universidade Católica de Minas Gerais Instituto de Informática - Mestrado em Informática

4) Você já possui uma conta de e-mail?

 $()$  Sim e utilizo () Sim, mas não utilizo () Não

Se sim, qual

3<sup>ª</sup> Parte: Utilização de Celular

1) Você possui celular?

 $O Sim$  $( )$ Não  $()$  Já tive

2) Se não possui celular, porquê?

3) Se não possui celular, pretende adquirir um?

 $O Sim$  $()$ Não

4) O seu telefone celular tem acesso à internet?

 $()$  Sim  $()$ Não

 $5)$  Marque com um X as atividades realizadas pelo telefone celular.

() Para efetuar e receber chamadas telefônicas

() Para efetuar e/ou receber mensagens SMS

() Para enviar e/ou receber imagens

() Para acessar músicas ou vídeos (excluindo tons telefônicos)

() Para acessar a internet

 $()$  Outras

6) Você acredita que dispositivos móveis como os aparelhos celulares podem ser utilizados para ensino, por pessoas com mais de 60 anos?

 $()$  Não  $()$  Sim

Se quiser, justifique abaixo sua resposta.

7) Você conhece alguma aplicação didática que utiliza dispositivos móveis (celulares)? Se sim, qual?

 $()$  Sim  $()$ Não

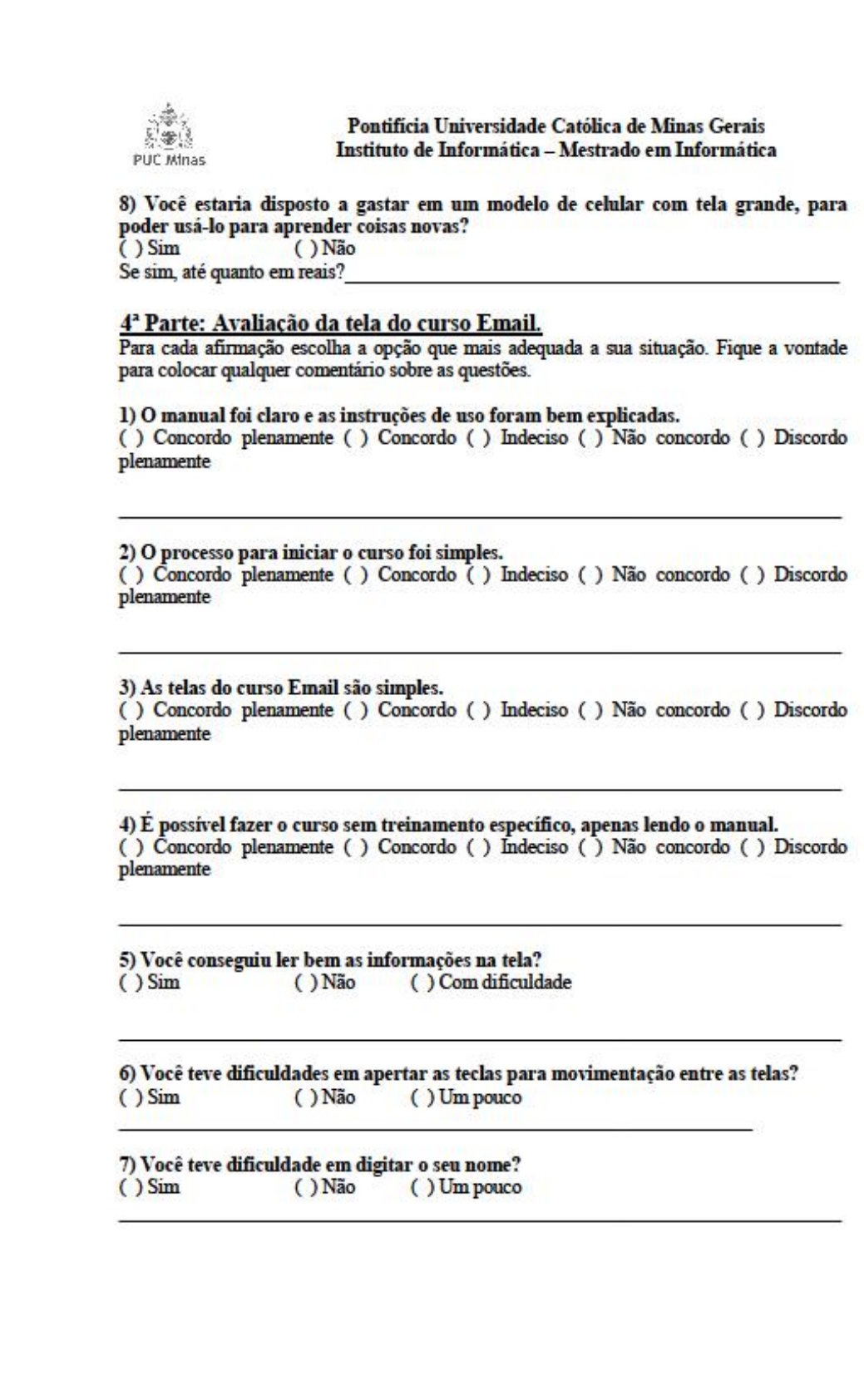

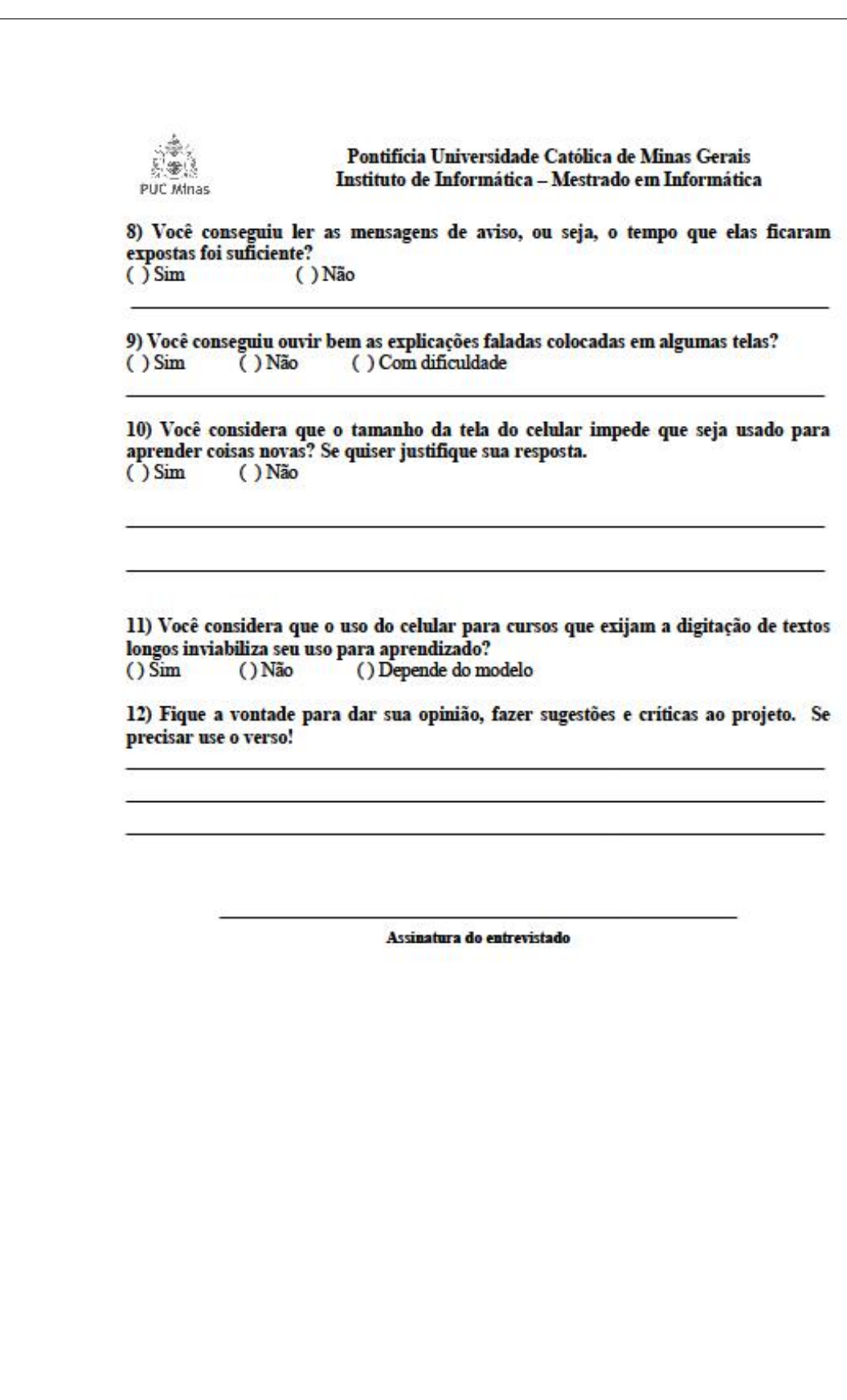

### B.2 Termo de Consentimento

A seguir é mostrado o termo de consentimento assinado pelos participantes. Este formulário explica os objetivos da pesquisa e promete aos usuários que seus dados pessoais e opiniões não serão publicados, sendo utilizados apenas para o propósito indicado. Também informa aos usuários que eles estão livres para deixar o teste no momento em que não estiverem mais se sentindo confortáveis com o procedimento.

Pontifícia Universidade Católica de Minas Gerais Pró-Reitoria de Pesquisa e Pós-Graduação Comitê de Ética em Pesquisa Termo de Consentimento Livre e Esclarecido

#### Eu.

declaro para os devidos portador(a) do CPF: fins que participarei, por livre e espontânea vontade, da pesquisa de campo "Interfaces m-Learning para usuários com restrições decorrentes da idade", na estratégia de investigação questionário, coordenadas pela pesquisadora Cláudia Galinkin, sob orientação da Prof.Dra Ana Maria Pinheiro Cardoso. Estou ciente que a referida pesquisa tem como objetivo avaliar diretivas de interfaces para usuários e que seus resultados buscam verificar o efeito da interface junto ao usuário do sistema, considerando os aspectos da facilidade de aprendizagem, facilidade de uso, eficiência e produtividade, utilidade, flexibilidade, segurança no uso e satisfação.

Também estou ciente que:

- A minha participação não acarretará risco à minha saúde:

· As informações prestadas por mim serão classificadas como confidenciais;

- Aos estudos, interessam as respostas obtidas nas entrevistas e questionários, sem a identificação individual, preservando minha privacidade;

· Minha participação será voluntária, estando à vontade para pedir esclarecimentos e para me retirar do estudo, em qualquer fase, sem que isso implique em qualquer dano, custo ou penalização à minha pessoa.

Belo Horizonte, de de de 2010.

Entrevistado(a)

Cláudia Galinkin Mestranda em Informática - PUC Minas

## B.3 Manual do Usuário

A seguir é mostrado o manual do usuário entregue a cada entrevistado. O manual ensina os passos para começar o curso e os detalhes necessários para fazer o curso.

### Manual do usuário - Curso Email

Objetivo: Propor um modelo de curso em dispositivos móveis, para avaliação de diretivas de interfaces para usuários com restrições decorrentes da idade. Portanto o objetivo não é a avaliação do conteúdo do curso e sim as diretivas de interface, ou seja, se a pessoa que está fazendo o curso consegue ler, ouvir e digitar informações. Mesmo que você já saiba enviar um e-mail, passe pelas telas fazendo o curso.

Kit Email: O kit é composto por:

- 1. Questionário impresso que será entregue junto a um celular Nokia modelo 5310,<br>com o curso Email na pasta de aplicativos.
- 2. Pendrive com versão digital do questionário de avaliação Caso queira responder em via eletrônica o questionário está disponível no pendrive.

#### Iniciar o curso Email

O primeiro passo é liberar o celular. Para tal aperte as teclas marcadas com uma seta vermelha. Primeiro a tecla número 1 e depois a tecla número 2.

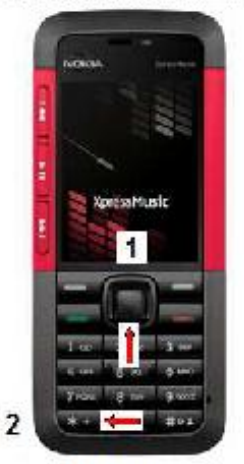

Figura 1

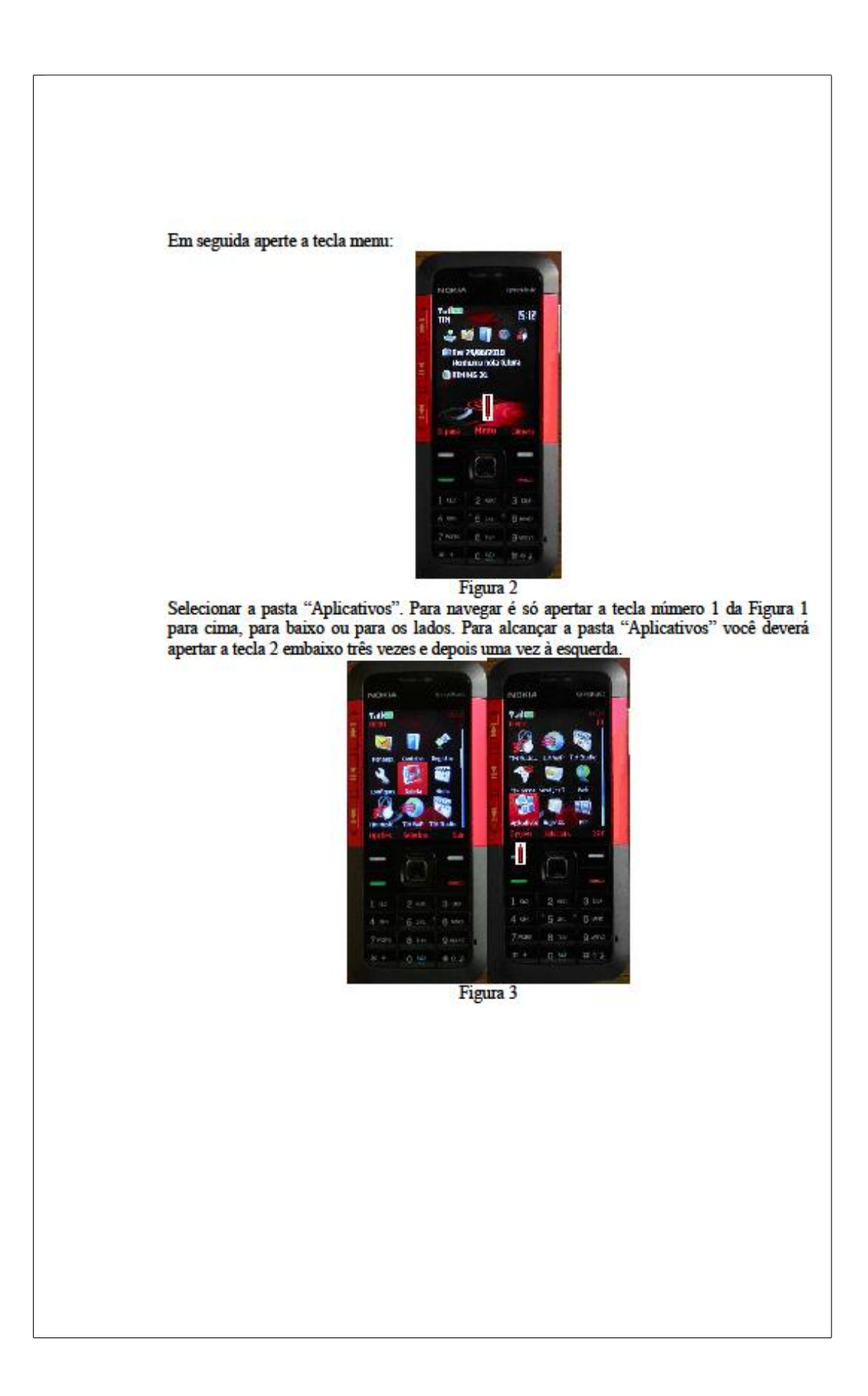

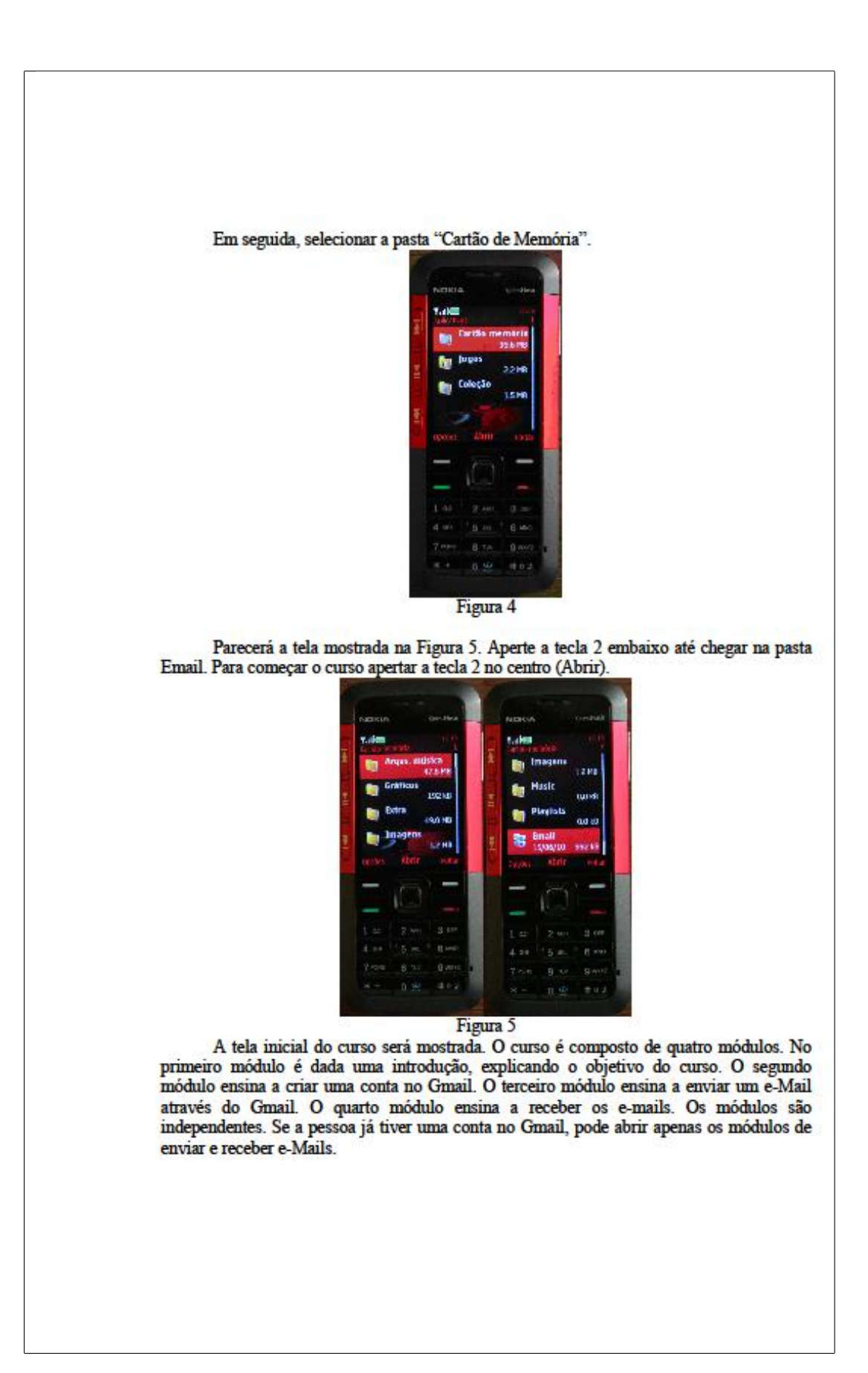

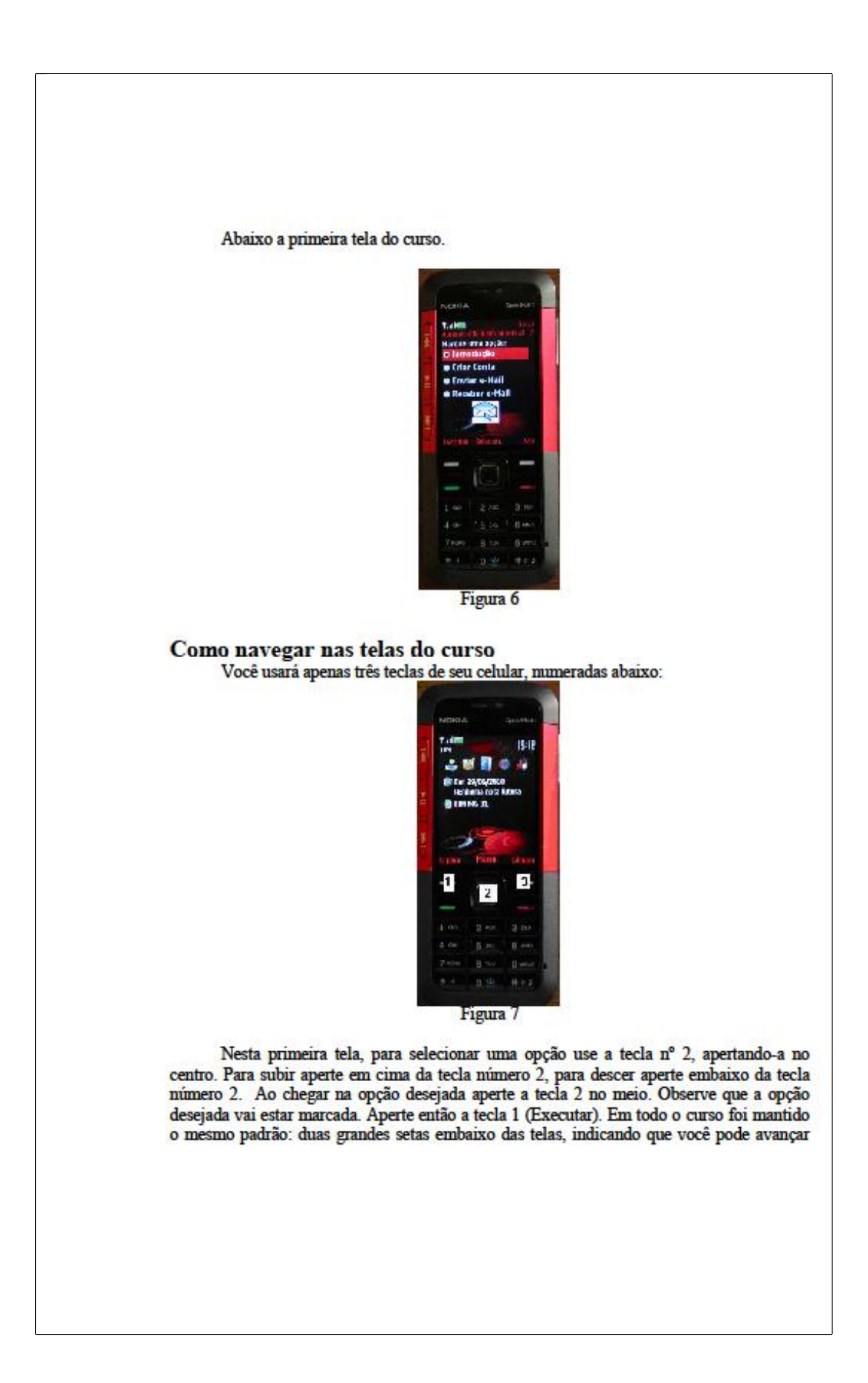

para a próxima tela ou voltar para a anterior. Para avançar você sempre vai apertar a tecla 2 no centro (Continuar), para voltar, aperte sempre a tecla 1 (Voltar).

No módulo de criação de conta, a tela do Gmail é apresentada por partes, já que a tela do celular é pequena. Os campos a serem preenchidos são mostrados na tela com o significado de cada um. Use a tecla número 2 para navegar nestas telas, apertando embaixo para descer ou em cima para subir.

1. No módulo Introdução pede-se ao usuário para digitar seu nome. O celular está programado para facilitar a digitação. Em cada tecla tem três letras e um número.<br>Você deve apertar a tecla que contém a letra desejada apenas uma vez. Para melhor entendimento deste método de digitação, suponha que você queira escrever o nome "Carlos". Você deve clicar apenas uma vez nas teclas que contêm as letras do nome<br>"Carlos". Você deve teclar 2-2-7-5-6-7. Se o nome que aparecer na tela ao final da digitação não for o que você esperava, tecle "#" até que ele apareça.

O objetivo de se pedir a digitação do nome é avaliar a dificuldade em digitar informações usando o teclado do celular.

Em algumas telas foi colocada uma mensagem falada. O objetivo é avaliar a dificuldade em ouvir mensagens usando o celular.

#### Como sair do curso

Estando na tela abaixo, apertar a tecla da direita "Sair"(tecla número 3 da Figura 7).

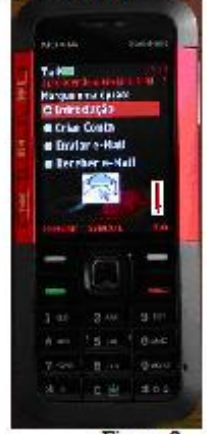

Figura 8

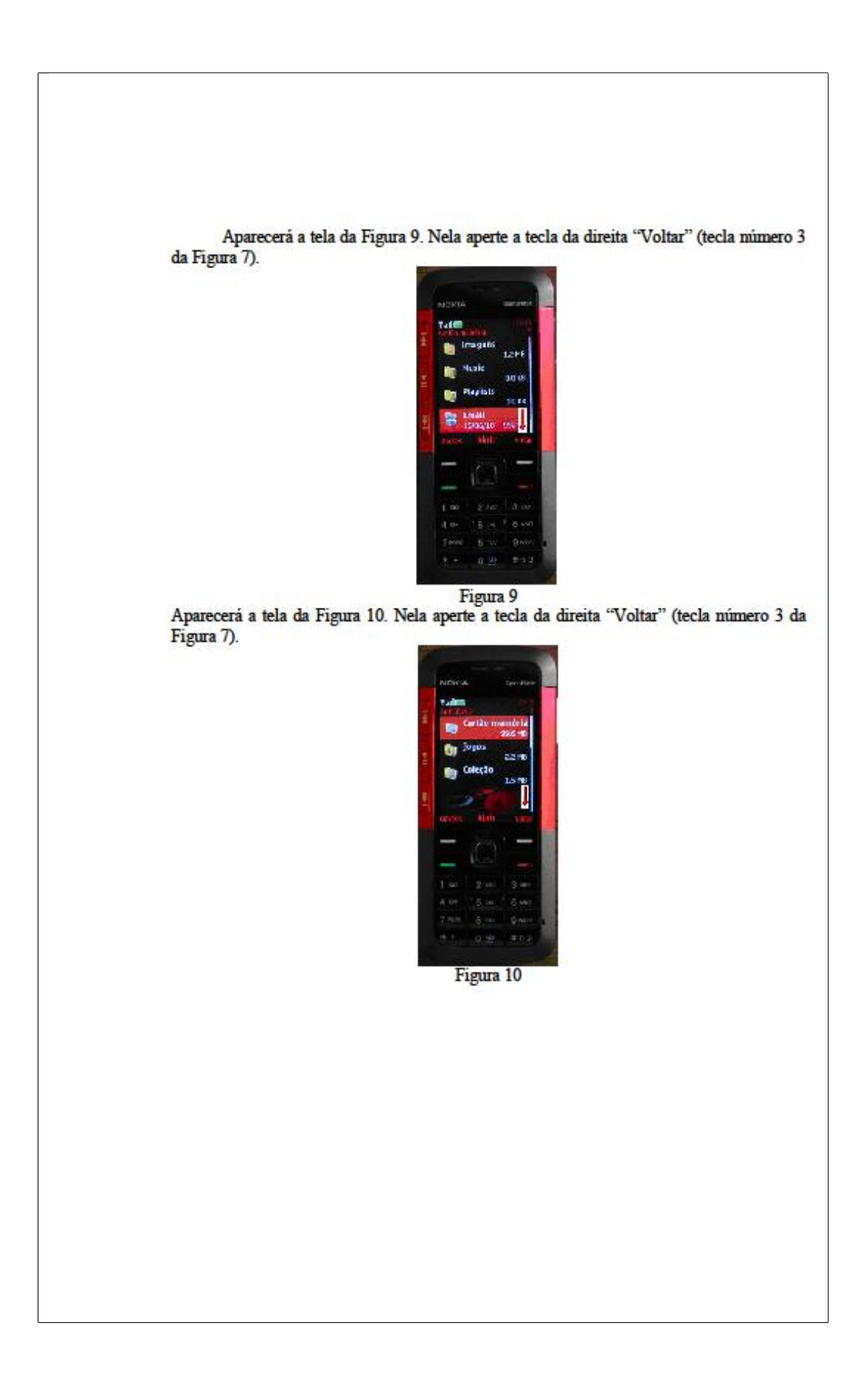

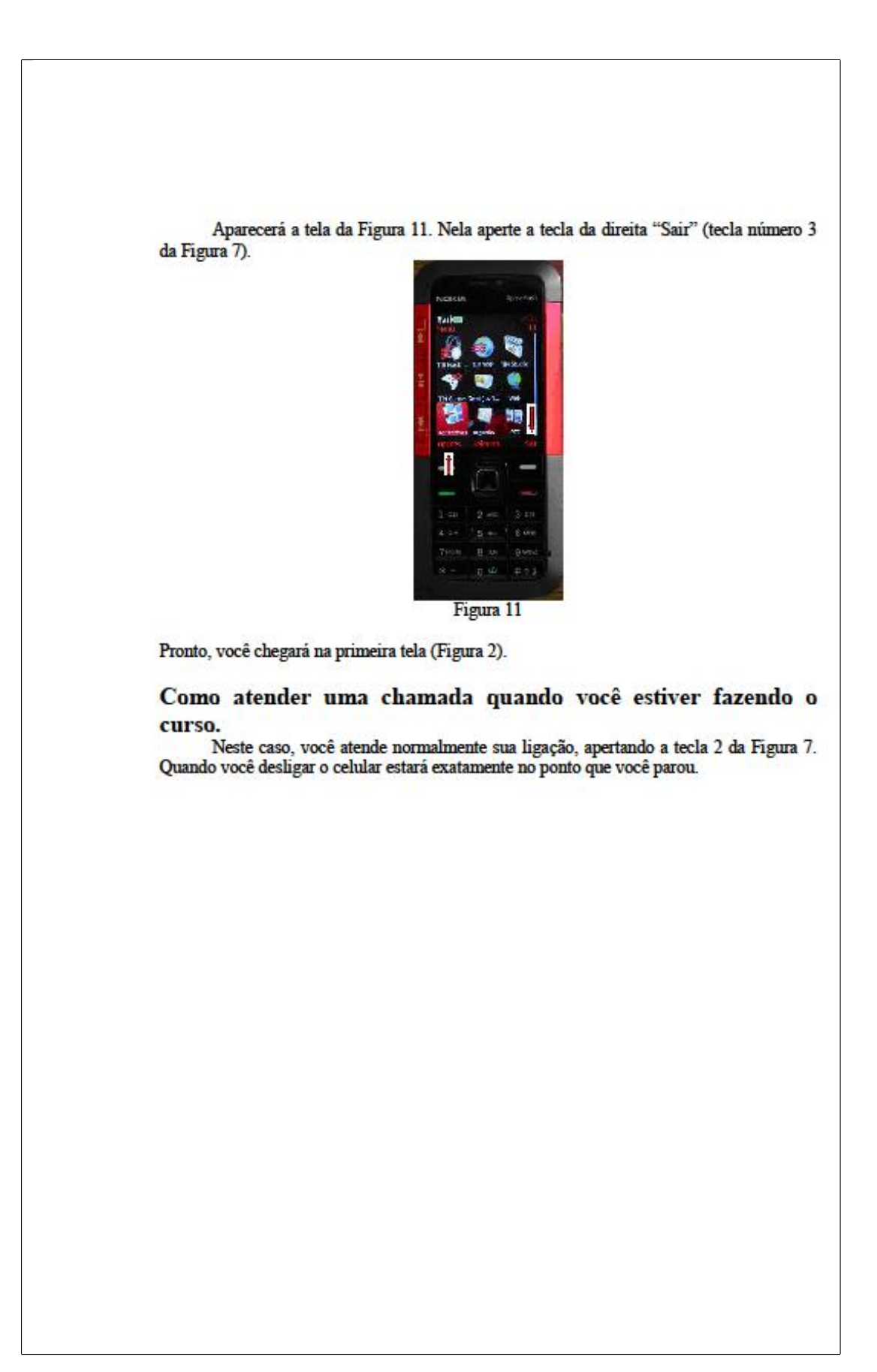
## **Livros Grátis**

( <http://www.livrosgratis.com.br> )

Milhares de Livros para Download:

[Baixar](http://www.livrosgratis.com.br/cat_1/administracao/1) [livros](http://www.livrosgratis.com.br/cat_1/administracao/1) [de](http://www.livrosgratis.com.br/cat_1/administracao/1) [Administração](http://www.livrosgratis.com.br/cat_1/administracao/1) [Baixar](http://www.livrosgratis.com.br/cat_2/agronomia/1) [livros](http://www.livrosgratis.com.br/cat_2/agronomia/1) [de](http://www.livrosgratis.com.br/cat_2/agronomia/1) [Agronomia](http://www.livrosgratis.com.br/cat_2/agronomia/1) [Baixar](http://www.livrosgratis.com.br/cat_3/arquitetura/1) [livros](http://www.livrosgratis.com.br/cat_3/arquitetura/1) [de](http://www.livrosgratis.com.br/cat_3/arquitetura/1) [Arquitetura](http://www.livrosgratis.com.br/cat_3/arquitetura/1) [Baixar](http://www.livrosgratis.com.br/cat_4/artes/1) [livros](http://www.livrosgratis.com.br/cat_4/artes/1) [de](http://www.livrosgratis.com.br/cat_4/artes/1) [Artes](http://www.livrosgratis.com.br/cat_4/artes/1) [Baixar](http://www.livrosgratis.com.br/cat_5/astronomia/1) [livros](http://www.livrosgratis.com.br/cat_5/astronomia/1) [de](http://www.livrosgratis.com.br/cat_5/astronomia/1) [Astronomia](http://www.livrosgratis.com.br/cat_5/astronomia/1) [Baixar](http://www.livrosgratis.com.br/cat_6/biologia_geral/1) [livros](http://www.livrosgratis.com.br/cat_6/biologia_geral/1) [de](http://www.livrosgratis.com.br/cat_6/biologia_geral/1) [Biologia](http://www.livrosgratis.com.br/cat_6/biologia_geral/1) [Geral](http://www.livrosgratis.com.br/cat_6/biologia_geral/1) [Baixar](http://www.livrosgratis.com.br/cat_8/ciencia_da_computacao/1) [livros](http://www.livrosgratis.com.br/cat_8/ciencia_da_computacao/1) [de](http://www.livrosgratis.com.br/cat_8/ciencia_da_computacao/1) [Ciência](http://www.livrosgratis.com.br/cat_8/ciencia_da_computacao/1) [da](http://www.livrosgratis.com.br/cat_8/ciencia_da_computacao/1) [Computação](http://www.livrosgratis.com.br/cat_8/ciencia_da_computacao/1) [Baixar](http://www.livrosgratis.com.br/cat_9/ciencia_da_informacao/1) [livros](http://www.livrosgratis.com.br/cat_9/ciencia_da_informacao/1) [de](http://www.livrosgratis.com.br/cat_9/ciencia_da_informacao/1) [Ciência](http://www.livrosgratis.com.br/cat_9/ciencia_da_informacao/1) [da](http://www.livrosgratis.com.br/cat_9/ciencia_da_informacao/1) [Informação](http://www.livrosgratis.com.br/cat_9/ciencia_da_informacao/1) [Baixar](http://www.livrosgratis.com.br/cat_7/ciencia_politica/1) [livros](http://www.livrosgratis.com.br/cat_7/ciencia_politica/1) [de](http://www.livrosgratis.com.br/cat_7/ciencia_politica/1) [Ciência](http://www.livrosgratis.com.br/cat_7/ciencia_politica/1) [Política](http://www.livrosgratis.com.br/cat_7/ciencia_politica/1) [Baixar](http://www.livrosgratis.com.br/cat_10/ciencias_da_saude/1) [livros](http://www.livrosgratis.com.br/cat_10/ciencias_da_saude/1) [de](http://www.livrosgratis.com.br/cat_10/ciencias_da_saude/1) [Ciências](http://www.livrosgratis.com.br/cat_10/ciencias_da_saude/1) [da](http://www.livrosgratis.com.br/cat_10/ciencias_da_saude/1) [Saúde](http://www.livrosgratis.com.br/cat_10/ciencias_da_saude/1) [Baixar](http://www.livrosgratis.com.br/cat_11/comunicacao/1) [livros](http://www.livrosgratis.com.br/cat_11/comunicacao/1) [de](http://www.livrosgratis.com.br/cat_11/comunicacao/1) [Comunicação](http://www.livrosgratis.com.br/cat_11/comunicacao/1) [Baixar](http://www.livrosgratis.com.br/cat_12/conselho_nacional_de_educacao_-_cne/1) [livros](http://www.livrosgratis.com.br/cat_12/conselho_nacional_de_educacao_-_cne/1) [do](http://www.livrosgratis.com.br/cat_12/conselho_nacional_de_educacao_-_cne/1) [Conselho](http://www.livrosgratis.com.br/cat_12/conselho_nacional_de_educacao_-_cne/1) [Nacional](http://www.livrosgratis.com.br/cat_12/conselho_nacional_de_educacao_-_cne/1) [de](http://www.livrosgratis.com.br/cat_12/conselho_nacional_de_educacao_-_cne/1) [Educação - CNE](http://www.livrosgratis.com.br/cat_12/conselho_nacional_de_educacao_-_cne/1) [Baixar](http://www.livrosgratis.com.br/cat_13/defesa_civil/1) [livros](http://www.livrosgratis.com.br/cat_13/defesa_civil/1) [de](http://www.livrosgratis.com.br/cat_13/defesa_civil/1) [Defesa](http://www.livrosgratis.com.br/cat_13/defesa_civil/1) [civil](http://www.livrosgratis.com.br/cat_13/defesa_civil/1) [Baixar](http://www.livrosgratis.com.br/cat_14/direito/1) [livros](http://www.livrosgratis.com.br/cat_14/direito/1) [de](http://www.livrosgratis.com.br/cat_14/direito/1) [Direito](http://www.livrosgratis.com.br/cat_14/direito/1) [Baixar](http://www.livrosgratis.com.br/cat_15/direitos_humanos/1) [livros](http://www.livrosgratis.com.br/cat_15/direitos_humanos/1) [de](http://www.livrosgratis.com.br/cat_15/direitos_humanos/1) [Direitos](http://www.livrosgratis.com.br/cat_15/direitos_humanos/1) [humanos](http://www.livrosgratis.com.br/cat_15/direitos_humanos/1) [Baixar](http://www.livrosgratis.com.br/cat_16/economia/1) [livros](http://www.livrosgratis.com.br/cat_16/economia/1) [de](http://www.livrosgratis.com.br/cat_16/economia/1) [Economia](http://www.livrosgratis.com.br/cat_16/economia/1) [Baixar](http://www.livrosgratis.com.br/cat_17/economia_domestica/1) [livros](http://www.livrosgratis.com.br/cat_17/economia_domestica/1) [de](http://www.livrosgratis.com.br/cat_17/economia_domestica/1) [Economia](http://www.livrosgratis.com.br/cat_17/economia_domestica/1) [Doméstica](http://www.livrosgratis.com.br/cat_17/economia_domestica/1) [Baixar](http://www.livrosgratis.com.br/cat_18/educacao/1) [livros](http://www.livrosgratis.com.br/cat_18/educacao/1) [de](http://www.livrosgratis.com.br/cat_18/educacao/1) [Educação](http://www.livrosgratis.com.br/cat_18/educacao/1) [Baixar](http://www.livrosgratis.com.br/cat_19/educacao_-_transito/1) [livros](http://www.livrosgratis.com.br/cat_19/educacao_-_transito/1) [de](http://www.livrosgratis.com.br/cat_19/educacao_-_transito/1) [Educação - Trânsito](http://www.livrosgratis.com.br/cat_19/educacao_-_transito/1) [Baixar](http://www.livrosgratis.com.br/cat_20/educacao_fisica/1) [livros](http://www.livrosgratis.com.br/cat_20/educacao_fisica/1) [de](http://www.livrosgratis.com.br/cat_20/educacao_fisica/1) [Educação](http://www.livrosgratis.com.br/cat_20/educacao_fisica/1) [Física](http://www.livrosgratis.com.br/cat_20/educacao_fisica/1) [Baixar](http://www.livrosgratis.com.br/cat_21/engenharia_aeroespacial/1) [livros](http://www.livrosgratis.com.br/cat_21/engenharia_aeroespacial/1) [de](http://www.livrosgratis.com.br/cat_21/engenharia_aeroespacial/1) [Engenharia](http://www.livrosgratis.com.br/cat_21/engenharia_aeroespacial/1) [Aeroespacial](http://www.livrosgratis.com.br/cat_21/engenharia_aeroespacial/1) [Baixar](http://www.livrosgratis.com.br/cat_22/farmacia/1) [livros](http://www.livrosgratis.com.br/cat_22/farmacia/1) [de](http://www.livrosgratis.com.br/cat_22/farmacia/1) [Farmácia](http://www.livrosgratis.com.br/cat_22/farmacia/1) [Baixar](http://www.livrosgratis.com.br/cat_23/filosofia/1) [livros](http://www.livrosgratis.com.br/cat_23/filosofia/1) [de](http://www.livrosgratis.com.br/cat_23/filosofia/1) [Filosofia](http://www.livrosgratis.com.br/cat_23/filosofia/1) [Baixar](http://www.livrosgratis.com.br/cat_24/fisica/1) [livros](http://www.livrosgratis.com.br/cat_24/fisica/1) [de](http://www.livrosgratis.com.br/cat_24/fisica/1) [Física](http://www.livrosgratis.com.br/cat_24/fisica/1) [Baixar](http://www.livrosgratis.com.br/cat_25/geociencias/1) [livros](http://www.livrosgratis.com.br/cat_25/geociencias/1) [de](http://www.livrosgratis.com.br/cat_25/geociencias/1) [Geociências](http://www.livrosgratis.com.br/cat_25/geociencias/1) [Baixar](http://www.livrosgratis.com.br/cat_26/geografia/1) [livros](http://www.livrosgratis.com.br/cat_26/geografia/1) [de](http://www.livrosgratis.com.br/cat_26/geografia/1) [Geografia](http://www.livrosgratis.com.br/cat_26/geografia/1) [Baixar](http://www.livrosgratis.com.br/cat_27/historia/1) [livros](http://www.livrosgratis.com.br/cat_27/historia/1) [de](http://www.livrosgratis.com.br/cat_27/historia/1) [História](http://www.livrosgratis.com.br/cat_27/historia/1) [Baixar](http://www.livrosgratis.com.br/cat_31/linguas/1) [livros](http://www.livrosgratis.com.br/cat_31/linguas/1) [de](http://www.livrosgratis.com.br/cat_31/linguas/1) [Línguas](http://www.livrosgratis.com.br/cat_31/linguas/1)

[Baixar](http://www.livrosgratis.com.br/cat_28/literatura/1) [livros](http://www.livrosgratis.com.br/cat_28/literatura/1) [de](http://www.livrosgratis.com.br/cat_28/literatura/1) [Literatura](http://www.livrosgratis.com.br/cat_28/literatura/1) [Baixar](http://www.livrosgratis.com.br/cat_30/literatura_de_cordel/1) [livros](http://www.livrosgratis.com.br/cat_30/literatura_de_cordel/1) [de](http://www.livrosgratis.com.br/cat_30/literatura_de_cordel/1) [Literatura](http://www.livrosgratis.com.br/cat_30/literatura_de_cordel/1) [de](http://www.livrosgratis.com.br/cat_30/literatura_de_cordel/1) [Cordel](http://www.livrosgratis.com.br/cat_30/literatura_de_cordel/1) [Baixar](http://www.livrosgratis.com.br/cat_29/literatura_infantil/1) [livros](http://www.livrosgratis.com.br/cat_29/literatura_infantil/1) [de](http://www.livrosgratis.com.br/cat_29/literatura_infantil/1) [Literatura](http://www.livrosgratis.com.br/cat_29/literatura_infantil/1) [Infantil](http://www.livrosgratis.com.br/cat_29/literatura_infantil/1) [Baixar](http://www.livrosgratis.com.br/cat_32/matematica/1) [livros](http://www.livrosgratis.com.br/cat_32/matematica/1) [de](http://www.livrosgratis.com.br/cat_32/matematica/1) [Matemática](http://www.livrosgratis.com.br/cat_32/matematica/1) [Baixar](http://www.livrosgratis.com.br/cat_33/medicina/1) [livros](http://www.livrosgratis.com.br/cat_33/medicina/1) [de](http://www.livrosgratis.com.br/cat_33/medicina/1) [Medicina](http://www.livrosgratis.com.br/cat_33/medicina/1) [Baixar](http://www.livrosgratis.com.br/cat_34/medicina_veterinaria/1) [livros](http://www.livrosgratis.com.br/cat_34/medicina_veterinaria/1) [de](http://www.livrosgratis.com.br/cat_34/medicina_veterinaria/1) [Medicina](http://www.livrosgratis.com.br/cat_34/medicina_veterinaria/1) [Veterinária](http://www.livrosgratis.com.br/cat_34/medicina_veterinaria/1) [Baixar](http://www.livrosgratis.com.br/cat_35/meio_ambiente/1) [livros](http://www.livrosgratis.com.br/cat_35/meio_ambiente/1) [de](http://www.livrosgratis.com.br/cat_35/meio_ambiente/1) [Meio](http://www.livrosgratis.com.br/cat_35/meio_ambiente/1) [Ambiente](http://www.livrosgratis.com.br/cat_35/meio_ambiente/1) [Baixar](http://www.livrosgratis.com.br/cat_36/meteorologia/1) [livros](http://www.livrosgratis.com.br/cat_36/meteorologia/1) [de](http://www.livrosgratis.com.br/cat_36/meteorologia/1) [Meteorologia](http://www.livrosgratis.com.br/cat_36/meteorologia/1) [Baixar](http://www.livrosgratis.com.br/cat_45/monografias_e_tcc/1) [Monografias](http://www.livrosgratis.com.br/cat_45/monografias_e_tcc/1) [e](http://www.livrosgratis.com.br/cat_45/monografias_e_tcc/1) [TCC](http://www.livrosgratis.com.br/cat_45/monografias_e_tcc/1) [Baixar](http://www.livrosgratis.com.br/cat_37/multidisciplinar/1) [livros](http://www.livrosgratis.com.br/cat_37/multidisciplinar/1) [Multidisciplinar](http://www.livrosgratis.com.br/cat_37/multidisciplinar/1) [Baixar](http://www.livrosgratis.com.br/cat_38/musica/1) [livros](http://www.livrosgratis.com.br/cat_38/musica/1) [de](http://www.livrosgratis.com.br/cat_38/musica/1) [Música](http://www.livrosgratis.com.br/cat_38/musica/1) [Baixar](http://www.livrosgratis.com.br/cat_39/psicologia/1) [livros](http://www.livrosgratis.com.br/cat_39/psicologia/1) [de](http://www.livrosgratis.com.br/cat_39/psicologia/1) [Psicologia](http://www.livrosgratis.com.br/cat_39/psicologia/1) [Baixar](http://www.livrosgratis.com.br/cat_40/quimica/1) [livros](http://www.livrosgratis.com.br/cat_40/quimica/1) [de](http://www.livrosgratis.com.br/cat_40/quimica/1) [Química](http://www.livrosgratis.com.br/cat_40/quimica/1) [Baixar](http://www.livrosgratis.com.br/cat_41/saude_coletiva/1) [livros](http://www.livrosgratis.com.br/cat_41/saude_coletiva/1) [de](http://www.livrosgratis.com.br/cat_41/saude_coletiva/1) [Saúde](http://www.livrosgratis.com.br/cat_41/saude_coletiva/1) [Coletiva](http://www.livrosgratis.com.br/cat_41/saude_coletiva/1) [Baixar](http://www.livrosgratis.com.br/cat_42/servico_social/1) [livros](http://www.livrosgratis.com.br/cat_42/servico_social/1) [de](http://www.livrosgratis.com.br/cat_42/servico_social/1) [Serviço](http://www.livrosgratis.com.br/cat_42/servico_social/1) [Social](http://www.livrosgratis.com.br/cat_42/servico_social/1) [Baixar](http://www.livrosgratis.com.br/cat_43/sociologia/1) [livros](http://www.livrosgratis.com.br/cat_43/sociologia/1) [de](http://www.livrosgratis.com.br/cat_43/sociologia/1) [Sociologia](http://www.livrosgratis.com.br/cat_43/sociologia/1) [Baixar](http://www.livrosgratis.com.br/cat_44/teologia/1) [livros](http://www.livrosgratis.com.br/cat_44/teologia/1) [de](http://www.livrosgratis.com.br/cat_44/teologia/1) [Teologia](http://www.livrosgratis.com.br/cat_44/teologia/1) [Baixar](http://www.livrosgratis.com.br/cat_46/trabalho/1) [livros](http://www.livrosgratis.com.br/cat_46/trabalho/1) [de](http://www.livrosgratis.com.br/cat_46/trabalho/1) [Trabalho](http://www.livrosgratis.com.br/cat_46/trabalho/1) [Baixar](http://www.livrosgratis.com.br/cat_47/turismo/1) [livros](http://www.livrosgratis.com.br/cat_47/turismo/1) [de](http://www.livrosgratis.com.br/cat_47/turismo/1) [Turismo](http://www.livrosgratis.com.br/cat_47/turismo/1)